# The GFtoDVI processor

(Version 3.0, October 1989)

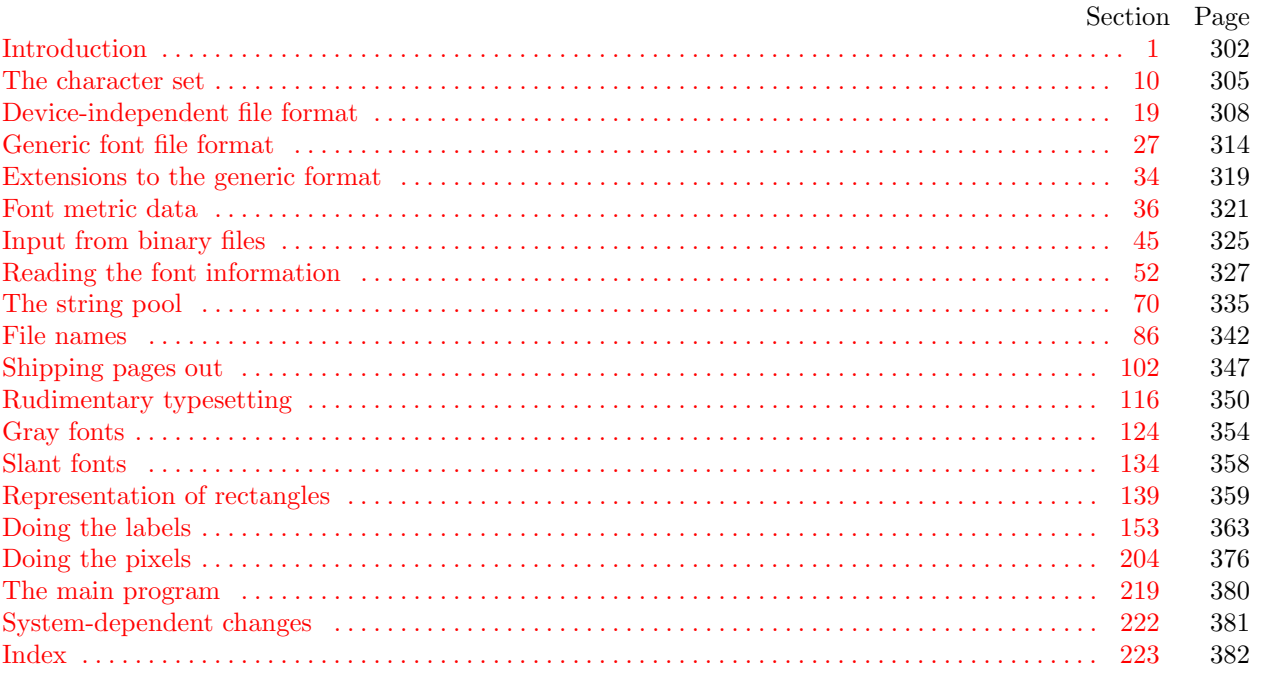

The preparation of this report was supported in part by the National Science Foundation under grants IST-8201926, MCS-8300984, and CCR-8610181, and by the System Development Foundation. 'TEX' is a trademark of the American Mathematical Society. 'METAFONT' is a trademark of Addison-Wesley Publishing Company.

302 INTRODUCTION GF to DVI  $\S$ 

1. Introduction. The GFtoDVI utility program reads binary generic font ("GF") files that are produced by font compilers such as METAFONT, and converts them into device-independent ("DVI") files that can be printed to give annotated hardcopy proofs of the character shapes. The annotations are specified by the comparatively simple conventions of plain METAFONT; i.e., there are mechanisms for labeling chosen points and for superimposing horizontal or vertical rules on the enlarged character shapes.

The purpose of GFtoDVI is simply to make proof copies; it does not exhaustively test the validity of a GF file, nor do its algorithms much resemble the algorithms that are typically used to prepare font descriptions for commercial typesetting equipment. Another program, GFtype, is available for validity checking; GFtype also serves as a model of programs that convert fonts from GF format to some other coding scheme.

The banner string defined here should be changed whenever GFtoDVI gets modified.

define  $banner \equiv$   $\text{This} \text{Li}(GFtoDVI, UVersion \cup 3.0'$  { printed when the program starts }

2. This program is written in standard Pascal, except where it is necessary to use extensions; for example, GFtoDVI must read files whose names are dynamically specified, and such a task would be impossible in pure Pascal. All places where nonstandard constructions are used have been listed in the index under "system dependencies."

<span id="page-1-1"></span>Another exception to standard Pascal occurs in the use of default branches in case statements; the conventions of TANGLE, WEAVE, etc., have been followed.

define *othercases*  $\equiv$  *others*: { default for cases not listed explicitly } define endcases  $\equiv$  end { follows the default case in an extended case statement } format *othercases*  $\equiv$  *else* format endcases  $\equiv$  end

3. The main input and output files are not mentioned in the program header, because their external names will be determined at run time (e.g., by interpreting the command line that invokes this program). Error messages and other remarks are written on the output file, which the user may choose to assign to the terminal if the system permits it.

The term *print* is used instead [of](#page-1-0) *write* when this program writes on the *output* file, so that all such output can be easily deflected.

define  $print(\textbf{\#}) \equiv write(\textbf{\#})$ define  $print\_ln(F) \equiv write\_ln(F)$ d[e](#page-4-0)fine  $print\_nl(\#) \equiv$  begin write ln; write (#); end program  $GF_to_DVI(out)$ ; label  $\langle$  Labels in the outer block 4 $\rangle$ const  $\langle$  Constants in [th](#page-5-0)e outer block 5  $\rangle$ type  $\langle$  Types in the outer block 9 $\rangle$ var  $\langle$  Globals in the outer block 12 $\rangle$ **procedure** *initialize*; {this procedure gets things started properly } var  $i, j, m, n: integer; \{ loop indices for initializations\}$ begin  $print\_ln(banner)$  $print\_ln(banner)$ ;  $\langle$  Set initial values 13 $\rangle$ end;

<span id="page-1-0"></span>If the program has to stop prematurely, it goes to the ' $\mathit{final\_end}$ '.

define  $\text{final\_end} = 9999 \{ \text{label} for the end of it all } \}$ 

 $\langle$  Labels in the outer block 4 $\rangle \equiv$  $final$ .

This code is used in section 3.

5. The following parameters can be changed at compile time to extend or reduce GFtoDVI's capacity.

 $\langle$  Constants in the outer block 5  $\rangle \equiv$ 

 $max\_labels = 2000;$  { maximum number of labels and dots and rules per character }  $pool\_size = 10000;$  {maximum total length of labels and other strings}  $max\_strings = 1100;$  { maximum number of labels and other strings }  $terminal\_line\_length = 150;$ { maximum num[be](#page-1-1)r of characters input in a single line of input from the terminal } file\_name\_size = 50; { a file name shouldn't be longer than this }  $font\_mem\_size = 2000;$  {space for font metric data }  $div\_buf\_size = 800;$  {size of the output buffer; must be a multiple of 8 } widest\_row = 8192; { maximum number of pixels per row }  $liq\_look ahead = 20$ ; { size of stack used when inserting ligature characters }

This code is used in section 3.

6. Labels are given symbolic names by the following definitions, so that occasional goto statements will be meaningful. We insert the label 'exit:' just before the 'end' of a procedure in which we have used the 'return' statement defined below; the label 'reswitch' is occasionally used just prior to a case statement in which some cases change the conditions and we wish to branch to the newly applicable case. Loops that are set up with the **loop** construction defined below are commonly exited by going to 'done' or to 'found' or to 'not found', and they are sometimes repeated by going to 'continue'.

Incidentally, this program never declares a label that isn't actually used, because some fussy Pascal compilers will complain about redundant labels.

define  $exit = 10$  { go here to leave a procedure } define  $resultch = 21$  { go here to start a case statement again } define *continue* = 22 { go here to resume a loop } define  $done = 30 \{$ go here to exit a loop } **define**  $done1 = 31$  { like  $done$ , when there is more than one loop } define  $found = 40$  { go here when you've found it } define  $not\_found = 45$  {go here when you've found nothing }

7. Here are some macros for common programming idioms.

define  $incr(\texttt{\#}) \equiv \texttt{\#} \leftarrow \texttt{\#} + 1$  {increase a variable by unity} define  $decr(\#) \equiv \# \leftarrow \# - 1$  { decrease a variable by unity } define  $loop \equiv$  while true do { repeat over and over until a goto happens} format  $loop \equiv x clause$  {WEB's xclause acts like 'while true do' } define  $do\_nothing \equiv \{$  empty statement  $\}$ define return  $\equiv$  goto exit { terminate a procedure call } format  $return \equiv nil$  { WEB will henceforth say return instead of return }

8. If the GF file is badly malformed, the whole process must be aborted; GFtoDVI will give up, after issuing an error message about the symptoms that were noticed.

Such errors might be discovered inside of subroutines inside of subroutines, so a procedure called jump out has been introduced. This procedure, which simply transfers control to the label final end at the end of the program, contains the only non-local goto statement in GFtoDVI.

define  $abort(\ddagger) \equiv \text{begin } print(\ulcorner \llbracket \cdot, \sharp \rrbracket); jump\_out; end$ define  $bad\_gf(\#) \equiv abort(\texttt{'Bad}\_GF\_file: \_,\*, \texttt{''}, \texttt{''} \_ (at \_byte \_ \texttt{'}, \texttt{cur}\_loc-1: 1, \texttt{'})')$ procedure jump\_out; begin goto final\_end; end;

# <span id="page-3-0"></span>304 INTRODUCTION GF to DVI §9

**9.** As in T<sub>E</sub>[X an](#page-4-1)[d](#page-4-2) [ME](#page-24-0)[TAF](#page-26-0)[ON](#page-34-0)[T](#page-38-0), t[his](#page-46-1) pro[gram](#page-58-0) deals with numeric quantities that are integer multiples of  $2^{16}$ , and calls them  $scaled\,.$ 

define  $unity \equiv 200000 \{ scaled \, representation \, of \, 1.0 \}$ 

 $\langle$  Types in the outer block 9 $\rangle \equiv$ 

 $scaled = integer; \quad {fixed-point\ numbers} \}$ 

See also sections 10, 11, 45, 52, 70, 79, 104, and 139.

This code is used in section 3.

<span id="page-4-1"></span>

<span id="page-4-2"></span>10. The character set. Like all programs written with the WEB system, GFtoDVI can be used with any character set. But it uses ASCII code internally, because the programming for portable input-output is easier when a fixed internal code is used. Furthermore, both GF and DVI files use ASCII code for file names and certain other strings. The next few sections of GFtoDVI have therefore been copied from the analogous ones in the WEB system routines.

 $\langle$  Types in the outer block 9  $\rangle$  +≡

 $ASCII\_code = 0$ . 255; { eight-bit numbers, a subrange of the integers }

11. The original Pascal compiler was designed in the late 60s, when six-bit character sets were common, so it did not make provision for lowercase letters. Nowadays, of course, we need to deal with both capital and small letters in a convenient way. So we shall assume that the Pascal system being used for GFtoDVI has a character set containing at least the standard visible ASCII characters ("!" through "~"). If additional characters are present, GFtoDVI can be configured to work with them too.

Some Pascal compilers use the original name char for the data type associated with the characters in text files, while other Pascals consider *char* to be a 64-element subrange of a larger data type that has some other name. In order to accommodate this difference, we shall use the name *text<sub>-char*</sub> to stand for the data type of the character[s](#page-3-0) in the output file. We shall also assume that text char consists of the elements  $chr(first\_text\_char)$  through  $chr(last\_text\_char)$ , inclusive. The following definitions should be adjusted if necessary.

<span id="page-4-0"></span>define  $text\_char \equiv char$  { the data type of characters in text files } define  $first\_text\_char = 0$  { ordinal number of the smallest element of  $text\_char$ } define  $last.text\_char = 255$  $last.text\_char = 255$  {ordinal number of the largest element of  $text\_char$ }

 $\langle$  Types in the outer block  $9 \rangle + \equiv$ text\_file = packed file of text\_char;

12. [T](#page-67-0)[he](#page-69-0) G[Fto](#page-69-1)[D](#page-6-0)[VI](#page-75-1) [proc](#page-76-0)[esso](#page-76-1)[r](#page-25-0) [co](#page-25-1)[nver](#page-79-1)[ts](#page-34-1) [bet](#page-35-0)[we](#page-38-1)e[n](#page-41-0) [AS](#page-41-1)[CII](#page-42-0) [cod](#page-43-0)[e a](#page-46-0)[nd t](#page-46-2)[he u](#page-50-0)[ser's](#page-54-0) [ext](#page-57-0)[erna](#page-58-1)[l ch](#page-60-0)[arac](#page-62-1)[ter s](#page-63-0)[et b](#page-63-1)[y m](#page-65-0)[eans](#page-65-1) of arrays xord and xchr [t](#page-1-1)hat are analogous to Pascal's ord and chr functions.

 $\langle$  Globals in the outer block 12  $\rangle \equiv$ 

*xord*:  $array [text_{char}]$  of *ASCII-code*; { specifies conversion of input characters }

xchr:  $array [ASCILocal]$  of text char; { specifies conversion of output characters }

See also sections 16, 18, 37, 46, 48, 49, 53, 71, 76, 80, 86, 87, 93, 96, 102, 105, 117, 127, 134, 140, 149, 155, 158, 160, 166, 168, 174, 182, 183, 207, 211, 212, and 220.

This code is used in section 3.

### <span id="page-5-0"></span>306 THE CHARACTER SET GF to DVI  $\S13$

 $\langle$  Set initial values 13  $\rangle \equiv$  $xchr['40] \leftarrow \ulcorner u$ ;  $xchr['41] \leftarrow \ulcorner ! \urcorner; xchr['42] \leftarrow \ulcorner " \urcorner; xchr['43] \leftarrow \ulcorner # \urcorner; xchr['44] \leftarrow \ulcorner$ \$';  $xchr['45] \leftarrow \text{``\&$~; xchr['46] \leftarrow \text{``\&$~; xchr['47] \leftarrow \text{''''};}$  $xchr[750] \leftarrow \checkmark$ ;  $xchr[751] \leftarrow \checkmark$ ;  $xchr[752] \leftarrow \checkmark$ ;  $xchr[753] \leftarrow \checkmark$ ;  $xchr[754] \leftarrow \checkmark$ ;  $xchr['55] \leftarrow -$ ;  $xchr['56] \leftarrow -$ ;  $xchr['57] \leftarrow '$  $xchr[60] \leftarrow 0$ ;  $xchr[61] \leftarrow 1$ ;  $xchr[62] \leftarrow 2$ ;  $xchr[63] \leftarrow 3$ ;  $xchr[64] \leftarrow 4$ ;  $xchr['65] \leftarrow 5$ ;  $xchr['66] \leftarrow 6$ ;  $xchr['67] \leftarrow 7$ ;  $xchr['70] \leftarrow$  '8';  $xchr['71] \leftarrow$  '9';  $xchr['72] \leftarrow$  ':';  $xchr['73] \leftarrow$ '; ';  $xchr['74] \leftarrow$  '<';  $xchr['75] \leftarrow \text{'}= \text{'}; xchr['76] \leftarrow \text{'}> \text{'}; xchr['77] \leftarrow \text{'}? \text{'};$  $xchr['100] \leftarrow$   $\hat{\sigma}$ ;  $xchr['101] \leftarrow \hat{\sigma}$ ;  $xchr['102] \leftarrow \hat{\sigma}$ ;  $xchr['103] \leftarrow \hat{\sigma}$ ;  $xchr['104] \leftarrow \hat{\sigma}$ ;  $xchr['105] \leftarrow \text{'}E': xchr['106] \leftarrow \text{'}F': xchr['107] \leftarrow \text{'}G':$  $xchr['110] \leftarrow \text{`H'}; xchr['111] \leftarrow \text{`I'}; xchr['112] \leftarrow \text{`J'}; xchr['113] \leftarrow \text{`K'}; xchr['114] \leftarrow \text{`L'};$  $xchr['115] \leftarrow \gamma' \text{M}'; xchr['116] \leftarrow \gamma' \text{N}'; xchr['117] \leftarrow \gamma' \text{O}';$  $xchr['120] \leftarrow \text{`P'}; xchr['121] \leftarrow \text{`Q'}; xchr['122] \leftarrow \text{`R'}; xchr['123] \leftarrow \text{`S'}; xchr['124] \leftarrow \text{`T'};$  $xchr['125] \leftarrow \text{`U'}$ ;  $xchr['126] \leftarrow \text{`V'}$ ;  $xchr['127] \leftarrow \text{`W'}$ ;  $xchr['130] \leftarrow \Upsilon$ ;  $xchr['131] \leftarrow \Upsilon$ ;  $xchr['132] \leftarrow \Upsilon$ ;  $xchr['133] \leftarrow \Upsilon$ ;  $xchr['134] \leftarrow \Upsilon$ ;  $xchr['135] \leftarrow \text{'}$ ;  $xchr['136] \leftarrow \text{'}$ ;  $xchr['137] \leftarrow \text{'}$ ;  $xchr[140] \leftarrow \sim$ ;  $xchr[141] \leftarrow \infty$ ;  $xchr[142] \leftarrow \infty$ ;  $xchr[143] \leftarrow \infty$ ;  $xchr[144] \leftarrow \infty$ ;  $xchr['145] \leftarrow$  ´e´;  $xchr['146] \leftarrow$  ´f´;  $xchr['147] \leftarrow$  ´g´;  $xchr['150] \leftarrow \text{`h`; } xchr['151] \leftarrow \text{`i`; } xchr['152] \leftarrow \text{`j`; } xchr['153] \leftarrow \text{`k`; } xchr['154] \leftarrow \text{`1`; } xchr['154] \leftarrow \text{`i`; } xchr['154] \leftarrow \text{`i`; } xchr['154] \leftarrow \text{`i`; } xchr['154] \leftarrow \text{`i`; } xchr['154] \leftarrow \text{`i`; } xchr['154] \leftarrow \text{`i`; } xchr['154] \leftarrow \text{`i`; } xchr['1$  $xchr['150] \leftarrow \text{`h`; } xchr['151] \leftarrow \text{`i`; } xchr['152] \leftarrow \text{`j`; } xchr['153] \leftarrow \text{`k`; } xchr['154] \leftarrow \text{`1`; } xchr['154] \leftarrow \text{`i`; } xchr['154] \leftarrow \text{`i`; } xchr['154] \leftarrow \text{`i`; } xchr['154] \leftarrow \text{`i`; } xchr['154] \leftarrow \text{`i`; } xchr['154] \leftarrow \text{`i`; } xchr['154] \leftarrow \text{`i`; } xchr['1$  $xchr['150] \leftarrow \text{`h`; } xchr['151] \leftarrow \text{`i`; } xchr['152] \leftarrow \text{`j`; } xchr['153] \leftarrow \text{`k`; } xchr['154] \leftarrow \text{`1`; } xchr['154] \leftarrow \text{`i`; } xchr['154] \leftarrow \text{`i`; } xchr['154] \leftarrow \text{`i`; } xchr['154] \leftarrow \text{`i`; } xchr['154] \leftarrow \text{`i`; } xchr['154] \leftarrow \text{`i`; } xchr['154] \leftarrow \text{`i`; } xchr['1$  $xchr['150] \leftarrow \text{`h`; } xchr['151] \leftarrow \text{`i`; } xchr['152] \leftarrow \text{`j`; } xchr['153] \leftarrow \text{`k`; } xchr['154] \leftarrow \text{`1`; } xchr['154] \leftarrow \text{`i`; } xchr['154] \leftarrow \text{`i`; } xchr['154] \leftarrow \text{`i`; } xchr['154] \leftarrow \text{`i`; } xchr['154] \leftarrow \text{`i`; } xchr['154] \leftarrow \text{`i`; } xchr['154] \leftarrow \text{`i`; } xchr['1$  $xchr['150] \leftarrow \text{`h`; } xchr['151] \leftarrow \text{`i`; } xchr['152] \leftarrow \text{`j`; } xchr['153] \leftarrow \text{`k`; } xchr['154] \leftarrow \text{`1`; } xchr['154] \leftarrow \text{`i`; } xchr['154] \leftarrow \text{`i`; } xchr['154] \leftarrow \text{`i`; } xchr['154] \leftarrow \text{`i`; } xchr['154] \leftarrow \text{`i`; } xchr['154] \leftarrow \text{`i`; } xchr['154] \leftarrow \text{`i`; } xchr['1$  $xchr['150] \leftarrow \text{`h`; } xchr['151] \leftarrow \text{`i`; } xchr['152] \leftarrow \text{`j`; } xchr['153] \leftarrow \text{`k`; } xchr['154] \leftarrow \text{`1`; } xchr['154] \leftarrow \text{`i`; } xchr['154] \leftarrow \text{`i`; } xchr['154] \leftarrow \text{`i`; } xchr['154] \leftarrow \text{`i`; } xchr['154] \leftarrow \text{`i`; } xchr['154] \leftarrow \text{`i`; } xchr['154] \leftarrow \text{`i`; } xchr['1$  $xchr['150] \leftarrow \text{`h`; } xchr['151] \leftarrow \text{`i`; } xchr['152] \leftarrow \text{`j`; } xchr['153] \leftarrow \text{`k`; } xchr['154] \leftarrow \text{`1`; } xchr['154] \leftarrow \text{`i`; } xchr['154] \leftarrow \text{`i`; } xchr['154] \leftarrow \text{`i`; } xchr['154] \leftarrow \text{`i`; } xchr['154] \leftarrow \text{`i`; } xchr['154] \leftarrow \text{`i`; } xchr['154] \leftarrow \text{`i`; } xchr['1$  $xchr['150] \leftarrow \text{`h`; } xchr['151] \leftarrow \text{`i`; } xchr['152] \leftarrow \text{`j`; } xchr['153] \leftarrow \text{`k`; } xchr['154] \leftarrow \text{`1`; } xchr['154] \leftarrow \text{`i`; } xchr['154] \leftarrow \text{`i`; } xchr['154] \leftarrow \text{`i`; } xchr['154] \leftarrow \text{`i`; } xchr['154] \leftarrow \text{`i`; } xchr['154] \leftarrow \text{`i`; } xchr['154] \leftarrow \text{`i`; } xchr['1$  $xchr['150] \leftarrow \text{`h`; } xchr['151] \leftarrow \text{`i`; } xchr['152] \leftarrow \text{`j`; } xchr['153] \leftarrow \text{`k`; } xchr['154] \leftarrow \text{`1`; } xchr['154] \leftarrow \text{`i`; } xchr['154] \leftarrow \text{`i`; } xchr['154] \leftarrow \text{`i`; } xchr['154] \leftarrow \text{`i`; } xchr['154] \leftarrow \text{`i`; } xchr['154] \leftarrow \text{`i`; } xchr['154] \leftarrow \text{`i`; } xchr['1$  $xchr['150] \leftarrow \text{`h`; } xchr['151] \leftarrow \text{`i`; } xchr['152] \leftarrow \text{`j`; } xchr['153] \leftarrow \text{`k`; } xchr['154] \leftarrow \text{`1`; } xchr['154] \leftarrow \text{`i`; } xchr['154] \leftarrow \text{`i`; } xchr['154] \leftarrow \text{`i`; } xchr['154] \leftarrow \text{`i`; } xchr['154] \leftarrow \text{`i`; } xchr['154] \leftarrow \text{`i`; } xchr['154] \leftarrow \text{`i`; } xchr['1$  $xchr['150] \leftarrow \text{`h`; } xchr['151] \leftarrow \text{`i`; } xchr['152] \leftarrow \text{`j`; } xchr['153] \leftarrow \text{`k`; } xchr['154] \leftarrow \text{`1`; } xchr['154] \leftarrow \text{`i`; } xchr['154] \leftarrow \text{`i`; } xchr['154] \leftarrow \text{`i`; } xchr['154] \leftarrow \text{`i`; } xchr['154] \leftarrow \text{`i`; } xchr['154] \leftarrow \text{`i`; } xchr['154] \leftarrow \text{`i`; } xchr['1$  $xchr['150] \leftarrow \text{`h`; } xchr['151] \leftarrow \text{`i`; } xchr['152] \leftarrow \text{`j`; } xchr['153] \leftarrow \text{`k`; } xchr['154] \leftarrow \text{`1`; } xchr['154] \leftarrow \text{`i`; } xchr['154] \leftarrow \text{`i`; } xchr['154] \leftarrow \text{`i`; } xchr['154] \leftarrow \text{`i`; } xchr['154] \leftarrow \text{`i`; } xchr['154] \leftarrow \text{`i`; } xchr['154] \leftarrow \text{`i`; } xchr['1$  $xchr['150] \leftarrow \text{`h`; } xchr['151] \leftarrow \text{`i`; } xchr['152] \leftarrow \text{`j`; } xchr['153] \leftarrow \text{`k`; } xchr['154] \leftarrow \text{`1`; } xchr['154] \leftarrow \text{`i`; } xchr['154] \leftarrow \text{`i`; } xchr['154] \leftarrow \text{`i`; } xchr['154] \leftarrow \text{`i`; } xchr['154] \leftarrow \text{`i`; } xchr['154] \leftarrow \text{`i`; } xchr['154] \leftarrow \text{`i`; } xchr['1$  $xchr['155] \leftarrow \text{`m'}; xchr['156] \leftarrow \text{`n'}; xchr['157] \leftarrow \text{`o'};$  $xchr['155] \leftarrow \text{`m'}; xchr['156] \leftarrow \text{`n'}; xchr['157] \leftarrow \text{`o'};$  $xchr['155] \leftarrow \text{`m'}; xchr['156] \leftarrow \text{`n'}; xchr['157] \leftarrow \text{`o'};$  $xchr['160] \leftarrow \text{`p'}; xchr['161] \leftarrow \text{`q'}; xchr['162] \leftarrow \text{`r'}; xchr['163] \leftarrow \text{`s'}; xchr['164] \leftarrow \text{`t'};$  $xchr['165] \leftarrow \text{`u'}; xchr['166] \leftarrow \text{`v'}; xchr['167] \leftarrow \text{`w'};$  $xchr['170] \leftarrow \text{`x'}; xchr['171] \leftarrow \text{`y'}; xchr['172] \leftarrow \text{`z'}; xchr['173] \leftarrow \text{`t'}; xchr['174] \leftarrow \text{`t'};$  $xchr['175] \leftarrow {\text{``}}$ ;  $xchr['176] \leftarrow {\text{```}}$ ;

<span id="page-5-1"></span>See also sections 14, 15, 54, 97, 103, 106, 118, 126, and 142. This code is used in section 3.

14. Here now is the system-dependent part of the character set. If GFtoDVI is being implemented on a garden-variety Pascal for which only standard ASCII codes will appear in the input and output files, you don't need to mak[e a](#page-5-0)ny changes here. But if you have, for example, an extended character set like the one in Appendix C of The  $T_{\rm F}X$ book, the first line of code in this module should be changed to

for 
$$
i \leftarrow 0
$$
 to '37 do  $xchr[i] \leftarrow chr(i)$ ;

<span id="page-5-2"></span> $WEB$ 's character set is essentially identical to  $TEX$ 's.

 $\langle$  Set initial values [13](#page-5-0)  $\rangle$  +≡ for  $i \leftarrow 0$  to '37 do  $xchr[i] \leftarrow$  '?'; for  $i \leftarrow 777$  to  $377$  do  $xchr[i] \leftarrow ?$ ;

15. The following system-independent code makes the *xord* array contain a suitable inverse to the information in xchr .

```
\langle Set initial values 13 \rangle +≡
   for i \leftarrow first_text_char to last_text_char do xord [chr(i)] \leftarrow "\sqcup";
   for i \leftarrow 1 to '377 do xord [xchr[i]] \leftarrow i;\text{zord}[\,^{\prime}\,?\,^{\prime}] \leftarrow "?";
```
<span id="page-6-0"></span>

16. The *input ln* routine waits for the user to type a line at his or her terminal; then it puts ASCII-code equivalents for the characters on that line into the *buffer* array. The term in file is used for terminal input.

Since the terminal is bein[g u](#page-4-0)sed for both input and output, some systems need a special routine to make sure that the user can see a prompt message before waiting for input based on that message. (Otherwise the message may just be sitting in a hidden buffer somewhere, and the user will have no idea what the program is waiting for.) We shall call a system-dependent subroutine *update\_terminal* in order to avoid this problem.

define update\_terminal  $\equiv break(output)$  { empty the terminal output buffer }

 $\langle$  Globals in the outer block  $12$   $\rangle$  +≡ buffer:  $array [0..terminal Line_length]$  of  $0..255;$ term in: text file; {the terminal, considered as an input file}

17. A global variable *line\_length* records the first buffer position after the line just read.

```
procedure input\_ln; {inputs a line from the terminal}
  begin update\_terminal; reset(term_in);
  if \epsilonoln(\epsilonerm_in); then \epsilonread_ln(\epsilonerm_in);
  line_length \leftarrow 0;while (line_length \lt terminal_line_length) \land \negeoln(term_in) do
     begin buffer ] \leftarrow xord[term_in[]; incr(line_length); get(term_in);end;
  end;
```
18. The global variable  $buf_ptr$  is used while scanning each line of input; it points to the first unread character in buffer .

 $\langle$  Globals in the outer block  $12$   $\rangle$  +≡  $buf\_ptr: 0... terminal\_line\_length; \{ the number of characters read \}$  $line_length: 0... terminalLine_length; \{ end of line read by input\_ln \}$  19. Device-independent file format. Before we get into the details of GFtoDVI, we need to know exactly what DVI files are. The form of such files was designed by David R. Fuchs in 1979. Almost any reasonable typesetting device can be driven by a program that takes DVI files as input, and dozens of such DVI-to-whatever programs have been written. Thus, it is possible to print the output of document compilers like TEX on many different kinds of equipment. (The following material has been copied almost verbatim from the program for T<sub>F</sub>X.)

A DVI file is a stream of 8-bit bytes, which may be regarded as a series of commands in a machine-like language. The first byte of each command is the operation code, and this code is followed by zero or more bytes that provide parameters to the command. The parameters themselves may consist of several consecutive bytes; for example, the 'set\_rule' command has two parameters, each of which is four bytes long. Parameters are usually regarded as nonnegative integers; but four-byte-long parameters, and shorter parameters that denote distances, can be either positive or negative. Such parameters are given in two's complement notation. For example, a two-byte-long distance parameter has a value between  $-2^{15}$  and  $2^{15} - 1.$ 

Incidentally, when two or more 8-bit bytes are combined to form an integer of 16 or more bits, the most significant bytes appear first in the file. This is called BigEndian order.

A DVI file consists of a "preamble," followed by a sequence of one or more "pages," followed by a "postamble." The preamble is simply a *pre* command, with its parameters that define the dimensions used in the file; this must come first. Each "page" consists of a *bop* command, followed by any number of other commands that tell where characters are to be placed on a physical page, followed by an eop command. The pages appear in the order that they were generated, not in any particular numerical order. If we ignore nop commands and fnt def commands (which are allowed between any two commands in the file), each eop command is immediately followed by a *bop* command, or by a *post* command; in the latter case, there are no more pages in the file, and the remaining bytes form the postamble. Further details about the postamble will be explained later.

Some parameters in DVI commands are "pointers." These are four-byte quantities that give the location number of some other byte in the file; the first byte is number 0, then comes number 1, and so on. For example, one of the parameters of a *bop* command points to the previous  $bop$ ; this makes it feasible to read the pages in backwards order, in case the results are being directed to a device that stacks its output face up. Suppose the preamble of a DVI file occupies bytes 0 to 99. Now if the first page occupies bytes 100 to 999, say, and if the second page occupies bytes 1000 to 1999, then the bop that starts in byte 1000 points to 100 and the *bop* that starts in byte 2000 points to 1000. (The very first  $bop$ , i.e., the one that starts in byte 100, has a pointer of  $-1$ .)

20. The DVI format is intended to be both compact and easily interpreted by a machine. Compactness is achieved by making most of the information implicit instead of explicit. When a DVI-reading program reads the commands for a page, it keeps track of several quantities: (a) The current font  $f$  is an integer; this value is changed only by fnt and fnt num commands. (b) The current position on the page is given by two numbers called the horizontal and vertical coordinates,  $h$  and  $v$ . Both coordinates are zero at the upper left corner of the page; moving to the right corresponds to increasing the horizontal coordinate, and moving down corresponds to increasing the vertical coordinate. Thus, the coordinates are essentially Cartesian, except that vertical directions are flipped; the Cartesian version of  $(h, v)$  would be  $(h, -v)$ . (c) The current spacing amounts are given by four numbers  $w, x, y$ , and  $z$ , where  $w$  and  $x$  are used for horizontal spacing and where y and z are used for vertical spacing. (d) There is a stack containing  $(h, v, w, x, y, z)$  values; the DVI commands push and pop are used to change the current level of operation. Note that the current font  $f$ is not pushed and popped; the stack contains only information about positioning.

The values of h, v, w, x, y, and z are signed integers having up to 32 bits, including the sign. Since they represent physical distances, there is a small unit of measurement such that increasing  $h$  by 1 means moving a certain tiny distance to the right. The actual unit of measurement is variable, as explained below.

21. Here is a list of all the commands that may appear in a DVI file. Each command is specified by its symbolic name (e.g.,  $bop$ ), its opcode byte (e.g., 139), and its parameters (if any). The parameters are followed by a bracketed number telling how many bytes they occupy; for example, ' $p[4]$ ' means that parameter  $p$  is four bytes long.

- set char 0. Typeset character number 0 from font f such that the reference point of the character is at  $(h, v)$ . Then increase h by the width of that character. Note that a character may have zero or negative width, so one cannot be sure that  $h$  will advance after this command; but  $h$  usually does increase.
- set char 1 through set char 127 (opcodes 1 to 127). Do the operations of set char  $0$ ; but use the character whose number matches the opcode, instead of character 0.
- set1 128 c[1]. Same as set\_char\_0, except that character number c is typeset. T<sub>E</sub>X82 uses this command for characters in the range  $128 \leq c < 256$ .
- set2 129 c[2]. Same as set1, except that c is two bytes long, so it is in the range  $0 \leq c < 65536$ .
- set3 130 c[3]. Same as set1, except that c is three bytes long, so it can be as large as  $2^{24} 1$ . Not even the Chinese language has this many characters, but this command might prove useful in some yet unforeseen way.
- set  $\{131 \text{ } c[4]$ . Same as set *1*, except that c is four bytes long, possibly even negative. Imagine that.
- set rule 132 a[4] b[4]. Typeset a solid black rectangle of height a and width b, with its bottom left corner at  $(h, v)$ . Then set  $h \leftarrow h + b$ . If either  $a \leq 0$  or  $b \leq 0$ , nothing should be typeset. Note that if  $b < 0$ , the value of  $h$  will decrease even though nothing else happens.
- put1 133 c[1]. Typeset character number c from font f such that the reference point of the character is at  $(h, v)$ . (The 'put' commands are exactly like the 'set' commands, except that they simply put out a character or a rule without moving the reference point afterwards.)
- put2 134 c[2]. Same as  $set2$ , except that h is not changed.
- put3 135 c[3]. Same as set3, except that h is not changed.
- put<sub>4</sub> 136 c[4]. Same as set<sub>4</sub>, except that h is not changed.
- put rule 137 a[4] b[4]. Same as set rule, except that h is not changed.
- nop 138. No operation, do nothing. Any number of nop's may occur between DVI commands, but a nop cannot be inserted between a command and its parameters or between two parameters.
- bop 139  $c_0[4]$   $c_1[4]$  ...  $c_9[4]$  p[4]. Beginning of a page: Set  $(h, v, w, x, y, z) \leftarrow (0, 0, 0, 0, 0, 0)$  and set the stack empty. Set the current font f to an undefined value. The ten  $c_i$  parameters can be used to identify pages, if a user wants to print only part of a DVI file; TEX82 gives them the values of \count0 ... \count9 at the time \shipout was invoked for this page. The parameter p points to the previous bop command in the file, where the first bop has  $p = -1$ .
- eop 140. End of page: Print what you have read since the previous bop. At this point the stack should be empty. (The DVI-reading programs that drive most output devices will have kept a buffer of the material that appears on the page that has just ended. This material is largely, but not entirely, in order by v coordinate and (for fixed v) by h coordinate; so it usually needs to be sorted into some order that is appropriate for the device in question. GFtoDVI does not do such sorting.)
- push 141. Push the current values of  $(h, v, w, x, y, z)$  onto the top of the stack; do not change any of these values. Note that  $f$  is not pushed.
- pop 142. Pop the top six values off of the stack and assign them to  $(h, v, w, x, y, z)$ . The number of pops should never exceed the number of pushes, since it would be highly embarrassing if the stack were empty at the time of a pop command.
- right1 143 b[1]. Set  $h \leftarrow h + b$ , i.e., move right b units. The parameter is a signed number in two's complement notation,  $-128 \le b < 128$ ; if  $b < 0$ , the reference point actually moves left.
- right2 144 b[2]. Same as right1, except that b is a two-byte quantity in the range  $-32768 \le b < 32768$ .
- right3 145 b[3]. Same as right1, except that b is a three-byte quantity in the range  $-2^{23} \le b < 2^{23}$ .

right4 146 b[4]. Same as right1, except that b is a four-byte quantity in the range  $-2^{31} \le b < 2^{31}$ .

- w0 147. Set  $h \leftarrow h + w$ ; i.e., move right w units. With luck, this parameterless command will usually suffice, because the same kind of motion will occur several times in succession; the following commands explain how w gets particular values.
- w1 148 b[1]. Set  $w \leftarrow b$  and  $h \leftarrow h + b$ . The value of b is a signed quantity in two's complement notation,  $-128 \le b < 128$ . This command changes the current w spacing and moves right by b.
- w2 149 b[2]. Same as w1, but b is a two-byte-long parameter,  $-32768 \le b < 32768$ .
- w3 150 b[3]. Same as w1, but b is a three-byte-long parameter,  $-2^{23} \le b < 2^{23}$ .
- $w_4$  151 b[4]. Same as  $w_1$ , but b is a four-byte-long parameter,  $-2^{31} \le b < 2^{31}$ .
- x0 152. Set  $h \leftarrow h + x$ ; i.e., move right x units. The 'x' commands are like the 'w' commands except that they involve  $x$  instead of  $w$ .
- x1 153 b[1]. Set  $x \leftarrow b$  and  $h \leftarrow h + b$ . The value of b is a signed quantity in two's complement notation,  $-128 \leq b \leq 128$ . This command changes the current x spacing and moves right by b.
- $x2 \; 154 \; b[2]$ . Same as  $x1$ , but b is a two-byte-long parameter,  $-32768 \le b < 32768$ .
- x3 155 b[3]. Same as x1, but b is a three-byte-long parameter,  $-2^{23} \le b < 2^{23}$ .
- $x_4$  156 b[4]. Same as  $x_1$ , but b is a four-byte-long parameter,  $-2^{31} \le b < 2^{31}$ .
- down1 157 a[1]. Set  $v \leftarrow v + a$ , i.e., move down a units. The parameter is a signed number in two's complement notation,  $-128 \le a < 128$ ; if  $a < 0$ , the reference point actually moves up.
- down2 158 a[2]. Same as down1, except that a is a two-byte quantity in the range  $-32768 \le a < 32768$ .
- *down3* 159 a[3]. Same as *down1*, except that a is a three-byte quantity in the range  $-2^{23} \le a < 2^{23}$ .
- *down4* 160 *a*[4]. Same as *down1*, except that *a* is a four-byte quantity in the range  $-2^{31} \le a < 2^{31}$ .
- yo 161. Set  $v \leftarrow v + y$ ; i.e., move down y units. With luck, this parameterless command will usually suffice, because the same kind of motion will occur several times in succession; the following commands explain how y gets particular values.
- y1 162 a[1]. Set  $y \leftarrow a$  and  $v \leftarrow v + a$ . The value of a is a signed quantity in two's complement notation,  $-128 \le a < 128$ . This command changes the current y spacing and moves down by a.
- y2 163 a[2]. Same as y1, but a is a two-byte-long parameter,  $-32768 \le a < 32768$ .
- y3 164 a[3]. Same as y1, but a is a three-byte-long parameter,  $-2^{23} \le a < 2^{23}$ .
- $y_4$  165 a[4]. Same as y1, but a is a four-byte-long parameter,  $-2^{31} \le a < 2^{31}$ .
- z0 166. Set  $v \leftarrow v + z$ ; i.e., move down z units. The 'z' commands are like the 'y' commands except that they involve  $z$  instead of  $y$ .
- z1 167 a[1]. Set  $z \leftarrow a$  and  $v \leftarrow v + a$ . The value of a is a signed quantity in two's complement notation,  $-128 \le a < 128$ . This command changes the current z spacing and moves down by a.
- z2 168 a[2]. Same as z1, but a is a two-byte-long parameter,  $-32768 \le a < 32768$ .
- z3 169 a[3]. Same as z1, but a is a three-byte-long parameter,  $-2^{23} \le a < 2^{23}$ .
- $z_4$  170 a[4]. Same as  $z_1$ , but a is a four-byte-long parameter,  $-2^{31} \le a < 2^{31}$ .
- fnt num 0 171. Set  $f \leftarrow 0$ . Font 0 must previously have been defined by a fnt def instruction, as explained below.
- fnt\_num\_1 through fnt\_num\_63 (opcodes 172 to 234). Set  $f \leftarrow 1, \ldots, f \leftarrow 63$ , respectively.
- fnt1 235 k[1]. Set  $f \leftarrow k$ . T<sub>F</sub>X82 uses this command for font numbers in the range  $64 \leq k < 256$ .
- fnt2 236 k[2]. Same as fnt1, except that k is two bytes long, so it is in the range  $0 \le k < 65536$ . TrX82 never generates this command, but large font numbers may prove useful for specifications of color or texture, or they may be used for special fonts that have fixed numbers in some external coding scheme.
- fnt3 237 k[3]. Same as fnt1, except that k is three bytes long, so it can be as large as  $2^{24} 1$ .
- $fnt4$  238 k[4]. Same as  $fnt1$ , except that k is four bytes long; this is for the really big font numbers (and for the negative ones).
- xxx1 239 k[1] x[k]. This command is undefined in general; it functions as a  $(k+2)$ -byte nop unless special DVI-reading programs are being used. TFX82 generates  $xxx1$  when a short enough \special appears, setting k to the number of bytes being sent. It is recommended that x be a string having the form of a keyword followed by possible parameters relevant to that keyword.
- *xxx*2 240 k[2] *x*[k]. Like *xxx1*, but  $0 \le k < 65536$ .
- $\text{array } 241 \text{ k}[3] \text{ } x[k]$ . Like  $\text{xxx1}$ , but  $0 \leq k < 2^{24}$ .
- xxx4 242 k[4] x[k]. Like xxx1, but k can be ridiculously large. TEX82 uses xxx4 when xxx1 would be incorrect.
- fnt def1 243 k[1] c[4] s[4] d[4] a[1] l[1]  $n[a+l]$ . Define font k, where  $0 \le k \le 256$ ; font definitions will be explained shortly.
- *fnt\_def2* 244 k[2] c[4] s[4] d[4] a[1] l[1]  $n[a+l]$ . Define font k, where  $0 \le k < 65536$ .
- fnt\_def3 245 k[3] c[4] s[4] d[4] a[1] l[1] n[a + l]. Define font k, where  $0 \le k < 2^{24}$ .
- $fnt\_def4$  246 k[4] c[4] s[4] d[4] a[1] l[1] n[a + l]. Define font k, where  $-2^{31} \le k < 2^{31}$ .
- pre 247 i[1]  $num[4]$  den[4] mag[4] k[1] x[k]. Beginning of the preamble; this must come at the very beginning of the file. Parameters i,  $num, den, mag, k$ , and x are explained below.

post 248. Beginning of the postamble, see below.

post post 249. Ending of the postamble, see below.

Commands 250–255 are undefined at the present time.

22. Only a few of the operation codes above are actually needed by GFtoDVI.

```
define set1 = 128 { typeset a character and move right }
define put\_rule = 137 \{ typeset a rule\}define bop = 139 { beginning of page }
define e^{i\phi} = 140 { ending of page}
define push = 141 { save the current positions }
define pop = 142 { restore previous positions }
define right4 = 146 {move right}
define down4 = 160 {move down }
define z\theta = 166 {move down z}
define z_4 = 170 {move down and set z }
define fnt\_num_0 = 171 { set current font to 0 }
define fnt\_def1 = 243 { define the meaning of a font number }
define pre = 247 { preamble }
define post = 248 { postamble beginning }
define post\_post = 249 { postamble ending }
```
23. The preamble contains basic information about the file as a whole. As stated above, there are six parameters:

$$
i[1]
$$
  $num[4]$   $den[4]$   $mag[4]$   $k[1]$   $x[k]$ .

The i byte identifies DVI format; currently this byte is always set to 2. (The value  $i = 3$  is currently used for an extended format that allows a mixture of right-to-left and left-to-right typesetting. Some day we will set  $i = 4$ , when DVI format makes another incompatible change—perhaps in the year 2048.)

The next two parameters,  $num$  and  $den$ , are positive integers that define the units of measurement; they are the numerator and denominator of a fraction by which all dimensions in the DVI file could be multiplied in order to get lengths in units of  $10^{-7}$  meters. (For example, there are exactly 7227 T<sub>E</sub>X points in 254 centimeters, and T<sub>EX82</sub> works with scaled points where there are  $2^{16}$  sp in a point, so T<sub>EX82</sub> sets  $num = 25400000$  and  $den = 7227 \cdot 2^{16} = 473628672$ .

The mag parameter is what  $T_F X82$  calls  $\text{mag}, i.e., 1000$  times the desired magnification. The actual fraction by which dimensions are multiplied is therefore  $mag \cdot num/1000den$ . Note that if a T<sub>EX</sub> source document does not call for any 'true' dimensions, and if you change it only by specifying a different \mag setting, the DVI file that T<sub>E</sub>X creates will be completely unchanged except for the value of mag in the preamble and postamble. (Fancy DVI-reading programs allow users to override the mag setting when a DVI file is being printed.)

Finally,  $k$  and  $x$  allow the DVI writer to include a comment, which is not interpreted further. The length of comment x is k, where  $0 \leq k < 256$ .

define  $div_id\_byte = 2$  {identifies the kind of DVI files described here }

### **24.** Font definitions for a given font number  $k$  contain further parameters

$$
c[4] \ s[4] \ d[4] \ a[1] \ l[1] \ n[a+l].
$$

The four-byte value  $c$  is the check sum that TEX (or whatever program generated the DVI file) found in the TFM file for this font; c should match the check sum of the font found by programs that read this DVI file.

Parameter s contains a fixed-point scale factor that is applied to the character widths in font  $k$ ; font dimensions in TFM files and other font files are relative to this quantity, which is always positive and less than  $2^{27}$ . It is given in the same units as the other dimensions of the DVI file. Parameter d is similar to s; it is the "design size," and (like s) it is given in DVI units. Thus, font k is to be used at  $mag \cdot s/1000d$  times its normal size.

The remaining part of a font definition gives the external name of the font, which is an ASCII string of length  $a + l$ . The number a is the length of the "area" or directory, and l is the length of the font name itself; the standard local system font area is supposed to be used when  $a = 0$ . The n field contains the area in its first a bytes.

Font definitions must appear before the first use of a particular font number. Once font  $k$  is defined, it must not be defined again; however, we shall see below that font definitions appear in the postamble as well as in the pages, so in this sense each font number is defined exactly twice, if at all. Like nop commands, font definitions can appear before the first  $\mathit{bop}$ , or between an  $\mathit{eop}$  and a  $\mathit{bop}$ .

25. The last page in a DVI file is followed by '*post*'; this command introduces the postamble, which summarizes important facts that T<sub>EX</sub> has accumulated about the file, making it possible to print subsets of the data with reasonable efficiency. The postamble has the form

> post p[4]  $num[4]$  den[4] mag[4] l[4] u[4] s[2] t[2]  $\langle$  font definitions  $\rangle$ post\_post q[4] i[1]  $223$ 's[ $\geq 4$ ]

Here p is a pointer to the final bop in the file. The next three parameters,  $num$ ,  $den$ , and  $mag$ , are duplicates of the quantities that appeared in the preamble.

Parameters l and u give respectively the height-plus-depth of the tallest page and the width of the widest page, in the same units as other dimensions of the file. These numbers might be used by a DVI-reading program to position individual "pages" on large sheets of film or paper; however, the standard convention for output on normal size paper is to position each page so that the upper left-hand corner is exactly one inch from the left and the top. Experience has shown that it is unwise to design DVI-to-printer software that attempts cleverly to center the output; a fixed position of the upper left corner is easiest for users to understand and to work with. Therefore  $l$  and  $u$  are often ignored.

Parameter s is the maximum stack depth (i.e., the largest excess of *push* commands over *pop* commands) needed to process this file. Then comes  $t$ , the total number of pages (*bop* commands) present.

The postamble continues with font definitions, which are any number of  $\int f \cdot d\theta f$  commands as described above, possibly interspersed with nop commands. Each font number that is used in the DVI file must be defined exactly twice: Once before it is first selected by a  $fnt$  command, and once in the postamble.

**26.** The last part of the postamble, following the *post\_post* byte that signifies the end of the font definitions, contains q, a pointer to the *post* command that started the postamble. An identification byte, i, comes next; this currently equals 2, as in the preamble.

The *i* byte is followed by four or more bytes that are all equal to the decimal number 223 (i.e., *337* in octal). TEX puts out four to seven of these trailing bytes, until the total length of the file is a multiple of four bytes, since this works out best on machines that pack four bytes per word; but any number of 223's is allowed, as long as there are at least four of them. In effect, 223 is a sort of signature that is added at the very end.

This curious way to finish off a DVI file makes it feasible for DVI-reading programs to find the postamble first, on most computers, even though T<sub>EX</sub> wants to write the postamble last. Most operating systems permit random access to individual words or bytes of a file, so the DVI reader can start at the end and skip backwards over the 223's until finding the identification byte. Then it can back up four bytes, read q, and move to byte q of the file. This byte should, of course, contain the value 248 (*post*); now the postamble can be read, so the DVI reader can discover all the information needed for typesetting the pages. Note that it is also possible to skip through the DVI file at reasonably high speed to locate a particular page, if that proves desirable. This saves a lot of time, since DVI files used in production jobs tend to be large.

Unfortunately, however, standard Pascal does not include the ability to access a random position in a file, or even to determine the length of a file. Almost all systems nowadays provide the necessary capabilities, so DVI format has been designed to work most efficiently with modern operating systems.

27. Generic font file format. The "generic font" (GF) input files that GFtoDVI must deal with have a structure that was inspired by DVI format, although the operation codes are quite different in most cases. The term generic indicates that this file format doesn't match the conventions of any name-brand manufacturer; but it is easy to convert GF files to the special format required by almost all digital phototypesetting equipment. There's a strong analogy between the DVI files written by T<sub>E</sub>X and the GF files written by METAFONT; and, in fact, the reader will notice that many of the paragraphs below are identical to their counterparts in the description of DVI already given. The following description has been lifted almost verbatim from the program for METAFONT.

A GF file is a stream of 8-bit bytes that may be regarded as a series of commands in a machine-like language. The first byte of each command is the operation code, and this code is followed by zero or more bytes that provide parameters to the command. The parameters themselves may consist of several consecutive bytes; for example, the 'boc' (beginning of character) command has six parameters, each of which is four bytes long. Parameters are usually regarded as nonnegative integers; but four-byte-long parameters can be either positive or negative, hence they range in value from  $-2^{31}$  to  $2^{31} - 1$ . As in DVI files, numbers that occupy more than one byte position appear in BigEndian order, and negative numbers appear in two's complement notation.

A GF file consists of a "preamble," followed by a sequence of one or more "characters," followed by a "postamble." The preamble is simply a *pre* command, with its parameters that introduce the file; this must come first. Each "character" consists of a boc command, followed by any number of other commands that specify "black" pixels, followed by an eoc command. The characters appear in the order that METAFONT generated them. If we ignore no-op commands (which are allowed between any two commands in the file), each eoc command is immediately followed by a boc command, or by a post command; in the latter case, there are no more characters in the file, and the remaining bytes form the postamble. Further details about the postamble will be explained later.

Some parameters in GF commands are "pointers." These are four-byte quantities that give the location number of some other byte in the file; the first file byte is number 0, then comes number 1, and so on.

28. The GF format is intended to be both compact and easily interpreted by a machine. Compactness is achieved by making most of the information relative instead of absolute. When a GF-reading program reads the commands for a character, it keeps track of two quantities: (a) the current column number,  $m$ ; and (b) the current row number, n. These are 32-bit signed integers, although most actual font formats produced from GF files will need to curtail this vast range because of practical limitations. (METAFONT output will never allow  $|m|$  or  $|n|$  to get extremely large, but the GF format tries to be more general.)

How do GF's row and column numbers correspond to the conventions of T<sub>E</sub>X and METAFONT? Well, the "reference point" of a character, in TEX's view, is considered to be at the lower left corner of the pixel in row 0 and column 0. This point is the intersection of the baseline with the left edge of the type; it corresponds to location  $(0, 0)$  in METAFONT programs. Thus the pixel in GF row 0 and column 0 is METAFONT's unit square, comprising the region of the plane whose coordinates both lie between 0 and 1. The pixel in GF row n and column m consists of the points whose METAFONT coordinates  $(x, y)$  satisfy  $m \leq x \leq m + 1$ and  $n \leq y \leq n+1$ . Negative values of m and x correspond to columns of pixels left of the reference point; negative values of  $n$  and  $y$  correspond to rows of pixels below the baseline.

Besides m and n, there's also a third aspect of the current state, namely the *paint\_switch*, which is always either *black* or *white*. Each *paint* command advances  $m$  by a specified amount  $d$ , and blackens the intervening pixels if paint switch = black; then the paint switch changes to the opposite state.  $GF$ 's commands are designed so that  $m$  will never decrease within a row, and  $n$  will never increase within a character; hence there is no way to whiten a pixel that has been blackened.

29. Here is a list of all the commands that may appear in a GF file. Each command is specified by its symbolic name  $(e.g., boc)$ , its opcode byte  $(e.g., 67)$ , and its parameters (if any). The parameters are followed by a bracketed number telling how many bytes they occupy; for example, ' $d[2]$ ' means that parameter d is two bytes long.

- paint 0 0. This is a paint command with  $d = 0$ ; it does nothing but change the paint switch from black to white or vice versa.
- paint 1 through paint 63 (opcodes 1 to 63). These are paint commands with  $d = 1$  to 63, defined as follows: If paint switch = black, blacken d pixels of the current row n, in columns m through  $m + d - 1$  inclusive. Then, in any case, complement the *paint\_switch* and advance m by d.
- paint1 64 d[1]. This is a paint command with a specified value of d; METAFONT uses it to paint when  $64 \leq d < 256$ .
- paint 2 65 d[2]. Same as paint 1, but d can be as high as 65535.
- paint3 66 d[3]. Same as paint1, but d can be as high as  $2^{24} 1$ . METAFONT never needs this command, and it is hard to imagine anybody making practical use of it; surely a more compact encoding will be desirable when characters can be this large. But the command is there, anyway, just in case.
- boc 67 c[4] p[4]  $min_m[4]$   $max_m[4]$   $min_n[4]$   $max_n[4]$ . Beginning of a character: Here c is the character code, and p points to the previous character beginning (if any) for characters having this code number modulo 256. (The pointer p is  $-1$  if there was no prior character with an equivalent code.) The values of registers m and n defined by the instructions that follow for this character must satisfy  $min_m \le m \le max_m$  and  $min_n \le n \le max_n$ . (The values of  $max_m$  and  $min_n$  need not be the tightest bounds possible.) When a GF-reading program sees a *boc*, it can use  $min_m$ ,  $max_m$ ,  $min_n$ , and  $max_n$  to initialize the bounds of an array. Then it sets  $m \leftarrow min_m$ ,  $n \leftarrow max_n$ , and  $paint\_switch \leftarrow white$ .
- boc1 68 c[1] del\_m[1] max\_m[1] del\_n[1] max\_n[1]. Same as boc, but p is assumed to be −1; also  $del_m = max_m - min_m$  and  $del_n = max_n - min_n$  are given instead of  $min_m$  and  $min_n$ . The one-byte parameters must be between 0 and 255, inclusive. (This abbreviated *boc* saves 19 bytes per character, in common cases.)
- eoc 69. End of character: All pixels blackened so far constitute the pattern for this character. In particular, a completely blank character might have eoc immediately following boc.
- skip0 70. Decrease n by 1 and set  $m \leftarrow min_{m}$ , paint switch  $\leftarrow$  white. (This finishes one row and begins another, ready to whiten the leftmost pixel in the new row.)
- skip1 71 d[1]. Decrease n by  $d+1$ , set  $m \leftarrow min_{m}$ , and set paint switch  $\leftarrow$  white. This is a way to produce d all-white rows.
- skip2 72 d[2]. Same as skip1, but d can be as large as 65535.
- skip3 73 d[3]. Same as skip1, but d can be as large as  $2^{24} 1$ . METAFONT obviously never needs this command.
- new row 0 74. Decrease n by 1 and set  $m \leftarrow min_{m}$ , paint switch  $\leftarrow black$ . (This finishes one row and begins another, ready to blacken the leftmost pixel in the new row.)
- new row 1 through new row 164 (opcodes 75 to 238). Same as new row 0, but with  $m \leftarrow min_{m} + 1$ through  $min_m + 164$ , respectively.
- xxx1 239 k[1] x[k]. This command is undefined in general; it functions as a  $(k + 2)$ -byte no op unless special GF-reading programs are being used. METAFONT generates xxx commands when encountering a special string; this occurs in the GF file only between characters, after the preamble, and before the postamble. However, xxx commands might appear within characters, in GF files generated by other processors. It is recommended that  $x$  be a string having the form of a keyword followed by possible parameters relevant to that keyword.
- *xxx2* 240 k[2] *x*[k]. Like *xxx1*, but  $0 \le k < 65536$ .
- xxx3 241 k[3] x[k]. Like xxx1, but  $0 \leq k < 2^{24}$ . METAFONT uses this when sending a special string whose length exceeds 255.

 $xxx4$  242 k[4] x[k]. Like  $xxx1$ , but k can be ridiculously large; k mustn't be negative.

- yyy 243 y[4]. This command is undefined in general; it functions as a 5-byte no op unless special GF-reading programs are being used. METAFONT puts scaled numbers into yyy's, as a result of **numspecial** commands; the intent is to provide numeric parameters to xxx commands that immediately precede.
- no op 244. No operation, do nothing. Any number of no op's may occur between GF commands, but a no op cannot be inserted between a command and its parameters or between two parameters.
- *char loc* 245 c[1]  $dx$  [4]  $dy$  [4]  $w$  [4]  $p$  [4]. This command will appear only in the postamble, which will be explained shortly.
- *char loc0* 246 c[1]  $dm[1]$  w[4] p[4]. Same as *char-loc*, except that dy is assumed to be zero, and the value of dx is taken to be  $65536 * dm$ , where  $0 \leq dm < 256$ .
- pre 247 i[1] k[1]  $x[k]$ . Beginning of the preamble; this must come at the very beginning of the file. Parameter *i* is an identifying number for GF format, currently 131. The other information is merely commentary; it is not given special interpretation like xxx commands are. (Note that xxx commands may immediately follow the preamble, before the first boc.)
- post 248. Beginning of the postamble, see below.

post post 249. Ending of the postamble, see below.

Commands 250–255 are undefined at the present time.

define  $gf_id\_byte = 131$  { identifies the kind of GF files described here }

30. Here are the opcodes that GFtoDVI actually refers to.

define  $paint_0 = 0$  { beginning of the *paint* commands } define  $paint1 = 64$  {move right a given number of columns, then black  $\leftrightarrow$  white } **define**  $paint2 = 65$  { ditto, with potentially larger number of columns } **define**  $paint3 = 66$  { ditto, with potentially excessive number of columns } define  $boc = 67$  { beginning of a character } define  $boc1 = 68$  { abbreviated  $boc$  } define  $\epsilon \circ c = 69$  {end of a character} define  $skip\theta = 70$  { skip no blank rows } define  $skip_1 = 71$  { skip over blank rows } define  $skip2 \equiv 72$  { skip over lots of blank rows } define  $skip3 = 73$  { skip over a huge number of blank rows } define  $new_{1}ow_{0} = 74$  {move down one row and then right} define  $xxx1 = 239$  { for special strings } define  $xxx^2 = 240$  { for somewhat long special strings } define  $xxx3 = 241$  { for extremely long special strings } define  $xxx/4 = 242$  { for incredibly long special strings } define  $yyy = 243$  { for numspecial numbers } define  $no\_op = 244$  { no operation }

**31.** The last character in a GF file is followed by '*post*'; this command introduces the postamble, which summarizes important facts that METAFONT has accumulated. The postamble has the form

> post p[4] ds[4] cs[4] hppp[4] vppp[4] min\_m[4] max\_m[4] min\_n[4] max\_n[4]  $\langle$  character locators $\rangle$ post\_post q[4] i[1]  $223$ 's[ $\geq 4$ ]

Here  $p$  is a pointer to the byte following the final *eoc* in the file (or to the byte following the preamble, if there are no characters); it can be used to locate the beginning of xxx commands that might have preceded the postamble. The ds and cs parameters give the design size and check sum, respectively, of the font (see the description of TFM format below). Parameters hppp and uppp are the ratios of pixels per point, horizontally and vertically, expressed as *scaled* integers (i.e., multiplied by  $2^{16}$ ); they can be used to correlate the font with specific device resolutions, magnifications, and "at sizes." Then come  $min_m$ ,  $max_m$ ,  $min_n$ , and  $max_n$ , which bound the values that registers m and n assume in all characters in this GF file. (These bounds need not be the best possible;  $max_m$  and  $min_n$  may, on the other hand, be tighter than the similar bounds in boc commands. For example, some character may have  $min_n = -100$  in its boc, but it might turn out that n never gets lower than  $-50$  in any character; then  $min_n$  can have any value  $\leq -50$ . If there are no characters in the file, it's possible to have  $min_m > max_m$  and/or  $min_n > max_n$ .

32. Character locators are introduced by *char-loc* commands, which specify a character residue c, character escapements  $(dx, dy)$ , a character width w, and a pointer p to the beginning of that character. (If two or more characters have the same code c modulo 256, only the last will be indicated; the others can be located by following backpointers. Characters whose codes differ by a multiple of 256 are assumed to share the same font metric information, hence the TFM file contains only residues of character codes modulo 256. This convention is intended for oriental languages, when there are many character shapes but few distinct widths.)

The character escapements  $(dx, dy)$  are the values of METAFONT's chardx and chardy parameters; they are in units of scaled pixels; i.e., dx is in horizontal pixel units times  $2^{16}$ , and dy is in vertical pixel units times  $2^{16}$ . This is the intended amount of displacement after typesetting the character; for DVI files,  $dy$ should be zero, but other document file formats allow nonzero vertical escapement.

The character width w duplicates the information in the TFM file; it is  $2^{24}$  times the ratio of the true width to the font's design size.

The backpointer p points to the character's boc, or to the first of a sequence of consecutive xxx or yyy or no op commands that immediately precede the boc, if such commands exist; such "special" commands essentially belong to the characters, while the special commands after the final character belong to the postamble (i.e., to the font as a whole). This convention about p applies also to the backpointers in boc commands, even though it wasn't explained in the description of boc.

Pointer p might be  $-1$  if the character exists in the TFM file but not in the GF file. This unusual situation can arise in METAFONT output if the user had *proofing*  $\lt 0$  when the character was being shipped out, but then made *proofing*  $\geq 0$  in order to get a GF file.

33. The last part of the postamble, following the *post-post* byte that signifies the end of the character locators, contains  $q$ , a pointer to the *post* command that started the postamble. An identification byte,  $i$ , comes next; this currently equals 131, as in the preamble.

The *i* byte is followed by four or more bytes that are all equal to the decimal number 223 (i.e., *337* in octal). METAFONT puts out four to seven of these trailing bytes, until the total length of the file is a multiple of four bytes, since this works out best on machines that pack four bytes per word; but any number of 223's is allowed, as long as there are at least four of them. In effect, 223 is a sort of signature that is added at the very end.

This curious way to finish off a GF file makes it feasible for GF-reading programs to find the postamble first, on most computers, even though METAFONT wants to write the postamble last. Most operating systems permit random access to individual words or bytes of a file, so the GF reader can start at the end and skip backwards over the 223's until finding the identification byte. Then it can back up four bytes, read q, and move to byte q of the file. This byte should, of course, contain the value 248 (*post*); now the postamble can be read, so the GF reader can discover all the information needed for individual characters.

Unfortunately, however, standard Pascal does not include the ability to access a random position in a file, or even to determine the length of a file. Almost all systems nowadays provide the necessary capabilities, so GF format has been designed to work most efficiently with modern operating systems. But if GF files have to be processed under the restrictions of standard Pascal, one can simply read them from front to back. This will be adequate for most applications. However, the postamble-first approach would facilitate a program that merges two GF files, replacing data from one that is overridden by corresponding data in the other.

**34.** Extensions to the generic format. The xxx and yyy instructions understood by GFtoDVI will be listed now, so that we have a convenient reference to all of the special assumptions made later.

Each special instruction begins with an xxx command, which consists of either a keyword by itself, or a keyword followed by a space followed by arguments. This  $xxx$  command may then be followed by  $yyy$ commands that are understood to be arguments.

The keywords of special instructions that are intended to be used at many different sites should be published as widely as possible in order to minimize conflicts. The first person to establish a keyword presumably has a right to define it; GFtoDVI, as the first program to use extended GF commands, has the opportunity of choosing any keywords it likes, and the responsibility of choosing reasonable ones. Since labels are expected to account for the bulk of extended commands in typical uses of METAFONT, the "null" keyword has been set aside to denote a labeling command.

- 35. Here then are the special commands of GFtoDVI.
	- $\mu$ n (string) x y. Here n denotes the type of label; the characters 1, 2, 3, 4 respectively denote labels forced to be at the top, left, right, or bottom of their dot, and the characters 5, 6, 7, 8 stand for the same possibilities but with no dot printed. The character 0 instructs GFtoDVI to choose one of the first four possibilities, if there's no overlap with other labels or dots, otherwise an "overflow" entry is placed at the right of the figure. The character  $\ell$  is the same as 0 except that overflow entries are not produced. The label itself is the  $\langle \text{string} \rangle$  that follows. METAFONT coordinates of the point that is to receive this label are given by arguments x and y, in units of scaled pixels. (These arguments appear in yyy commands.) (Precise definitions of the size and positioning of labels, and of the notion of "conflicting" labels, will be given later.)
	- rule  $x_1$   $y_1$   $x_2$   $y_2$ . This command draws a line from  $(x_1, y_1)$  to  $(x_2, y_2)$  in METAFONT coordinates. The present implementation does this only if the line is either horizontal or vertical, or if its slope matches the slope of the slant font.
	- $\text{title}_{\text{u}}(\text{string})$ . This command (which is output by METAFONT when it sees a "title statement") specifies a string that will appear at the top of the next proofsheet to be output by GFtoDVI. If more than one title is given, they will appear in sequence; titles should be short enough to fit on a single line.
	- titlefont  $\mu$  string). This command, and the other font-naming commands below, must precede the first boc in the GF file. It overrides the current font used to typeset the titles at the top of proofsheets. GFtoDVI has default fonts that will be used if none other are specified; the "current" title font is initially the default title font.
	- titlefontarea  $\frac{1}{\sin \theta}$ . This command overrides the current file area (or directory name) from which GFtoDVI will try to find metric information for the title font.
	- titlefontat s. This command overrides the current "at size" that will be used for the title font. (See the discussion of font metric files below, for the meaning of "at size" versus "design size.") The value of s is given in units of scaled points.
	- labelfont  $\mu$  string). This command overrides the current font used to typeset the labels that are superimposed on proof figures. (The label font is fairly arbitrary, but it should be dark enough to stand out when superimposed on gray pixels, and it should contain at least the decimal digits and the characters  $'(\cdot, \cdot)$ ', '=', '+', '-', ',', and '.'.)
	- labelfontarea<sub> $\cup$ </sub> (string ). This command overrides the current file area (or directory name) from which GFtoDVI will try to find metric information for the label font.
	- labelfontat s. This command overrides the current "at size" that will be used for the label font.
	- $\gamma$ grayfont<sub> $\alpha$ </sub> (string). This command overrides the current font used to typeset the black pixels and the dots for labels. (Gray fonts will be explained in detail later.)
	- $gravfontarea<sub>u</sub>$  (string ). This command overrides the current file area (or directory name) from which GFtoDVI will try to find metric information for the gray font.
	- grayfontat s. This command overrides the current "at size" that will be used for the gray font.
- slantfont  $\mu$  string). This command overrides the current font used to typeset rules that are neither horizontal nor vertical. (Slant fonts will be explained in detail later.)
- slantfontarea  $\frac{1}{s}$  is in  $\frac{s}{s}$ . This command overrides the current file area (or directory name) from which GFtoDVI will try to find metric information for the slant font.
- slantfontat s. This command overrides the current "at size" that will be used for the slant font.
- rulethickness t. This command overrides the current value used for the thickness of rules. If the current value is negative, no rule will be drawn; if the current value is zero, the rule thickness will be specified by a parameter of the gray font. Each rule command uses the rule thickness that is current at the time the command appears; hence it is possible to get different thicknesses of rules on the same figure. The value of t is given in units of scaled points  $(T<sub>F</sub>X's 'sp')$ . At the beginning of each character the current rule thickness is zero.
- offset  $x, y$ . This command overrides the current offset values that are added to all coordinates of a character being output; x and y are given as scaled METAFONT coordinates. This simply has the effect of repositioning the figures on the pages; the title line always appears in the same place, but the figure can be moved up, down, left, or right. At the beginning of each character the current offsets are zero.
- xoffset x. This command is output by METAFONT just before shipping out a character whose x offset is nonzero. GFtoDVI adds the specified amount to the x coordinates of all dots, labels, and rules in the following character.
- yoffset y. This command is output by METAFONT just before shipping out a character whose y offset is nonzero. GFtoDVI adds the specified amount to the y coordinates of all dots, labels, and rules in the following character.

<span id="page-20-0"></span>36. Font metric data. Before we can get into the meaty details of GFtoDVI, we need to deal with yet another esoteric binary file format, since GFtoDVI also does elementary typesetting operations. Therefore it has to read important information about the fonts it will be using. The following material (again copied almost verbatim from T<sub>E</sub>X) describes the contents of so-called T<sub>E</sub>X font metric (TFM) files.

The idea behind TFM files is that typesetting routines need a compact way to store the relevant information about fonts, and computer centers need a compact way to store the relevant information about several hundred fonts. TFM files are compact, and most of the information they contain is highly relevant, so they provide a solution to the problem. GFtoDVI uses only four fonts, but interesting changes in its output will occur when those fonts are varied.

<span id="page-20-1"></span>The information in a TFM file appears in a sequence of 8-bit bytes. Since the number of bytes is always a multiple of 4, we could also regard the file as a sequence of  $32$ -bit words; but T<sub>EX</sub> uses the byte interpretation, and so does GFtoDVI. The individual bytes are considered to be unsigned numbers.

37. The first 24 bytes (6 words) of a TFM file contain twelve 16-bit integers that give the lengths of the various subsequent portions of the file. These twelve integers are, in order:

> $lf =$  length of the entire file, in words;  $lh = \text{length of the header data}, \text{ in words};$  $bc =$  smallest character code in the font;  $ec = \text{largest character code in the font};$  $nw =$  number of words in the width table;  $nh$  = number of words in the height table;  $nd =$  number of words in the depth table;  $ni =$  number of words in the italic correction table;  $nl$  = number of words in the lig/kern table;  $nk =$  number of words in the kern table;  $ne =$  number of words in the extensible character table;  $np =$  number of font parameter words.

They are all nonnegative and less than  $2^{15}$ . We must have  $bc - 1 \leq ec \leq 255$ , and

 $lf = 6 + lh + (ec - bc + 1) + nw + nh + nd + ni + nl + nk + ne + np.$  $lf = 6 + lh + (ec - bc + 1) + nw + nh + nd + ni + nl + nk + ne + np.$  $lf = 6 + lh + (ec - bc + 1) + nw + nh + nd + ni + nl + nk + ne + np.$ 

Note that a font may contain as many as 256 characters (if  $bc = 0$  and  $ec = 255$ ), and as few as 0 characters (if  $bc = ec + 1$ ). When two or more 8-bit bytes are combined to form an integer of 16 or more bits, the bytes appear in BigEndian order.

 $\langle$  Globals in the outer block  $12$   $\rangle$  += If,  $lh, bc, ec, nw, nh, nd, ni, nl, nk, ne, np: 0$ .  $\forall$ 7777; { subfile sizes }

38. The rest of the TFM file may be regarded as a sequence of ten data arrays having the informal specification

\n- header: array 
$$
[0..th-1]
$$
 of stuff
\n- char.info: array  $[bc..ec]$  of char.info-word
\n- width: array  $[0..nw-1]$  of fix-word
\n- height: array  $[0..nh-1]$  of fix-word
\n- depth: array  $[0..nd-1]$  of fix-word
\n- table: array  $[0..nd-1]$  of fix-word
\n- italic: array  $[0..ni-1]$  of fix-word
\n- lig\_kern: array  $[0..nl-1]$  of lig\_kerncommand
\n- kern: array  $[0..nk-1]$  of fix-word
\n- extra: array  $[0..ne-1]$  of extensible- recipe
\n- param: array  $[1..np]$  of fix-word
\n

The most important data type used here is a  $fix\_word$ , which is a 32-bit representation of a binary fraction. A *fix word* is a signed quantity, with the two's complement of the entire word used to represent negation. Of the 32 bits in a fix-word, exactly 12 are to the left of the binary point; thus, the largest fix-word value is  $2048 - 2^{-20}$ , and the smallest is  $-2048$ . We will see below, however, that all but two of the fix-word values must lie between  $-16$  and  $+16$ .

39. The first data array is a block of header information, which contains general facts about the font. The header must contain at least two words, and for TFM files to be used with Xerox printing software it must contain at least 18 words, allocated as described below. When different kinds of devices need to be interfaced, it may be necessary to add further words to the header block.

- header  $[0]$  is a 32-bit check sum that GFtoDVI will copy into the DVI output file whenever it uses the font. Later on when the DVI file is printed, possibly on another computer, the actual font that gets used is supposed to have a check sum that agrees with the one in the TFM file used by GFtoDVI. In this way, users will be warned about potential incompatibilities. (However, if the check sum is zero in either the font file or the TFM file, no check is made.) The actual relation between this check sum and the rest of the TFM file is not important; the check sum is simply an identification number with the property that incompatible fonts almost always have distinct check sums.
- header [1] is a fix-word containing the design size of the font, in units of T<sub>E</sub>X points (7227 T<sub>E</sub>X points = 254 cm). This number must be at least 1.0; it is fairly arbitrary, but usually the design size is 10.0 for a "10 point" font, i.e., a font that was designed to look best at a 10-point size, whatever that really means. When a T<sub>F</sub>X user asks for a font 'at  $\delta$  pt', the effect is to override the design size and replace it by  $\delta$ , and to multiply the x and y coordinates of the points in the font image by a factor of  $\delta$  divided by the design size. Similarly, specific sizes can be substituted for the design size by GFtoDVI commands like 'titlefontat'. All other dimensions in the TFM file are  $fix\_word$  numbers in design-size units. Thus, for example, the value of  $param[6]$ , one em or **\quad**, is often the  $fix\_word$ value  $2^{20} = 1.0$ , since many fonts have a design size equal to one em. The other dimensions must be less than 16 design-size units in absolute value; thus, header [1] and param [1] are the only fix word entries in the whole TFM file whose first byte might be something besides 0 or 255.
- header  $[2 \dots 11]$ , if present, contains 40 bytes that identify the character coding scheme. The first byte, which must be between 0 and 39, is the number of subsequent ASCII bytes actually relevant in this string, which is intended to specify what character-code-to-symbol convention is present in the font. Examples are ASCII for standard ASCII, TeX text for fonts like cmr10 and cmti9, TeX math extension for cmex10, XEROX text for Xerox fonts, GRAPHIC for special-purpose nonalphabetic fonts, GFGRAY for GFtoDVI's gray fonts, GFSLANT for GFtoDVI's slant fonts, UNSPECIFIED for the default case when there is no information. Parentheses should not appear in this name. (Such a string is said to be in BCPL format.)
- header [12. . whatever] might also be present.

**40.** Next comes the *char-info* array, which contains one *char-info-word* per character. Each *char-info-word* contains six fields packed into four bytes as follows.

first byte:  $width\_index$  (8 bits) second byte: *height\_index* (4 bits) times 16, plus *depth\_index* (4 bits) third byte: *italic\_index* (6 bits) times 4, plus tag  $(2 \text{ bits})$ fourth byte: remainder (8 bits)

The actual width of a character is *width*  $[width\_index]$ , in design-size units; this is a device for compressing information, since many characters have the same width. Since it is quite common for many characters to have the same height, depth, or italic correction, the TFM format imposes a limit of 16 different heights, 16 different depths, and 64 different italic corrections.

Incidentally, the relation width  $[0] = height[0] = depth[0] = italic[0] = 0$  should always hold, so that an index of zero implies a value of zero. The *width index* should never be zero unless the character does not exist in the font, since a character is valid if and only if it lies between bc and ec and has a nonzero width-index.

41. The tag field in a *char-info-word* has four values that explain how to interpret the *remainder* field.

 $tag = 0$  (no\_tag) means that remainder is unused.

- $tag = 1$  (lig-tag) means that this character has a ligature/kerning program starting at lig-kern [remainder].
- $tag = 2$  (list\_tag) means that this character is part of a chain of characters of ascending sizes, and not the largest in the chain. The *remainder* field gives the character code of the next larger character.
- $tag = 3$  (ext\_tag) means that this character code represents an extensible character, i.e., a character that is built up of smaller pieces so that it can be made arbitrarily large. The pieces are specified in exten[remainder ].

**define**  $no\_tag = 0$  { vanilla character } define  $lig\_tag = 1$  { character has a ligature/kerning program } define  $list\_tag = 2$  { character has a successor in a charlist } define  $ext\_tag = 3$  { character is extensible }

### 324 FONT METRIC DATA GF to DVI  $\S42$

42. The *lig<sub>kern</sub>* array contains instructions in a simple programming language that explains what to do for special letter pairs. Each word in this array is a *lig<sub>-kern-command* of four bytes.</sub>

first byte: *skip\_byte*, indicates that this is the final program step if the byte is 128 or more, otherwise the next step is obtained by skipping this number of intervening steps.

second byte: next char, "if next char follows the current character, then perform the operation and stop, otherwise continue."

third byte:  $op_bpt_e$ , indicates a ligature step if less than 128, a kern step otherwise.

fourth byte: *remainder*.

In a kern step, an additional space equal to  $\text{ker} \left[ 256 * (op\_byte - 128) + \text{remainder} \right]$  is inserted between the current character and *next char*. This amount is often negative, so that the characters are brought closer together by kerning; but it might be positive.

There are eight kinds of ligature steps, having  $op_b yte$  codes  $4a+2b+c$  where  $0 \le a \le b+c$  and  $0 \le b, c \le 1$ . The character whose code is *remainder* is inserted between the current character and *next* char; then the current character is deleted if  $b = 0$ , and *next char* is deleted if  $c = 0$ ; then we pass over a characters to reach the next current character (which may have a ligature/kerning program of its own).

If the very first instruction of the *lig<sub>kern</sub>* array has  $skip_b$  byte = 255, the next char byte is the so-called right boundary character of this font; the value of *next char* need not lie between bc and ec. If the very last instruction of the *lig<sub>kern</sub>* array has  $skip_b$  byte = 255, there is a special ligature/kerning program for a left boundary character, beginning at location 256 \* *op\_byte* + remainder. The interpretation is that T<sub>E</sub>X puts implicit boundary characters before and after each consecutive string of characters from the same font. These implicit characters do not appear in the output, but they can affect ligatures and kerning.

If the very first instruction of a character's *lig<sub>h</sub>* kern program has  $skip_b$  byte  $> 128$ , the program actually begins in location 256 \*  $op\_byte +remainder$ . This feature allows access to large *lig\_kern* arrays, because the first instruction must otherwise appear in a location  $\leq$  255.

Any instruction with  $skip_bye > 128$  in the lig kern array must have  $256 * op_byte + remainder < nl$ . If such an instruction is encountered during normal program execution, it denotes an unconditional halt; no ligature or kerning command is performed.

define  $stop\_flag = 128$  { value indicating 'STOP' in a lig/kern program } define  $\text{kern\_flag} = 128$  { op code for a kern step }

43. Extensible characters are specified by an *extensible\_recipe*, which consists of four bytes called top,  $mid$ bot, and rep (in this order). These bytes are the character codes of individual pieces used to build up a large symbol. If top, mid, or bot are zero, they are not present in the built-up result. For example, an extensible vertical line is like an extensible bracket, except that the top and bottom pieces are missing.

**44.** The final portion of a TFM file is the *param* array, which is another sequence of  $fix\_word$  values.

- $param[1] = slant$  is the amount of italic slant. For example, slant = .25 means that when you go up one unit, you also go .25 units to the right. The *slant* is a pure number; it's the only  $fix\_word$  other than the design size itself that is not scaled by the design size.
- $param[2] = space$  is the normal spacing between words in text. Note that character " $\Box$ " in the font need not have anything to do with blank spaces.
- $param[3] = space\_stretch$  is the amount of glue stretching between words.
- $param[4] = space\_shrink$  is the amount of glue shrinking between words.
- $param[5] = x \nheight$  is the height of letters for which accents don't have to be raised or lowered.
- $param[6] = quad$  is the size of one em in the font.

param<sup>[7]</sup> = extra space is the amount added to param<sup>[2]</sup> at the ends of sentences.

When the character coding scheme is **GFGRAY** or **GFSLANT**, the font is supposed to contain an additional parameter called *default\_rule\_thickness*. Other special parameters go with other coding schemes.

<span id="page-24-0"></span>

45. Input from binary files. We have seen that GF and DVI and TFM files are sequences of 8-bit bytes. The bytes appear physically in what is called a '**packed file of**  $0 \dots 255$ ' in Pascal lingo.

Packing is system dependent, and many Pascal systems fail to implement such files in a sensible way (at least, from the viewpoint of producing good production software). For example, some systems treat all byte-oriented files as text, looking for end-of-line marks and such things. Therefore some system-dependent code is often needed to deal with binary files, even though most of the program in this section of GFtoDVI is written in standard Pascal.

One common way to solve the problem is to consider files of integer numbers, and to convert an integer in the range  $-2^{31}$  ≤  $x < 2^{31}$  to a sequence of four bytes  $(a, b, c, d)$  using the following code, which avoids the controversial integer division of negative numbers:

> if  $x \geq 0$  then  $a \leftarrow x$  div '100000000 else begin  $x \leftarrow (x + '10000000000) + '10000000000; a \leftarrow x$  div '100000000 + 128; end ;  $x \leftarrow x \mod '100000000$ ;  $b \leftarrow x$  div '200000;  $x \leftarrow x \mod$  '200000;  $c \leftarrow x$  div '400;  $d \leftarrow x \mod 200$ ;

The four bytes are then kept in a buffer and output one by one. (On 36-bit computers, an additional division by 16 is necessar[y](#page-3-0) at the beginning. Another way to separate an integer into four bytes is to use/abuse Pascal's variant records, storing an integer and retrieving bytes that are packed in the same place; caveat implementor!) It is also desirable in some cases to read a hundred or so integers at a time, maintaining a larger buffer.

<span id="page-24-1"></span>We shall stick to simple Pascal in this program, for reasons of clarity, even if such simplicity is sometimes unrealistic.

 $\langle$  Types in the outer block 9  $\rangle$  + $\equiv$  $\text{eight\_bits} = 0$ . 255; {u[nsi](#page-4-0)gned one-byte quantity} byte file = **packed file of** eight bits; { files that contain binary data }

**46.** The program deals with three binary file variables:  $gf$ -file is the main input file that we are converting into a document; dvi file is the main output file that will specify that document; and tfm file is the current font metric file from which character-width information is being read.

 $\langle$  Globals in the outer block 12  $\rangle$  +≡ *of-file: byte-file*; {the character data we are reading }  $dv$ *i\_file*: byte\_file; {the typesetting instructions we are writing}  $tfm_{\textit{m}}$  file: byte\_file; { a font metric file }

47. To prepare these files for input or output, we reset or rewrite them. An extension of Pascal is needed, since we want to associate it with external files whose names are specified dynamically (i.e., not known at compile time). The following code assumes that 'reset(f, s)' and 'rewrite  $(f, s)$ ' do this, when f is a file variable and s is a string variable that specifies the file name.

**procedure** *open\_gf\_file*; { prepares to read packed bytes in  $gf$ \_file } **begin** reset(gf\_file, name\_of\_file);  $cur\_loc \leftarrow 0$ ; end; **procedure** *open\_tfm\_file*; { prepares to read packed bytes in  $tfm$ \_*file* } begin  $reset(tfm_{\textit{file}}, name_{\textit{off}}_{\textit{file}});$ 

```
end;
procedure open_dvi_file; { prepares to write packed bytes in dv_file }
  begin \textit{rewrite}(dvi\text{-}file, name\text{-}of\text{-}file);
```

```
end;
```
<span id="page-25-1"></span><span id="page-25-0"></span>48. If you looked carefully at the preceding code, you probably asked, "What are cur loc and name of file?" Good question. They are global variables: The integer cur loc tells which byte of the input file will be read next, and the string name of file will be set to the current file name before the file-opening procedures are called.

 $\langle$  Globals in the outer block  $12$   $\rangle$  += cur loc: integer; { current byte number in  $qf$ -file} name\_of\_file: **packed array**  $[1 \tildot [1 \tildot [1 \tild$ 

49. It turns out to be convenient to read four bytes at a time, when we are inputting from TFM files. The input goes into global variables  $b\theta$ ,  $b1$ ,  $b2$ , and  $b3$ , with  $b\theta$  getting the first byte and  $b3$  the fourth.  $\langle$  Globals in the outer block  $12$   $\rangle$  +=  $b0, b1, b2, b3$ : eight\_bits; { four bytes input at once }

50. The read tfm word procedure sets both both b is to the next four bytes in the current TFM file. procedure read\_tfm\_word;

**begin**  $read(tfm\_file, b0)$ ;  $read(tfm\_file, b1)$ ;  $read(tfm\_file, b2)$ ;  $read(tfm\_file, b3)$ ; end;

**51.** We shall use another set of simple functions to read the next byte or bytes from  $q_f$  file. There are four possibilities, each of which is treated as a separate function in order to minimize the overhead for subroutine calls.

```
function get byte: integer; { returns the next byte, unsigned }
  var b: eight_bits;
  begin if \text{eof}(gf_{\text{-}}\text{file}) then \text{get\_byte} \leftarrow 0else begin read(gf_{\textit{file}}, b); incr(cur_{\textit{loc}}); get_{\textit{byte}} \leftarrow b;end;
  end;
function get_two_bytes: integer; { returns the next two bytes, unsigned }
  var a, b: eight_bits;
  begin read (gf-file, a); read (gf-file, b); cur-loc \leftarrow cur-loc + 2; get-two-bytes \leftarrow a * 256 + b;
  end;
function get_three_bytes: integer; { returns the next three bytes, unsigned }
  var a, b, c: \text{ eight\_bits};begin read (gf-file, a); read (gf-file, b); read (gf-file, c); cur-loc \leftarrow cur\_loc + 3;
  get\_three\_bytes \leftarrow (a * 256 + b) * 256 + c;end;
function signed quad: integer; { returns the next four bytes, signed }
  var a, b, c, d: eight_bits;
  begin read (gf file, a); read (gf file, b); read (gf file, c); read (gf file, d); cur loc \leftarrow cur loc + 4;
  if a < 128 then signed_quad ← ((a * 256 + b) * 256 + c) * 256 + delse signed_quad ← (((a - 256) * 256 + b) * 256 + c) * 256 + d;end;
```
<span id="page-26-0"></span>

52. Reading the font information. Now let's get down to brass tacks and consider the more substantial routines that actually convert TFM data into a form suitable for computation. The routines in this part of the program have been borrowed from TEX, with slight changes, since GFtoDVI has to do some of the things that T<sub>E</sub>X does.

The TFM data is stored in a large array called  $font_info$ . Each item of  $font_info$  is a memory word; the fix word data gets converted into scaled entries, while everything else goes into words of type four quarters. (These data structures are special cases of the more general memory words of TEX. On some machines it is necessary to define  $min\_quarterword = -128$  and  $max\_quarterword = 127$  in order to pack four quarterwords into a single word.)

```
define min\_quarterword = 0 { change this to allow efficient packing, if necessary }
  define max\_quarterword = 255 { ditto }
  define qi(\textbf{\#}) \equiv \textbf{\#} + min\_quarterword { to put an eight_bits item into a quarterword }
  define q\varphi(\texttt{#}) \equiv \texttt{#} - \min_{\varphi} = \{ to take an eight bits item out of a quarterword {
  define title font = 1define label_font = 2
  define gray\_font = 3define slant\_font = 4define \textit{loop} font = 5
  define non_{char} \equiv qi(256)define non\_address \equiv font\_mem\_size\langle Types in the outer block 9 \rangle +\equivfont index = 0... font mem size; quarterword = min quarterword ... max quarterword; {1/4 of a word}
  four\text{-}quarters = \text{packet} \text{ record } b0: quarterword;
    b1: quarterword;
    b2: quarterword;
    b3: quarterword;
    end;
  memory\_word = recordcase boolean of
    true: (sc: scaled);false: (qqqq:four-quarters);end;
  internal\_font_number = title\_font \dots logo\_font;
```
<span id="page-27-0"></span>53. Besides font info, the[re](#page-4-0) are also a number of index arrays that point into it, so that we can locate width and height information, etc. For example, the *char-info* data for character c in font f will be in font info[char base  $[f] + c$ ]. qqqq; and if w is the width index part of this word (the b0 field), the width of the character is  $font\_info[width\_base[f] + w].sc$ . (These formulas assume that min-quarterword has already been added to  $w$ , but not to  $c$ .)

 $\langle$  Globals in the outer block  $12$   $\rangle$  +=

font info:  $array [font\_index]$  of memory word; {the font metric data}  $fmem\_ptr: font\_index; \{ first unused word of font\_info\}$ font check:  $array$  [internal font number] of four quarters; { check sum } font\_size:  $array [internal\_font_number]$  of scaled;  $\{$  "at" size }  $font\_disize$ :  $array$  [internal\_font\_number] of scaled; { "design" size } font bc: array [internal font number] of eight bits; { beginning (smallest) character code }  $font\_ec$ : array [internal\_font\_number] of eight\_bits; {ending (largest) character code} *char base:* array [internal font number] of integer; { base addresses for *char info* } width base:  $array$  [internal font number] of integer; { base addresses for widths } height base: array [internal font number] of integer; { base addresses for heights } depth base:  $array$  [internal font number] of integer; { base addresses for depths } *italic base:* array [*internal font\_number*] of *integer*; { base addresses for italic corrections }  $lig\text{-}kern\text{-}base:$  array [internal\_font\_number] of integer; { base addresses for ligature/kerning programs } kern base:  $array$  [internal font number] of integer; { base addresses for kerns}  $ext{en}$ -base:  $array$  [internal\_font\_number] of integer; { base addresses for extensible recipes } param base: array [inte[rna](#page-5-0)l font number] of integer; { base addresses for font parameters } bchar\_label:  $array$  [internal\_font\_number] of font\_index;  $\{ \text{start of } lig_{\textit{..}} \text{krn program for left boundary character, non_{\textit{.}} address if there is none} \}$  $font\_bchar:$   $array \vert internal\_font\_number \vert$  of  $min\_quarterword \ldots non\_char;$ 

<span id="page-27-1"></span>{ right boundary character, *non\_char* if there is none }

**54.**  $\langle$  Set initial values 13  $\rangle$  +≡  $fmem\_ptr \leftarrow 0;$ 

55. Of course we want to define macros that suppress the detail of how font information is actually packed, so that we don't have to write things like

 $font\_info[width\_base[f] + font\_info[char\_base[f] + c].qqqq.b0].sc$ 

too often. The WEB definitions here make *char-info(f)(c)* the *four-quarters* word of font information corresponding to character c of font f. If q is such a word, char width  $(f)(q)$  will be the character's width; hence the long formula above is at least abbreviated to

 $char\_width(f)(char\_info(f)(c)).$ 

In practice we will try to fetch  $q$  first and look at several of its fields at the same time.

The italic correction of a character will be denoted by  $char.title(f)(q)$ , so it is analogous to *char-width*. But we will get at the height and depth in a slightly different way, since we usually want to compute both height and depth if we want either one. The value of  $height\_depth(q)$  will be the 8-bit quantity

 $b = height\_index \times 16 + depth\_index$ ,

and if b is such a byte we will write  $char\_height(f)(b)$  and  $char\_depth(f)(b)$  for the height and depth of the character c for which  $q = char_info(f)(c)$ . Got that?

The tag field will be called *char\_tag(q)*; and the remainder byte will be called  $rem\_byte(q)$ .

define  $char\_info\_end$  (#)  $\equiv$  #  $\,$  .qqqq define  $char\_info(\#) \equiv font\_info \mid char\_base[\#] + char\_info\_end$ define  $char\_width\_end(\#) \equiv #.b0$  ] .sc **define**  $char\_width(\textbf{#}) \equiv font\_info \mid width\_base[\textbf{#}] + char\_width\_end$ define  $char\_exists(\#) \equiv (\# .b0 > min\_quarterword)$ define  $char\_ italic\_end(\#) \equiv (qo(\#.b2))$  div 4 | .sc define  $char\_ italic(\#) \equiv font\_info \ [ \ italic\_base[\#] + char\_ italic\_end$ define  $height\_depth$  (#)  $\equiv qo$  (#.b1) define  $char\_height\_end$  (#)  $\equiv$  (#) div 16 ] .sc **define**  $char\_height(\#) \equiv font\_info \restriction height\_base[\#] + char\_height\_end$ define  $char\_depth\_end$  (#)  $\equiv$  # mod 16  $\vert$  .sc **define**  $char\_depth$  (#)  $\equiv$  font\_info  $\lceil$  depth\_base [#] + char\_depth\_end define  $char\_tag$  (#)  $\equiv ((qo$  (#.b2)) mod 4) define  $skip\_byte(\#) \equiv qo(\# .b0)$ define  $next\_char(\#) \equiv #.b1$ define  $op\_byte(\#) \equiv qo(\#.b2)$ define  $rem\_byte$  (#)  $\equiv$  #.b3

**56.** Here are some macros that help process ligatures and kerns. We write  $char\text{-}kern(f)(j)$  to find the amount of kerning specified by kerning command  $j$  in font  $f$ .

**define**  $lig\_kern\_start(\textbf{\#}) \equiv lig\_kern\_base|\textbf{\#}| + rem\_byte$  { beginning of lig/kern program } define  $lig\_kern\_restart\_end(\#) \equiv 256 * (op\_byte(\#)) + rem\_byte(\#)$ define  $lig\_kern\_restart(\#) \equiv lig\_kern\_base[\#] + lig\_kern\_restart\_end$ define  $char_{\text{+}}\text{Bern}_{\text{+}}(#) \equiv 256 * (op_{\text{+}}\text{byte}(#) - 128) + rem_{\text{+}}\text{byte}(#)$ .sc define  $char_kern(\#) \equiv font\_info \restriction kern\_base[\#] + char_kern\_end$ 

# 330 READING THE FONT INFORMATION GET AND THE SET ON THE SAME READING THE FONT STATE OF THE SET OF THE SET OF THE SET OF THE SET OF THE SET OF THE SET OF THE SET OF THE SET OF THE SET OF THE SET OF THE SET OF THE SET OF THE

57. Font parameters are referred to as  $slant(f)$ ,  $space(f)$ , etc.

<span id="page-29-0"></span>define  $param\_end$  (#)  $\equiv param\_base$  [#]  $\cdot sc$ define  $param(\#) \equiv font\_info \ [ # + param\_end]$ define  $slant \equiv param(1)$  { slant to the right, per unit distance upward } define  $space \equiv param(2)$  {normal space between words } define  $x \text{.} height \equiv param(5)$  { one ex } define  $default\_rule\_thickness \equiv param(8)$  {thickness of rules}

58. Here is the subroutine that inputs the information on  $tfm_{\perp}file$ , assuming that the file has just been reset. Parameter f tells which metric file is being read (either *title\_font* or label\_font or gray\_font or slant\_font or logo font); parameter s is the "at" size, which will be substituted for the design size if it is positive.

This routine does only limited checking of the validity of the file, because another program (TFtoPL) is available to diagnose errors in the rare case that something is amiss.

define  $bad\_tfm = 11$  { label for read font info }

define abend  $\equiv$  goto bad\_tfm { do this when the TFM data is wrong}

procedure  $read\_font\_info(f : integer; s : scaled);$  {input a TFM file } label  $done, bad\_tfm;$ var k: font\_index; { index into font\_info } If, lh, bc, ec, nw, nh, nd, ni, nl, nk, ne, np:  $0 \ldots 65535$ ; { sizes of subfiles } bch\_label: integer; { left boundary label for ligatures } bchar:  $0 \ldots 256$ ; { right boundary character for ligatures } qw: four-quarters; sw: scaled; { $\{accumulators\}$ } z: scaled; {the design size or the "at" size} alpha: integer; beta:  $1 \ldots 16$ ; { auxiliary quantities used in fixed-point multiplication } **begin** (Read and check the font data; *abend* if the TFM file is malformed; otherwise **goto** done  $59$ ;  $bad\_tfm: \ print\_nl($  'Bad $_l$ TFM $_l$ file $_l$ for'); case f of title\_font: abort('titles!');  $label_{font: 1}$  abort( $'$ labels!');  $gray_{\text{-}}font: abort('pixels!');$  $slant\_font: abort('slants!');$  $logo\_font:$   $abort($  "METAFO[NT](#page-30-0) $_l$ logo!"); end; { there are no other cases } done: {it might be go[od](#page-30-1) to close  $tfm$ -file now} end;

<span id="page-29-1"></span>59. (Read and check the font [da](#page-32-0)ta; abend if the TFM file is malformed; otherwise goto done  $59$ )  $\equiv$  $\langle$  Read the TFM size fields 60 $\rangle$ ;

Use size fields to alloc[ate](#page-32-1) font information  $61$ ;

Read the TFM header  $62$ ;

Read character data  $63$ ;

Read box dimensions  $64$ ;

Read ligature/kern program  $66$ ;

Read extensible character recipes  $67$ ;

Read font parameters  $68$ ;

 $\langle$  Make final adjustments and goto *done* 69 $\rangle$ 

This code is used in section 58.

<span id="page-30-0"></span>

60. define read\_two\_halves\_end(#)  $\equiv$  #  $\leftarrow b2 * 256 + b3$ define read\_two\_halves(#)  $\equiv$  read\_tfm\_word;  $\# \leftarrow b0 * 256 + b1$ ; read\_two\_halves\_end  $\langle$  Read the TFM size fields 60  $\rangle \equiv$ **begin** read\_two\_halves(lf)(lh); read\_two\_halves(bc)(ec); if  $(bc > ec + 1) \vee (ec > 255)$  then abend; if  $bc > 255$  $bc > 255$  then {  $bc = 256$  and  $ec = 255$ } begin  $bc \leftarrow 1$ ;  $ec \leftarrow 0$ ; end;  $read\_two\_halves (nw)(nh); read\_two\_halves (nd)(ni); read\_two\_halves (nl)(nk); read\_two\_halves (ne)(np);$ if  $lf \neq 6 + lh + (ec - bc + 1) + nw + nh + nd + ni + nl + nk + ne + np$  then abend; end

This code is used in section 59.

61. The preliminary settings of the index variables *width\_base*, *lig\_kern\_base*, *kern\_base*, and *exten\_base* will be corrected later by subtracting  $min\_quarterword$  from them; and we will subtract 1 from param base too. It's best to forget about such anomalies until later.

 $\langle$  Use size fields to allocate font information 61  $\rangle$  ≡

<span id="page-30-1"></span>*lf*  $\leftarrow$  *lf* − 6 − *lh*; {*lf* words should be loaded into *font\_info* } if  $np < 8$  then  $lf \leftarrow lf + 8 - np$ ; { at least eight parameters will appear } if  $fmem\_ptr + lf > font\_mem\_size$  $fmem\_ptr + lf > font\_mem\_size$  $fmem\_ptr + lf > font\_mem\_size$  then  $abort('No\_room\_for\_TFM\_file!');$  $char\_base[f] \leftarrow fem\_ptr - bc; width\_base[f] \leftarrow char\_base[f] + ec + 1;$  $height\_base[f] \leftarrow width\_base[f] + nw; depth\_base[f] \leftarrow height\_base[f] + nh;$  $italic\_base[f] \leftarrow depth\_base[f] + nd; lig\_kern\_base[f] \leftarrow italic\_base[f] + ni;$  $kern\_base[f] \leftarrow lig\_kern\_base[f] + nl; \text{ }exten\_base[f] \leftarrow ker\_base[f] + nk;$  $param\_base[f] \leftarrow exten\_base[f] + ne$ This code is used in section 59.

62. Only the first tw[o w](#page-30-1)ords of the header are needed by GFtoDVI.

define store\_four\_quarters (#)  $\equiv$ begin read tfm word;  $qw.b0 \leftarrow qi(b0)$ ;  $qw.b1 \leftarrow qi(b1)$ ;  $qw.b2 \leftarrow qi(b2)$ ;  $qw.b3 \leftarrow qi(b3)$ ;  $\# \leftarrow qw;$ end

 $\langle$  Read the TFM header 62  $\rangle \equiv$ begin if  $lh < 2$  then abend;  $store\_four\_quarters (font\_check [f]); read\_tfm\_word;$ if  $b0 > 127$  then abend; { design size must be positive }  $z \leftarrow ((b0 * 256 + b1) * 256 + b2) * 16 + (b3 \text{ div } 16);$ if  $z <$  unity then abend; while  $lh > 2$  do **begin** read\_tfm\_wo[rd](#page-29-1);  $decr(h)$ ; {ignore the rest of the header } end;  $font\_disize[f] \leftarrow z;$ if  $s > 0$  then  $z \leftarrow s$ ;  $font\_size[f] \leftarrow z;$ end This code is used in section 59.

63.  $\langle$  Read character data 63  $\rangle \equiv$ for  $k \leftarrow \text{fmem\_ptr}$  to width\_base  $[f] - 1$  do begin store\_four\_quarters (font\_info[k].qqqq); if  $(b0 \geq nw) \vee (b1 \text{ div } 20 \geq nh) \vee (b1 \text{ mod } 20 \geq nd) \vee (b2 \text{ div } 4 \geq ni)$  then abend; case b2 mod 4 of lig\_tag: if  $b3 \geq nl$  then abend; ext\_tag: if  $b3 \geq ne$  then abend;  $no\_tag$ , list\_tag: do\_nothing; end; { there are no other cases } end

<span id="page-31-0"></span>This code is used in section 59.

64. A fix-word whose four bytes are  $(b0, b1, b2, b3)$  from left to right represents the number

$$
x = \begin{cases} b_1 \cdot 2^{-4} + b_2 \cdot 2^{-12} + b_3 \cdot 2^{-20}, & \text{if } b_0 = 0; \\ -16 + b_1 \cdot 2^{-4} + b_2 \cdot 2^{-12} + b_3 \cdot 2^{-20}, & \text{if } b_0 = 255. \end{cases}
$$

(No other choices of  $b\theta$  are allowed, since the magnitude of a number in design-size units must be less than 16.) We want to multiply this quantity by the integer z, which is known to be less than  $2^{27}$ . Let  $\alpha = 16z$ . If  $z < 2^{23}$ , the individual multiplications  $b \cdot z$ ,  $c \cdot z$ ,  $d \cdot z$  cannot overflow; otherwise we will divide z by 2, 4, 8, or 16, to obtain a multiplier less than  $2^{23}$ , and we can compensate for this later. If z has thereby been replaced by  $z' = z/2^e$ , let  $\beta = 2^{4-e}$ ; we shall compute

$$
\left[ (b_1 + b_2 \cdot 2^{-8} + b_3 \cdot 2^{-16}) z'/\beta \right]
$$

if  $a = 0$ , or the same q[uan](#page-31-0)tity minus  $\alpha$  if  $a = 255$  $a = 255$  $a = 255$ .

define  $store\_scaled$  (#)  $\equiv$ begin read\_tfm\_word; sw  $\left(\left(((\left(\frac{1}{2} * z\right) \text{div } \mathcal{L}00) + \left(\frac{b2}{2} * z\right)\right) \text{div } \mathcal{L}00\right) + \left(\frac{b1}{2} * z\right) \text{div } \text{beta};$ if  $b0 = 0$  then  $\# \leftarrow sw$  else if  $b0 = 255$  then  $\# \leftarrow sw - alpha$  else abend; end

<span id="page-31-1"></span> $\langle$  Read box dimensions 64 $\rangle \equiv$ **begin**  $\langle$  Replace z by z' and compute  $\alpha$ ,  $\beta$  65); for  $k \leftarrow width\_base[f]$  [to](#page-29-1) lig\_kern\_base[f] – 1 do store\_scaled(font\_info[k].sc); if font info[width base [f]].sc  $\neq 0$  then abend; { width [0] must be zero } if  $font_info[height\_base[f]].sc \neq 0$  then [ab](#page-31-1)end; { height[0] must be zero } if font info  $\text{depth\_base}[f]$ .sc  $\neq 0$  then abend;  $\{ \text{depth}[0] \text{ must be zero} \}$ if font info[italic\_base[f]].sc  $\neq 0$  then abend; { italic[0] must be zero } end

This code is used in section 59.

```
65. and compute } \alpha, \beta \text{ 65} \rangle \equivbegin alpha \leftarrow 16 * z; beta \leftarrow 16;
  while z > 20000000 do
     begin z \leftarrow z div 2; beta \leftarrow beta div 2;
     end;
  end
```
This code is used in section 64.

<span id="page-32-0"></span>

```
66. define check_byte_range(#) \equivbegin if (\# < bc) \vee (\# > ec) then abend
            end
\langle Read ligature/kern program 66\rangle \equivbegin bch_label ← '77777; bchar ← 256;
  if nl > 0 then
     begin for k \leftarrow lig_kern_base[f] to kern_base[f] – 1 do
       begin store_four_quarters (font_info[k].qqqq);
       if b0 > stop\_flag then
          begin if 256 * b2 + b3 \geq nl then abend;
          if b0 = 255 then
            if k = lig\_kern\_base[f] then bchar \leftarrow b1;
          end
       else begin if b1 \neq \text{bchar} then check byte range (b1);
          if b2 < kern\_flag then check_byte_range(b3)
          else if 256 * (b2 - 128) + b3 \geq nk then abend;
          end;
       end;
     if b0 = 255 then b2 + b3;
     end;
  for k \leftarrow \text{kern\_base}[f] to \text{exten\_base}[f] - 1 do \text{store\_scaled}(\text{font\_info}[k].sc);end
This code is used in section 59.
67. (Read extensible character recipes 67) \equivfor k \leftarrow \text{exten} base [f] to param_base [f] – 1 do
     uarters (font_info[k].qqqq);
     if b\theta \neq 0 then check byte range (b0);
     if b1 \neq 0te range (b1);
     if b2 \neq 0 then check_byte_range(b2);
     check\_byte\_range(b3);end
This code is used in section 59.
68. \langle Read font parameters 68 \rangle \equivbegin for k \leftarrow 1 to np do
     if k = 1 then { the slant parameter is a pure number}
       begin read\_tfm\_word;
       if b\theta > 127 then sw \leftarrow b\theta - 256 else sw \leftarrow b\theta;
       sw \leftarrow sw * 400 + b1; sw \leftarrow sw * 400 + b2; font_info[param_base[f]].sc \leftarrow (sw * 20) + (b3 \text{ div } 20);
       end
     else store_scaled (font_info[param_base[f] + k - 1].sc);
  for k \leftarrow np + 1 to 8 do font_info [param_base [f] + k - 1].sc \leftarrow 0;
  end
This code is used in section 59.
```
# <span id="page-33-0"></span>334 READI[N](#page-33-0)G THE FONT INFORMATION GET AND THE GET ON THE SCHOOL SERVICES AND READING THE FONT INFORMATION

69. Now to wrap it up, we have checked all the necessary things about the TFM file, and all we need to do is put the finishing touches on the data for the new font.

define  $adjust(\textbf{#}) \equiv \textbf{#}[f] \leftarrow qo(\textbf{#}[f])$  {correct for the excess min<sub>-quarterword</sub> that was added }

 $\langle$  Make final adjustment[s a](#page-29-1)nd **goto** done 69 $\rangle \equiv$  $font\_bc[f] \leftarrow bc; font\_ec[f] \leftarrow ec;$ if bch label  $\langle n \rangle$  then bchar label  $[f] \leftarrow$  bch label + lig kern base  $[f]$ else bchar\_label  $[f] \leftarrow non\_address;$  $font\_bchar[f] \leftarrow qi(bchar); adjust(width\_base); adjust(lig\_kern\_base); adjust(kern\_base);$  $adjust(exten\_base);$   $decr(param\_base[f]);$   $f / mem\_ptr \leftarrow f / mem\_ptr + lf;$  goto  $done$ This code is used in section 59.

<span id="page-34-1"></span><span id="page-34-0"></span>70. The string pool. GFtoDVI remembers strings by putting them into an array called str<sub>-pool</sub>. The str\_start array tells where each string starts in the pool.

 $\langle$  Types in the outer block 9  $\rangle$  + $\equiv$  $pool\text{-}pointer = 0$ ...  $pool\text{-}size$  $pool\text{-}size$ ; { for variables that point into  $str\text{-}pool$  }  $str_number = 0$ ..  $max\_strings$ ; { for variables that point into  $str.start$ }

71. As new strings enter, we keep track of the storage currently used, by means of two global variables called *pool.ptr* and  $str\_ptr$ . These are periodically reset to their initial values when we move from one character to another, because most strings are of only temporary interest.

 $\langle$  Globals in the outer block 12  $\rangle$  +≡

 $str\_pool$ : packed array  $[pool\_pointer]$  of  $ASCII\_code$ ; {the characters}  $str\_start$ : array  $[str\_number]$  of pool-pointer; {the starting pointers}  $pool\_ptr: pool\_pointer; \{ first$  unused position in  $str\_pool\}$  $str\_ptr$ :  $str\_number$ ; { start of the current string being created }  $init\_str\_ptr: str\_number; \{ str\_ptr \text{ setting when a new character starts }\}$ 

72. Several of the elementary string operations are performed using WEB macros instead of using Pascal procedures, because many of the operations are done quite frequently and we want to avoid the overhead of procedure calls. For example, here is a simple macro that computes the length of a string.

define  $length(\#) \equiv (str\_start[\# + 1] - str\_start[\#])$  { the number of characters in string number #}

73. Strings are created by appending character codes to *str\_pool*. The macro called *append\_char*, defined here, does not check to see if the value of *pool\_ptr* has gotten too high; that test is supposed to be made before *append\_char* is used.

To test if there is room to append l more characters to  $str_{p}$  we shall write  $str_{p}$  which aborts GFtoDVI and gives an apologetic error message if there isn't enough room.

define append\_char(#)  $\equiv \{$  put ASCII\_code # at the end of str\_pool  $\}$ begin  $str\_pool[pool\_ptr] \leftarrow #; incr(pool\_ptr);$ end define  $str\_room(\#) \equiv \{ \text{ make sure that the pool hasn't overflowed} \}$ begin if  $pool\_ptr + # > pool\_size$  then  $abort('Too \text{max}y \text{ times}!');$ end

74. Once a sequence of characters has been appended to *str\_pool*, it officially becomes a string when the function make string is called. This function returns the identification number of the new string as its value.

function make\_string:  $str_number$ ; { current string enters the pool } begin if  $str\_ptr = max\_strings$  then  $abort('Too \text{max\_always} \cup !\text{abels}!');$  $incr(str\_ptr)$ ; str\_start $[str\_ptr] \leftarrow pool\_ptr$ ; make\_string  $\leftarrow str\_ptr-1$ ; end;

336 THE STRING POOL STRING TO U

75. The first strings in the string pool are the keywords that GFtoDVI recognizes in the xxx commands of a GF file. They are entered into  $str_{p}$  pool by means of a tedious bunch of assignment statements, together with calls on the *first\_string* subroutine.

```
define init\_str0 (\#) \equiv first\_string (\#)define init\_str1 (\#) \equiv buffer[1] \leftarrow \#; init\_str0define init\_str2(\texttt{\#}) \equiv buffer[2] \leftarrow \texttt{\#}; init\_str1define init\_str3(\textbf{\#}) \equiv buffer[3] \leftarrow \textbf{\#}; init\_str2define init\_str4 (#) \equiv buffer[4] \leftarrow #; init\_str3define init\_str5(\textbf{#}) \equiv buffer[5] \leftarrow \textbf{#}; init\_str4define init\_str6(\texttt{\#}) \equiv buffer[6] \leftarrow \texttt{\#}; init\_str5define init\_str7(\textbf{\#}) \equiv buffer[7] \leftarrow \textbf{\#}; init\_str6define init\_str8(\texttt{#}) \equiv buffer[8] \leftarrow \texttt{#}; init\_str7define init\_str9(\texttt{#}) \equiv buffer[9] \leftarrow \texttt{#}; init\_str8define init\_str10 (\#) \equiv buffer[10] \leftarrow \#; init\_str9define init\_str11 (\#) \equiv buffer[11] \leftarrow *, init\_str10define init\_str12 (\#) \equiv buffer[12] \leftarrow \#; init\_str11define init\_str13(\texttt{#}) \equiv buffer[13] \leftarrow \texttt{#}; init\_str12define longest_keyword = 13procedure first\_string(c:integer);begin if str\_ptr \neq c then abort(\hat{ }?); { internal consistency check }
   while l > 0 do
      begin append_char(buffer[l]); decr(l);
      end;
   incr(str\_ptr); str_start [str_ptr] \leftarrow pool\_ptr;end;
```
<span id="page-35-0"></span>76.  $\langle$  Globals in the outer block 12  $\rangle$  +≡ l: integer; { length of string being made by first\_string }
# <span id="page-36-0"></span>77. Here are the tedious assignments just promised. String number 0 is the empty string.

define  $null\_string = 0$  {the empty keyword } define  $area\_code = 4$  { add to font code for the 'area' keywords } define  $at\_code = 8$  { add to font code for the 'at' keywords } define  $rule\_code = 13$  {code for the keyword 'rule'} define  $title\_code = 14$  $title\_code = 14$  { code for the keyword 'title' } define  $rule\_thickness\_code = 15$  {code for the keyword 'rulethickness'} define  $offset\_code = 16$  { code for the keyword 'offset' } define  $x\text{-}offset\text{-}code = 17$  {code for the keyword 'xoffset'} define  $y\text{-}offset\text{-}code = 18$  {code for the keyword 'yoffset' } define  $max\_keyword = 18$  { largest keyword code number }  $\langle$  Initialize the strings 77  $\rangle \equiv$  $str\_ptr \leftarrow 0; \ pool\_ptr \leftarrow 0; \ str\_start[0] \leftarrow 0;$  $l \leftarrow 0$ ; init\_str0 (null\_string);  $l \leftarrow 9$ ;  $init\_str9("t")("i")("t")("l")("e")("f")("o")("n")("t")(*title\_font*)$ ;  $l \leftarrow 9$ ;  $init\_str9("1")("a")("b")("e")("1")("f")("f")("n")("n")("t")(*labelfont*);$  $l \leftarrow 8; \; init\_str8("g")("r")("a")("y")("f")("o")("n")("t")({*gray\_font*});$  $l \leftarrow 9$ ;  $init\_str9("s")("l")("a")("n")("t")("t")("o")("n")("t")(*slant\_font*)$ ;  $l \leftarrow 13$ :  $init\_str13("t")("i")("t")("l")("e")("e")("f")("o")("n")("t")("a")("r")("e")("a") (titlefont + area-code);$  $l \leftarrow 13$ :  $init\_str13("1")("a")("a")("e")("1")("f")("o")("n")("t")("a")("a")("e")("a")("a")([labelfont + area-code);$  $l \leftarrow 12$ ;  $init\_str12("g")("r")("a")("g")("f")("f")("o")("n")("t")("a")("r")("e")("a") (gray\_font + area\_code);$  $l \leftarrow 13$ ;  $init\_str13("s")("1")("a")("n")("t")("t")("o")("n")("t")("t")("a")("a")("e")("a")(*slant_font + area_code*);$  $l \leftarrow 11; init\_str11("t")("i")("t")("t")("e")("f")("o")("n")("t")("a")("t")(*title\_font + at\_code*$ );  $l \leftarrow 11; \; init\_str11("1")("a")("b")("e")("1")("f")("b")("b")("b")("a")("a")("b"")("b"")$  $l \leftarrow 10; \; init\_str10("g")("r")("a")("g")("f")("o")("n")("t")("a")("t")(*gray\_font + at\_code*);$  $l \leftarrow 11; \; init\_str11("s")("1")("a")("n")("t")("f")("o")("n")("a")("t")("a")("t")(slant\_font + at\_code);$  $l \leftarrow 4$ ;  $init\_str4$  ("r")("u")("1")("e")(rule\_code);  $l \leftarrow 5$ ;  $init\_str5("t")("i")("t")("l")("e")(title\_code);$  $init\_str5("t")("i")("t")("l")("e")(title\_code);$  $init\_str5("t")("i")("t")("l")("e")(title\_code);$  $init\_str5("t")("i")("t")("l")("e")(title\_code);$  $init\_str5("t")("i")("t")("l")("e")(title\_code);$  $l \leftarrow 13$ :  $init\_str13("r")("u")("u")("e")("e")("tr")("h")("c")("k")("n")("e")("s")("s")(*rule\_thickness\_code*);$  $l \leftarrow 6$ ;  $init\_str6("o")("f")("f")("s")("e")("t")(*offset\_code*);$  $l \leftarrow 7; \; init\_str7("x")("o")("f")("f")("s")("e")("t")(*x_offset_code*);$  $l \leftarrow 7; \; init\_str7("y")("o")("f")("f")("s")("e")("t")("y.pdfset_code);$ 

See also sections 78 and 88.

This code is used in section 219.

## <span id="page-37-0"></span>338 THE STRING POOL STATES IS A REPORT OF THE STRING POOL STATES IS A REPORT OF THE STRING POOL.

78. We will also find it useful to have the following strings. (The names of default fonts will presumably be different at different sites.)

define  $gf_{\text{.}} = \text{max\_keyword} + 1 \{ \text{string number for } \text{.} \text{gf'} \}$ define  $div\_ext = max\_keyword + 2$  {string number for '.dvi'} define  $tfm\_ext = max\_keyword + 3$  {string number for '.tfm'} define page-header = max-keyword + 4 { string number for  $\cup_{\sqcup}$ Page<sub> $\sqcup$ </sub>'} define char header = max keyword + 5 { string number for  $\cup$  Character  $'$ define  $ext_{\text{header}} = max_{\text{keyword}} + 6$  {string number for '<sub> $\cup \exists$ </sub> Ext<sub> $\cup$ </sub>'} define left-quotes =  $max\_keyword + 7$  {string number for ' $\cup \cup$ ''} define  $right\_quotes = max\_keyword + 8$  {string number for '''} define equals\_sign = max\_keyword + 9 { string number for ' = ' } define  $plus\_sign = max\_keyword + 10 \{string number for ' + (')}$ define default title [fon](#page-36-0)t = max keyword + 11 { string number for the default title font } define *default label font* = max keyword + 12 { string number for the default *label font* } define *default\_gray\_font* =  $max\_keyword + 13$  { string number for the default gray\_font } define  $logofont_name = max_keyword + 14$  { string number for the font with METAFONT logo } define small\_logo = max\_keyword + 15 { string number for 'METAFONT' } define home font area = max keyword + 16 { string number for system-dependent font area }  $\{$ Initialize the strings 77  $\rangle$  +≡  $l \leftarrow 3$ ; init\_str3(".")("g")("f")( $qf\_ext$ );  $l \leftarrow 4$ ; init\_str4 (".")("d")("v")("i")(dvi\_ext);  $l \leftarrow 4$ ; init\_str $\lambda$  (".")("t")("f")("m")(tfm\_ext);  $l \leftarrow 7; \; init\_str7("□")("□")("P")("a")("g")("e")("□") (page\_header);$  $l \leftarrow 12; \; init\_str12(" \text{u}")(" \text{u}")("C")(" \text{u}")("a")("r")("a")("c")("c")("c")("c")("c")("c")" (char\_header);$  $l \leftarrow 6; \; init\_str6("\_")("\_")("E")("x")("t")("\_")(ext\_header);$  $l \leftarrow 4; \; init\_str4("^{\mathsf{m}})("\mathsf{m})("^{\mathsf{m}})(\mathsf{m}^{\mathsf{m}})(left\_quotes);$  $l \leftarrow 2$ ;  $init\_str2("T")("T")(right\_quotes);$  $l \leftarrow 3$ ; init\_str3 ("<sub> $\sqcup$ </sub>")("=")(" $\sqcup$ ")(equals\_sign);  $l \leftarrow 4$ ;  $init\_str4$  ( $\lceil \lceil \cdot \rceil \rceil$  ( $\lceil \cdot \rceil \lceil \cdot \rceil \rceil$  ( $\lceil \cdot \rceil \lceil \cdot \rceil \rceil$ )( $\lceil \lceil \cdot \rceil \lceil \cdot \rceil$ )( $\lceil \lceil \cdot \rceil \lceil \cdot \rceil$ )( $\lceil \cdot \rceil$ )( $\lceil \cdot \rceil$ )( $\lceil \cdot \rceil$ )( $\lceil \cdot \rceil$ )( $\lceil \cdot \rceil$ )( $\lceil \cdot \rceil$ )( $\lceil \cdot \rceil$ )( $\lceil \cdot \rceil$  $l \leftarrow 4$ ;  $init\_str4$  ("c")("m")("r")("8")(default\_title\_font);  $l \leftarrow 6$ ;  $init\_str6("c")("m")("t")("t")("1")("0") (default\_label\_font);$  $l \leftarrow 4$ ;  $init\_str$ / $("g")("r")("a")("y")(*default_gray\_font*)$ ;  $l \leftarrow 5$ ;  $init\_str5("1")("o")("g")("o")("8")(*loop\_font_name*)$ ;  $l \leftarrow 8; \; init\_str8("M")("E")("T")("A")("F")("O")("N")("T")( $small\_logo$ );$ 

79. If an xxx command has just been encountered in the GF file, the following procedure interprets its keyword. More precisely, we assume that  $cur\_gf$  contains an op-code byte just read from the GF file, where  $xxx1 \leq cur_g f \leq no_o \rho$ . The interpret  $xxx$  procedure will read the rest of the command, in the following way:

- 1) If cur gf is no op or yyy, or if it's an xxx command with an unknown keyword, the bytes are simply read and ignored, and the value *no operation* is returned.
- 2) If cur gf is an xxx command (either xxx1 or  $\cdots$  or  $xxx$ 4), and if the associated string matches a keyword exactly, the string number of that keyword is returned (e.g., *rule\_thickness\_code*).
- 3) If cur gf is an xxx command whose string begins with keyword and space, the string number of that keyword is returned, and the remainder of the string is put into the string pool (where it will be string number cur string. [E](#page-3-0)xception: If the keyword is null string, the character immediately following the blank space is put into the global variable *label\_type*, and the remaining characters go into the string pool.

In all cases, cur gf will then be re[set](#page-4-0) to the op-code byte that immediately follows the original command.

define  $no\_operation = max\_keyword + 1$ 

 $\langle$  Types in the outer block 9  $\rangle$  + $\equiv$  $keyword\_code = null\_string \dots no\_operation;$ 

<span id="page-38-0"></span>80.  $\langle$  Globals in the outer block 12  $\rangle$  +≡

 $cur\_gf: \text{ } eight\_bits; \text{ }$ { the byte most recently read from  $gf\_file$  }  $cur\_string: str\_number; \{ the string following a keyword and space \}$ label-type: eight-bits; {the character following a null keyword and space}

81. We will be using this procedure when reading the GF file just after the preamble and just after eoc commands.

```
function interpret_xxx: keyword_code;
  label done, done1, not_found;
  var k: integer; { number of bytes in an xxx command }
    j: integer; { number of bytes read so far }
    l: 0... longest_keyword; { length of keyword to check }
    m: keyword\_code; {runs through the list of known keywords }
     n1: 0... longest_keyword; { buffered character being checked }
     n2: pool_pointer; { pool character being checked }
     c: keyword_code; {the result to return }
  begin c \leftarrow no\_operation; cur_string \leftarrow null\_string;
  case cur_qf of
  no_op: goto done;
  yyy: begin k \leftarrow signed\_{quad}; goto done;
    end;
  xxx1: k \leftarrow get\_byte;xxx2: k \leftarrow get\_two\_bytes;xxx3: k \leftarrow get\_three\_bytes;xxx4: k \leftarrow signed\_quad;end; { there are no other cases }
  (Read the next k characters of the GF file; change c and goto done if a keyword is recognized 82);
done: cur\_af \leftarrow get\_byte; interpret_xxx \leftarrow c;
  end;
```
<span id="page-39-1"></span>340 THE STRING POOL SET AND THE STRING POOL

<span id="page-39-0"></span>82. {Read the next k characters of the GF file; change c and goto done if a keyword is recognized 82 i ≡  $j \leftarrow 0$ ; if  $k < 2$  then goto not found; loop begin  $l \leftarrow j$ ; if  $j = k$  then goto *done1*; if  $j = longest$  keyword then goto not found;  $incr(j); buffer[j] \leftarrow get\_byte;$ if  $buffer[j] = "^"$  t[he](#page-38-0)n goto  $done1$ ; end; don[e](#page-39-0)1: (If the keyword in buffer  $[1 \dots l]$  is known, change c and **goto** done 83); not\_found: while  $j < k$  do begin  $\text{incr}(j)$ ;  $\text{cur\_gf} \leftarrow \text{get\_byte}$ ; end This code is used in section 81. 83.  $\langle$  If the keyword in *buffer* [1 . . *l*] is known, change c and **goto** done 83  $\rangle \equiv$ for  $m \leftarrow null\_string$  to max\_keyword do if  $length(m) = l$  then begin  $n1 \leftarrow 0$ ;  $n2 \leftarrow str\_start[m]$ ; while  $(n1 < l) \wedge (buffer[n1 + 1] = str\_pool[n2])$  do begin  $\text{incr}(n1)$ ;  $\text{incr}(n2)$ ; end; if  $n_l = l$  then begin  $c \leftarrow m$ ; if  $m = null\_string$  then **begin**  $incr(j)$ ; label\_type  $\leftarrow get\_byte$ ; end;  $str\_room(k-j);$ while  $j < k$  d[o](#page-39-1) **begin**  $incr(j)$ ; append\_char(get\_byte); end;  $cur\_string \leftarrow make\_string;$  goto done; end; end

This code is used in section 82.

84. When an xxx command takes a numeric argument, get-yyy reads that argument and puts the following byte into  $cur\_gf$ .

```
function get\_yyy: scaled;
  var v: scaled; \{ value just read\}begin if cur\_gf \neq yyy then get\_yyy \leftarrow 0else begin v \leftarrow signed\_quad; cur_gf \leftarrow get\_byte; get\_yyy \leftarrow v;end;
  end;
```
85. A simpler method is used for special commands between boc and eoc, since GFtoDVI doesn't even look at them.

```
procedure skip\_nop;
```

```
label done;
  var k: integer; \{ number of bytes in an <i>xxx</i> command \}j: integer; { number of bytes read so far }
  begin case cur\_gf of
  no_op: goto done;
  yyy: begin k \leftarrow signed\_quad; goto done;
    end;
  xxx1: k \leftarrow get\_byte;xxx2: k \leftarrow get\_two\_bytes;xxx3: k \leftarrow get\_three\_bytes;xxx4: k \leftarrow signed_quad;end; { there are no other cases }
  for j \leftarrow 1 to k do cur_gf \leftarrow get_byte;
done: cur\_gf \leftarrow get\_byte;end;
```
342 FILE NAMES GF to DVI  $\S 86$ 

86. File na[me](#page-4-0)s. It's time now to fret about file names. GFtoDVI uses the conventions of TFX and META-FONT to convert file names into strings that can be used to open files. Three routines called begin\_name, more name, and end name are involved, so that the system-dependent parts of file naming conventions are isolated from the system-independent ways in which file names are used. (See the T<sub>E</sub>X or METAFONT program listing for further explanation.)

 $\langle$  Globals in the outer block  $12$   $\rangle$  +=  $cur_name: str_number; \{ name of file just scanned \}$  $cur_area: str_number; \{ file area just scanned, or null-string \}$  $cur\_ext: str\_number; \{ file extension just scanned, or null\_string \}$ 

87. The file names we sha[ll](#page-4-0) deal with for illustrative purposes have the following structure: If the name contains ' $>$ ' or ':', the file area consists of all characters up to and including the final such character; otherwise the file area is null. If the remaining file name contains '.', the file extension consists of all such characters from the first remaining '.' to the end, otherwise the file extension is null.

<span id="page-41-0"></span>We can scan such file names easily by using two global variables that keep track of the occurrences of area and extension delimiters:

 $\langle$  Globals in the outer block  $12$   $\rangle$  +≡ area\_delimiter: pool\_p[oin](#page-36-0)ter; { the most recent '>' or ':', if any }  $ext\_delimiter: pool\_pointer; \{ the relevant '.'}, if any \}$ 

88. Font metric files whose areas are not given explicitly are assumed to appear in a standard system area called *home\_font\_area*. This system area name will, of course, vary from place to place. The program here sets it to 'TeXfonts:'.

 $\langle$  Initialize the strings 77  $\rangle$  +≡  $l \leftarrow 9$ ;  $init\_str9("T")("e")("X")("f")("o")("n")("t")("s")("s")("i")(home\_font\_area);$ 

89. Here now is the first of the system-dependent routines for file name scanning.

```
procedure begin_name;
  begin area_delimiter \leftarrow 0; ext_delimiter \leftarrow 0;
  end;
```
90. And here's the second.

```
function more_name(c: ASCII_code): boolean;begin if c = \mathsf{u}_{\perp}" then more name \leftarrow false
  else begin if (c = "\) \vee (c = "\) then
       begin area_delimiter \leftarrow pool\_ptr; ext_delimiter \leftarrow 0;
       end
     else if (c = " " ) \wedge (ext\_delimiter = 0) then ext\_delimiter \leftarrow pool\_ptr;str\_room(1); append\_char(c); { contribute c to the current string }
     more_name \leftarrow true;end;
  end;
```
91. The third.

procedure end\_name; begin if  $str\_ptr + 3 > max\_strings$  then  $abort('Too, many, strings!')$ ; if area\_delimiter = 0 then cur\_area  $\leftarrow$  null\_string else begin cur area ← str\_ptr; incr(str\_ptr); str\_start[str\_ptr] ← area\_delimiter + 1; end; if  $ext\_delimiter = 0$  then begin  $cur\_ext \leftarrow null\_string$ ;  $cur\_name \leftarrow make\_string$ ; end else begin  $cur_name \leftarrow str\_ptr; incr(str\_ptr); str\_start[str\_ptr] \leftarrow ext\_delimiter;$  $cur\_ext \leftarrow make\_string$ ; end; end;

92. Another system-dependent routine is needed to convert three strings into the name of file value that is used to open files. The present code allows both lowercase and uppercase letters in the file name.

define  $append\_to\_name(\#) \equiv$ begin  $c \leftarrow \#$ ; incr(k); if  $k \leq file\_name\_size$  then  $name\_of\_file[k] \leftarrow xchr[c];$ end procedure  $pack$ -file\_name(n, a, e : str\_number);

var k: integer; { number of positions filled in  $name_of_file$ } c:  $ASCH\_code$ ; { character being packed } j: integer; {index into  $str\_pool$  } name\_length:  $0 \dots$  file\_name\_size; { number of characters packed } begin  $k \leftarrow 0$ ; for  $j \leftarrow str\_start[a]$  to  $str\_start[a+1] - 1$  do append to name  $(str\_pool[j])$ ; for  $j \leftarrow str\_start[n]$  to  $str\_start[n+1] - 1$  do append\_to\_name(str\_pool[j]); for  $j \leftarrow str\_start[e]$  to  $str\_start[e + 1] - 1$  do append\_to\_name(str\_pool[j]); if  $k \leq file_name_size$  then name\_length  $\leftarrow k$  else name\_length  $\leftarrow file_name_size;$ for  $k \leftarrow$  name\_length + 1 [to](#page-4-0) file\_name\_size do name\_of\_file  $[k] \leftarrow \sim$ ; end;

93. Now let's consider the routines by which GFtoDVI deals with file names in a system-independent manner. The global variable job name contains the GF file name that is being input. This name is extended by 'dvi' in order to make the name of the output file.

 $\langle$  Globals in the outer block 12  $\rangle$  +≡ job\_name:  $str_number$ ; { principal file name } 344 FILE NAMES GF to DVI  $\S 94$ 

94. The start gf procedure prompts the user for the name of the generic font file to be input. It opens the file, making sure that some input is present; then it opens the output file.

Although this routine is system-independent, it should probably be modified to take the file name from the command line (without an initial prompt), [on](#page-43-0) systems that permit such things.

procedure  $start_qf$ ;

label found, done; begin loop begin print  $nl($   $\text{GF}_{\sqcup}$ file  $\sqcap$ name:  $\sqcup$ '); input  $ln;$  buf ptr  $\leftarrow$  0; buffer [line length]  $\leftarrow$  "?"; while  $buffer[buf_prr] = "u"$  do  $incr(buf_prr)$ ; if  $buf\_ptr$  ine\_length then **begin**  $\langle$  Scan the file name in the buffer  $95$ ; if  $cur\_ext = null\_string$  then  $cur\_ext \leftarrow gf\_ext;$  $pack_{\text{file_name}}(cur_{\text{name}}, cur_{\text{area}}, cur_{\text{ext}}); open_{\text{offset}};$ if  $\neg \text{cof}(\text{qf}\text{-file})$  then goto found;  $\it print\_nl('Oops\ldots_lI_lcan``t_lfind_lfile_l`);~~print(name_of_ffile);$  $\it print\_nl('Oops\ldots_lI_lcan``t_lfind_lfile_l`);~~print(name_of_ffile);$  $\it print\_nl('Oops\ldots_lI_lcan``t_lfind_lfile_l`);~~print(name_of_ffile);$ end; end;

<span id="page-43-0"></span> $found: job_name \leftarrow cur_name; pack_file_name(job_name, null-string, dvi ext); open_dvi_file;$ end;

```
95. (Scan the file name in the buffer 95 \geif buffer[line_length - 1] = "/* thenbegin interaction \leftarrow true; decr(line_length);
    end;
  begin = new;
  loop begin if buf_ptr = line_length then goto done;
    if \neg more_name(buffer[buf{\text{-}}ptr]) then goto done;
    incr (buf\_ptr);end;
done: end_name
This code is used in section 94.
```
96. Special instructions fo[un](#page-4-0)d near the beginning of the GF file might change the names, areas, and "at" sizes of the fonts that GFtoDVI will be using. But when we reach the first boc instruction, we input all of the TFM files. The global variable *interaction* is set true if a "/" was removed at the end of the file name; this means that the user will have a chance to issue special instructions online just before the fonts are loaded.

define check fonts  $\equiv$  if fonts not loaded then load fonts

```
\langle Globals in the outer block 12 \rangle +≡
is the user allowed to type specials online? }
fonts not loaded : boolean; { have the TFM files still not been input? }
font_name: array [internal\_font_number] of str_number; { current font names}
font\_area: array [internal\_font\_number] of str\_number; {\text{current font} areas} \}font_at: array [internal\_font_number] of scaled; { current font "at" sizes }
97. \langle Set initial values 13 \rangle +≡
  interaction \leftarrow false; \; fonts\_not\_loaded \leftarrow true; \; font\_name[title\_font] \leftarrow default\_title\_font;font_name[label\_font] \leftarrow default\_label\_font; \quad font\_name[gray\_font] \leftarrow default\_label\_font}
```

```
font_name | slant_font| \leftarrow null_ \textit{string}; \textit{font_name} | \textit{loop\_font}| \leftarrow \textit{loop\_font_name};
```

```
for k \leftarrow title{\text -}font{\text -}to\ logo{\text -}font{\text -}do
```

```
begin font_area [k] \leftarrow null\_string; font_at [k] \leftarrow 0;
end;
```
<span id="page-44-1"></span>

98. After the following procedure has been performed, there will be no turning back; the fonts will have been firmly established in GFtoDVI's memory.

<span id="page-44-0"></span> $\langle$  Declare the procedure called *load\_fonts*  $98 \rangle \equiv$ procedure load\_fonts; label done, continue, found, not\_found; var f: internal font number; i: four quarters; { font information word } j, k, v: integer; { registers for initializing font tables } m:  $title\_font$  ..  $slant\_font + area\_code$ ; {keyword found}  $n1: 0$ .. longest\_keyword; { buffered character being checked }  $n2: pool\_pointer; \{ pool character being checked\}$ begin if interaction then  $\langle$  Get online special input 99 $\rangle$ ;  $fonts_not\_loaded \leftarrow false$ ; for  $f \leftarrow title\_font$  to logo\_font do **if**  $(f ≠ slant\_font) ∨ (length (font_name [f]) > 0)$  then **begin if**  $length(font_area[f]) = 0$  **then**  $font_area[f] \leftarrow home\_font_area;$  $pack\_file_name (font_name[f], font\_area[f], tfm\_ext); open\_tfm\_file; read\_font\_info(f, font\_at[f]);$  $pack\_file_name (font_name[f], font\_area[f], tfm\_ext); open\_tfm\_file; read\_font\_info(f, font\_at[f]);$  $pack\_file_name (font_name[f], font\_area[f], tfm\_ext); open\_tfm\_file; read\_font\_info(f, font\_at[f]);$ if  $font\_area[f] = home\_font\_area$  then  $font\_area[f] \leftarrow null\_string;$  $div_{\mathcal{I}} font_{\mathcal{I}} def(f);$  { put t[he](#page-44-0) font name in the DVI file } end;  $\langle$  Initialize global variables that depend on the font data 137 $\rangle$ ; end; This code is used in section 111. **99.**  $\langle$  Get online special input  $99 \rangle \equiv$ loop begin  $not\_found$ :  $print\_nl('Special\_font\_substitution:$ ;  $continue: input\_ln;$ if line\_length = 0 then goto done;  $\langle$  Search buffer for [val](#page-44-1)id keyword; if successful, goto *found* 100;  $print('Please\_\sup{say\,,\_\sup{e.g.}\,,\_\sup{u}^{r}}$  grayfont $\_\sup{for}\_\sup{or}\_\sup{u}^{r}$ slantfontarea $\_\sup{bar}^{r}$ .'); goto  $not\_\sup{found};$ found: (Update the font name or area  $101$ );  $print('OK; \text{_{any\_more?}}; goto\ continue;$ end; done: This code is used in section 98. 100. (Search buffer for valid keyword; if successful, goto found  $100$   $\equiv$  $buf\_ptr \leftarrow 0; \text{ buffer}[line\_length] \leftarrow "\sqcup"$ ; while  $buffer[buf_ptr] \neq "\_"$  do  $incr(buf_ptr);$ for  $m \leftarrow title{\text -}font{\text -}to \;slant{\text -}font{\text -}font{\text -} \;not{\text -} \;et}$ if  $length(m) = buffer$  then begin  $n1 \leftarrow 0$ ;  $n2 \leftarrow str\_start[m]$  $n2 \leftarrow str\_start[m]$ ; while  $(n1 < but\_ptr) \wedge (buffer[n1] = str\_pool[n2])$  do begin  $\text{incr}(n1)$ ;  $\text{incr}(n2)$ ; end; if  $n_1 = \text{buf}\_ptr$  then goto found;

end

This code is used in section 99.

 $346$  FILE NAMES GF to DVI  $\S 101$ 

101.  $\langle$  Update the font name or area 101 $\rangle \equiv$  $incr(buf\_ptr); str\_room(line\_length -buf\_ptr);$ while  $buf\_ptr$   $\langle$  line\_length do [b](#page-44-0)egin  $append\_char(buffer[buf\_ptr])$ ;  $incr(buf\_ptr)$ ; end; if  $m > area\_code$  then  $font\_area[m - area\_code] \leftarrow make\_string$ else begin  $font_name[m] \leftarrow make\_string;$   $font_area[m] \leftarrow null\_string;$   $font_at[m] \leftarrow 0;$ end;  $init\_str\_ptr \leftarrow str\_ptr$ This code is used in section 99.

102. Shipping pages out. The following routines are used to write the DVI file. They have been copied from T<sub>E</sub>X, but simplified; we don't have to handle nearly as much generality as T<sub>E</sub>X does.

Statistics about the entire set of pages that will be shipped out must be reported in the DVI postamble. The global variables total pages,  $max_v$ ,  $max_h$ , and last bop are used to record this information.

 $\langle$  Globals in the outer blo[ck](#page-5-0)  $12$   $\rangle$  +=

total pages: integer; {the number of pages that have been shipped out}  $max_v : scaled; \{ maximum height-plus-depth of pages shipped so far \}$  $max\_h$ : scaled; { maximum width of pages shipped so far } *last\_bop: integer*; { location of previous *bop* in the DVI output }

103. (Set initial values  $13$ ) +≡  $total\_{pages} \leftarrow 0; max\_{v} \leftarrow 0; max\_{h} \leftarrow 0; last\_{top} \leftarrow -1;$ 

104. The DVI bytes are output to a buffer instead of being written directly to the output file. This makes it possible to reduce the overhead of subroutine calls.

The output buffer is divided into two parts of equal size; the bytes found in  $dvi_buf[0 \dots \text{half}_buf - 1]$ constitute the first half, and those in  $dvi_buf[half_buf]$ .  $dvi_buf_isize-1]$  constitute the second. The global variable  $div<sub>1</sub>ptr$  points to t[he](#page-3-0) position that will receive the next output byte. When  $div<sub>1</sub>ptr$  reaches  $div<sub>1</sub> limit$ , which is always equal to one of the two values half-buf or  $dvi_bf_bf$  or the half buffer that is about to be invaded next is sent to the output and *dvi-limit* is changed to its other value. Thus, there is always at least a half buffer's worth of information present, except at the very beginning of the job.

Bytes of the DVI file are numbered sequentially starting with 0; the next byte to be generated will be number  $dv$ *i*-offset +  $dv$ *i*-ptr.

 $\langle$  Types [i](#page-4-0)n the outer block 9  $\rangle$  +≡  $dvi\_index = 0$ ..  $dvi\_buf\_size$ ; { an index into the output buffer }

**105.** Some systems may find it more efficient to make  $\frac{dv}{dt}$  a **packed** array, since output of four bytes at once may be facilitated.

 $\langle$  Globals in the outer block  $12$   $\rangle$  +=  $div\_buf$ : array  $[div\_index]$  of eight bits; { buffer for DVI output } half\_buf:  $dvi\_index$ [;](#page-5-0) { half of  $dvi\_buf\_size$ }  $dvi_limit: dvi_lindex; \{ end of the current half buffer \}$  $dv$ *i\_ptr*:  $dv$ *i\_index*; {the next available buffer address}  $\textit{div}_\textit{offset}: \textit{integer}; \{ \textit{div}_\textit{1} \textit{size} \text{ times the number of times the output buffer has been fully emptied} \}$ 

106. Initially the buffer is all in one piece; we will output half of it only after it first fills up.

 $\langle$  Set initial values 13  $\rangle$  +≡ half-buf ← dvi-buf-size div 2; dvi-limit ← dvi-buf-size; dvi-ptr ← 0; dvi-offset ← 0;

107. The actual output of  $dvi_buf[a...b]$  to  $dvi_file$  is performed by calling write  $dv(a, b)$ . It is safe to assume that a and  $b+1$  will both be multiples of 4 when write  $div(a, b)$  is called; therefore it is possible on many machines to use efficient methods to pack four bytes per word and to output an array of words with one system call.

procedure  $write\_dvi(a, b: dvi\_index);$ var  $k$ :  $dvi_index$ ; begin for  $k \leftarrow a$  to b do write (dvi-file, dvi-buf [k]); end;

348 SHIPPING PAGES OUT GETS ON THE SERVICE OF STREET AND THE STREET OF STREET ASSAULT AND STREET ASSAULT STREET ASSAULT ASSAULT ASSAULT ASSAULT ASSAULT ASSAULT ASSAULT ASSAULT ASSAULT ASSAULT ASSAULT ASSAULT ASSAULT ASSAUL

108. To put a byte in the buffer without paying the cost of invoking a procedure each time, we use the macro dvi\_out.

<span id="page-47-1"></span>define  $div\_out(\textbf{\#}) \equiv$  begin  $div\_buf$   $\left[div\_ptr\right] \leftarrow \textbf{\#};$   $incr(dvi\_ptr);$ if  $dv$ *i*-ptr = dvi-limit then dvi-swap; end **procedure**  $dvi$ -swap; { outputs half of the buffer } begin if  $dvi$  limit =  $dvi$  buf size then **begin** write\_dvi(0, half\_buf - 1); dvi\_limit ← half\_buf; dvi\_offset ← dvi\_offset + dvi\_buf\_size;  $div_{\mathcal{\rightarrow}} tr \leftarrow 0;$ end else begin write\_dvi(half\_[buf](#page-47-1), dvi\_buf\_size - 1); dvi\_limit  $\leftarrow$  dvi\_buf\_size; end; end;

109. Here is how we clean out the buffer when T<sub>E</sub>X is all through;  $div\_ptr$  will be a multiple of 4.

```
\langle Empty the last bytes out of dvi_buf 109 \rangle ≡
  if dvi_l = half_buf then write_dvi(half_buf, dvi_buf_size - 1);
  if dvi_p t r > 0 then write_d vi(0, dvi_p t r - 1)
```
This code is used in section 115.

110. The *dvi-four* procedure outputs four bytes in two's complement notation, without risking arithmetic overflow.

```
procedure dvi_four(x:integer);begin if x \geq 0 then \text{div}\text{-} \text{out}(x \text{ div } \text{'100000000})else begin x \leftarrow x + 10000000000; x \leftarrow x + 10000000000; dvi_out((x div 100000000) + 128);
     end;
  x \leftarrow x \mod '100000000; dvi_out(x div '200000); x \leftarrow x \mod '200000; dvi_out(x div '400);
  dvi\_out(x \mod 400);end;
```
111. Here's a procedure that outputs a font definition.

```
define select\_font(\#) \equiv div\_out(int\_num\_0 + \#) {set current font to #}
procedure \text{div}_\text{-} \text{font}_\text{-} \text{def}(f : \text{internal}\text{-} \text{font}_\text{-} \text{number});var k: integer; \{index into str\_pool\}begin dvi_-out(fnt-def1); dvi_-out(f);
   qo(font\_check[f].b0)); dv\_out(qo(font\_check[f].b1)); dv\_out(qo(font\_check[f].b2));divi_{}out(qo(font_{}check[f].b3);
   dvi_{\text{r}} = fout{\text{r}}(font\_size[f]); dvi_{\text{r}} = fout{\text{r}}(font\_size[f]);dvi_{\text{out}}(length(font_{\text{area}}[f])); dvi_{\text{out}}(length(font_{\text{name}}[f]));
   \langle Output the font name whose internal number is f 112\rangle;
   end;
\langle Declare the procedure called load_fonts 98 \rangle
```
112.  $\langle$  Output the font name whose internal number is  $f \cdot 112 \rangle \equiv$ for  $k \leftarrow str\_start[font\_area[f]]$  to  $str\_start[font\_area[f] + 1] - 1$  do  $div\_out(str\_pool[k])$ ; for  $k \leftarrow str\_start[font\_name[f]]$  to  $str\_start[font\_name[f] + 1] - 1$  do  $div\_out(str\_pool[k])$ This code is used in section 111.

113. The typeset subroutine typesets any eight-bit character.

```
procedure typeset(c: eight\_bits);begin if c \ge 128 then dvi_0ut(set1);dvi_u(t);
  end;
```
114. The *dvi\_scaled* subroutine takes a *real* value x and outputs a decimal approximation to  $x/unity$ , correct to one decimal place.

```
procedure dvi\_scaled(x:real);var n: integer; { an integer approximation to 10 \times x/unity}
    m: integer; {the integer part of the answer}
    k: integer; { the number of digits in m }
  begin n \leftarrow round(x/6553.6);if n < 0 then
    begin dvi_-out("−"); n \leftarrow -n;
    end;
  m \leftarrow n div 10; k \leftarrow 0;
  repeat \text{incr}(k); \text{buffer}(k) \leftarrow (m \mod 10) + "0"; \ m \leftarrow m \text{div } 10;until m = 0;
  repeat dvi_out(buffer[k]); decr(k);
  until k = 0;
  if n mod 10 \neq 0 then
    begin od 10) + "0");end;
  end;
```
<span id="page-48-0"></span>115. At the end of the program, we must finish things off by writing the postamble. An integer variable  $k$ will be declared for use by this routine.

```
\langle Finish the DVI file and goto final end 115 \rangle \equivbegin div\_out(post); { beginning of the postamble }
   dvi_four(last_bop); last_bop \leftarrow dvi_f fset + dvi_f pr - 5; \{post location\}dvi_{\text{r}}(25400000); dvi_{\text{r}}(473628672); {conversion ratio for sp }
  dvi-four (1000); { magnification factor }
  dvi_four(max_v); dvi_four(max_h);dvi_(t); dvi_ui(3); \{ 'max_ush' \text{ is said to be 3 } \}
  div_{1}out(total_{\textit{pages}} \textbf{div} 256); \ \textit{div}_{1}out(total_{\textit{pages}} \textbf{mod} 256);if \negfonts_not_loaded then
     for k \leftarrow title{\text -}font \textbf{ to } logo{\text -}font \textbf{ do}if length(font_name[k]) > 0 then dvifont-def(k);div\_out(post\_post); div\_four(last\_bop); div\_out(dvi\_id\_byte);k \leftarrow 4 + ((div\_buf\_size - div\_ptr) \textbf{mod } 4); {the number of 223's}
  while k > 0 do
     begin dvi_ut(223); decr(k);
     end;
   \langle Empty the last bytes out of dvi buf 109\rangle;
  goto final.
  end
This code is used in section 219.
```
### <span id="page-49-0"></span>350 RUDIMENTARY TYPESETTING GENERAL METAL SERVICE STATES OF A STATE STATES OF A STATE STATES OF A STATE STATES

116. Rudimentary typesetting. One of GFtoDVI's little duties is to be a mini-T<sub>F</sub>X: It must be able to typeset the equivalent of '\hbox{ $\scriptstyle\langle\{\text{string}\rangle\}$ ' for a given string of ASCII characters, using either the title font or the label font.

The hbox procedure does this. The width, height, and depth of the box defined by string  $s$  in font  $f$  are computed in global variables *box\_width*, *box\_height*, and *box\_depth*.

The task would be trivial if it weren't for ligatures and kerns, which are implemented here in full generality. (Infinite looping is possible if the TFM file is malformed; TFtoPL will diagnose such problems.)

We assume that " $\mu$ " is a space character; character code '40 will not be typeset unless it is accessed via a ligature.

If parameter send it is false, we merely want to know the box dimensions. Otherwise typesetting commands are also sent to the DVI file; we assume in this case that font f has already been selected in the DVI file as the current font.

```
define set\_cur_r \equivif k < end_k then cur_r \leftarrow qi(str\_pool[k])else cur_r \leftarrow \text{bchar}procedure hbox(s : str_number; f : internal\_font_number; send\_it : boolean);
  label continue, done;
  var k, end k, max k: pool pointer; { indices into str pool }
     i, j: four_quarters; { font information words }
     cur l: 0. 256; { character to the left of the "cursor" }
     cur r: min quarterword ... non char; { character to the right of the "cursor" }
     bchar: min\_quarterword... non\_char; { right boundary character }
     stack\_ptr: 0...lig\_look ahead; \{ number of entries on lig\_stack\}l: font_index; { pointer to lig/kern instruction }
     kern\_amount: scaled; { extra space to be typeset }
     hd: eight_bits; { height and depth indices for a character }
     x: scaled; { temporary register }
     save_c: ASCII\_code; { character temporarily blanked out }
  begin box_width \leftarrow 0; box_height \leftarrow 0; box_depth \leftarrow 0;
  k \leftarrow str\_start[s]; \; max \leftarrow str\_start[s + 1]; \; save \leftarrow str\_pool[max \cdot k]; \; str\_pool[max \cdot k] \leftarrow "\sqcup";while k < max_k do
     begin if str\_pool[k] = "u" then \langle Typeset a space in font f and advance k 119\rangleelse begin end_k \leftarrow k;
       repeat \text{incr}(\text{end}_k);until str\_pool[end_k] = "\cdots";
```
 $kern\_amount \leftarrow 0$ ; cur  $l \leftarrow 256$ ; stack ptr  $\leftarrow 0$ ; bchar  $\leftarrow$  font bchar  $[f]$ ; set cur r;  $suppress\_liq \leftarrow false;$ 

*continue*:  $\langle$  If there's a ligature or kern at the cursor position, update the cursor data structures, possibly advancing k; continue until the cursor wants to move right  $120$ ;

 $\langle$  Typeset character *cur\_l*, if it exists in the font; also append an optional kern 121 $\rangle$ ;

(Move the cursor to the right and **goto** *continue*, if there's more work to do in the current word 123); end; { now  $k = end \&$  }

#### end;

 $str\_pool$  [ $max_k$ ]  $\leftarrow save_c$ ; end;

117. (Globals in the outer block  $12$ ) +≡  $box\_width: scaled;$  {width of box constructed by  $hbox$ }  $box\_height: scaled;$  $box\_height: scaled;$  $box\_height: scaled;$  { height of box constructed by  $hbox$  }  $box\_depth: scaled; \{ depth of box constructed by *hbox* \}$  $liq\_stack$ : array  $[1..liq\_look ahead]$  of quarterword; {inserted ligature chars}  $dummy_info: four-quarters; \{ fake char_info for nonexistent character\}$  $dummy_info: four-quarters; \{ fake char_info for nonexistent character\}$  $dummy_info: four-quarters; \{ fake char_info for nonexistent character\}$ suppress\_lig: boolean; { should we bypass checking for ligatures next time? }

<span id="page-50-0"></span>118. (Set initial values  $13$ ) +≡ dummy\_info.b0 ←  $qi(0)$ ; dummy\_info.b1 ←  $qi(0)$ ; dummy\_info.b2 ←  $qi(0)$ ; dummy\_info.b3 ←  $qi(0)$ ;

```
119. (Typeset a space in font f and advance k 119) \equivbeginox_width \leftarrow box_width + space(f);
  if send it then
    begin dvi_ut(right4); dvi_four(space(f));
    end;
  incr(k);end
```
This code is used in section 116.

120. (If there's a ligature or kern at the cursor position, update the cursor data structures, possibly advancing k; continue until the cursor wants to move right  $120$  i

```
if (cur_l < font\_bc[f]) \vee (cur_l > font\_ec[f]) then
     begin i \leftarrow dummy\_info;if cur_l = 256 then l \leftarrow \text{bchar}_\text{}</}[f] else l \leftarrow \text{non}_\text{}^{} address;
     end
  else begin i \leftarrow char_info(f)(cur_l);if char\_tag(i) \neq lig\_tag then l \leftarrow non\_addresselse begin l \leftarrow lig_kern_start(f)(i); j \leftarrow font\_info[l].qqqq;if skip\_byte(j) > stop\_flag then l \leftarrow lig\_kern\_restart(f)(j);end;
     end;
  if suppress lig then suppress lig \leftarrow false
  else while l < qi(kern\_base[f]) do
        begin j \leftarrow font\_info[l].qqqq;if next\_char(j) = cur_r then
          if skip\_byte(j) \leq stop\_flag then
             if op\_byte(j) \geq kern\_flag then
                begin kern_amount \leftarrow char\_kern(f)(j); goto done;
                end
             else \langle out a ligature operation, updating the cursor structure and possibly advancing k;
                     goto continue if the cursor doesn't advance, otherwise goto done 122;
        if skip\_byte(j) \geq stop\_flag then goto done;
        l \leftarrow l + skip\_byte(i) + 1;end;
done:
This code is used in section 116.
```
352 RUDIMENTARY TYPESETTING GENERAL SERVICES OF A SERVICES OF A SERVICES OF A SERVICES OF A SERVICES OF A SERVICES OF A SERVICES OF A SERVICES OF A SERVICES OF A SERVICES OF A SERVICE OF A SERVICE OF A SERVICE OF A SERVICE

121. At this point i contains *char\_info* for  $cur_l$ .

 $\langle$  Typeset character *cur\_l*, if it exists in the font; also append an optional kern 121 $\rangle \equiv$ 

if  $char\_exists(i)$  then **begin** box\_width  $\leftarrow$  box\_width + char\_width(f)(i) + kern\_amount;  $hd \leftarrow height\_depth(i); x \leftarrow char\_height(f)(hd);$ if  $x > box \text{.} height$  then  $box \text{.} height \leftarrow x$ ;  $x \leftarrow char\_depth(f)(hd);$ if  $x > box\text{-}depth$  then  $box\text{-}depth \leftarrow x;$ if send it then begin  $typeset(cur_l);$ if kern\_amount  $\neq 0$  then begin  $div\_out(right4)$ ;  $dvi\_four(kern\_amount)$ ; end; end;  $kern\_amount \leftarrow 0;$ end This code is used in section 116. 122. define pop\_stack  $\equiv$ begin  $decr (stack\_ptr);$ if  $stack\_ptr > 0$  then  $cur\_r \leftarrow lig\_stack[stack\_ptr]$ else  $set\_curr_r$ ; end (Carry out a ligature operation, updating the cursor structure and possibly advancing  $k$ ; goto *continue* if the cursor doesn't advance, otherwise **goto** done  $122$  i begin case  $op\_byte(j)$  of 1,5:  $cur_l \leftarrow qo(rem_byte(j));$ 2,6: begin  $cur_r \leftarrow rem_byte(j);$ if  $stack\_ptr = 0$  then begin stack\_ptr  $\leftarrow$  1; if  $k < end_k$  then  $incr(k)$  { a non-space character is consumed} else  $\text{bchar} \leftarrow \text{non}\text{char};$  {the right boundary character is consumed} end;  $lig\_stack[stack\_ptr] \leftarrow cur\_r;$ end; 3, 7, 11: begin  $cur_r \leftarrow rem\_byte(j);$  incr(stack\_ptr); lig\_stack[stack\_ptr]  $\leftarrow cur_r;$ if  $op\_byte(j) = 11$  then suppress\_lig  $\leftarrow true;$ end; othercases begin  $cur_l \leftarrow qo(rem_b yte(j));$ if  $stack\_ptr > 0$  then  $pop\_stack$ else if  $k = end_k$  then goto *done* else begin  $\text{incr}(k)$ ; set\_cur\_r; end; end endcases; if  $op\_byte(j) > 3$  then goto done; goto continue ; end This code is used in section 120.

123. (Move the cursor to the right and goto *continue*, if there's more work to do in the current word  $123$   $\equiv$ 

 $curl \leftarrow qo(cur_{\text{-}}r);$ if  $stack\_ptr > 0$  then begin pop\_stack; goto continue; end; if  $k < \mathit{end\_k}$  then begin  $\text{incr}(k)$ ; set\_cur\_r; goto continue;

end

This code is used in section 116.

124. Gray fonts. A proof diagram constructed by GFtoDVI can be regarded as an array of rectangles, where each rectangle is either blank or filled with a special symbol that we shall call  $x$ . A blank rectangle represents a white pixel, while  $x$  represents a black pixel. Additional labels and reference lines are often superimposed on this array of rectangles; hence it is usually best to choose a symbol  $x$  that has a somewhat gray appearance, although any symbol can actually be used.

In order to construct such proofs, GFtoDVI needs to work with a special type of font known as a "gray font"; it's possible to obtain a wide variety of different sorts of proofs by using different sorts of gray fonts. The next few paragraphs explain exactly what gray fonts are supposed to contain, in case you want to design your own.

125. The simplest gray font contains only two characters, namely  $x$  and another symbol that is used for dots that identify key points. If proofs with relatively large pixels are desired, a two-character gray font is all that's needed. However, if the pixel size is to be relatively small, practical considerations make a twocharacter font too inefficient, since it requires the typesetting of tens of thousands of tiny little characters; printing device drivers rarely work very well when they are presented with data that is so different from ordinary text. Therefore a gray font with small pixels usually has a number of characters that replicate  $x$  in such a way that comparatively few characters actually need to be typeset.

Since many printing devices are not able to cope with arbitrarily large or complex characters, it is not possible for a single gray font to work well on all machines. In fact,  $x$  must have a width that is an integer multiple of the printing device's unit of horizontal position, since rounding the positions of grey characters would otherwise produce unsightly streaks on proof output. Thus, there is no way to make the gray font as device-independent as the rest of the system, in the sense that we would expect approximately identical output on machines with different resolution. Fortunately, proof sheets are rarely considered to be final documents; hence GFtoDVI is set up to provide results that adapt suitably to local conditions.

<span id="page-54-1"></span>126. With such constraints understood, we can now take a look at what GFtoDVI expects to see in a gray font. The character x always appears in position 1. It must have positive height h and positive width w; its depth and italic correction are ignored.

Positions 2–120 of a gray font are reserved for special combinations of x's and blanks, stacked on top of each other. None of these character codes need be present in the font; but if they are, the slots should be occupied by characters of width w that have certain configurations of  $x$ 's and blanks, prescribed for each character position. For example, position 3 of the font should either contain no character at all, or it should contain a character consisting of two  $x$ 's, one above the other; one of these  $x$ 's should appear immediately above the baseline, and the other should appear immediately below.

It will be convenient to use a horizontal notation like 'XOXXO' to stand for a vertical stack of x's and blanks. The convention will be that the stack is built from bottom to top, and the topmost rectangle should sit on the baseline. Thus, ' $XOXXO'$ ' stands actually for a character of depth 4h that looks like this:

$$
\begin{array}{ccc}\n\text{blank} & \longleftarrow & \text{baseline} \\
x & & \\
\text{blank} & & \\
x & & \\
\end{array}
$$

(We use a horizontal notation instead of a vertical one in this explanation, because column vectors take too much space, and because the horizontal notation corresponds to binary numbers in a convenient way.)

Positions 1–63 of a gray font are reserved for the patterns X, XO, XX, XOO, XOX, . . . , XXXXXX, just as in the normal binary notation of the numbers 1–63. Positions 64–70 are reserved for the special patterns X000000. XXOOOOO, . . . , XXX[XXX](#page-5-0)O, XXXXXXX of length seven; positions 71–78 are, similarly, reserved for the length-eight patterns XOOOOOOO through XXXXXXXX. The length-nine patterns XOOOOOOOO through XXXXXXXXX are assigned to positions 79–87, the length-ten patterns to positions 88–97, the length-eleven patterns to positions 98–108, and the length-twelve patterns to positions 109–120.

The following program sets a global array  $c[1]$ . 120 [to](#page-54-0) the bit pattern[s ju](#page-55-0)st described. Another array  $d[1 \tcdot 120]$  is set to contain only the next higher bit; this determines the depth of the corresponding character.  $\langle$  Set initial values 13  $\rangle$  +≡

 $c[1] \leftarrow 1; d[1] \leftarrow 2; two\_to\_the[0] \leftarrow 1; m \leftarrow 1;$ for  $k \leftarrow 1$  to 13 do two-to-the  $[k] \leftarrow 2 * two\_to\_the[k-1]$ ; for  $k \leftarrow 2$  to 6 do  $\langle$  Add a full set of k-bit characters 128 $\rangle$ ; for  $k \leftarrow 7$  to 12 do  $\langle$  Add special k-bit characters of the form X..XO..O 129 $\rangle$ ;

<span id="page-54-0"></span>127.  $\langle$  Globals in the outer block 12  $\rangle$  +≡ c: array  $[1 \dots 120]$  of  $[1 \dots 4095]$ ; { bit patterns for a gray font } d:  $array \t[1.120] of 2.1096; \t{the superleading bits}$ two to the:  $array [0..13]$  of  $1..8192;$  {powers of  $2$ }

```
128. \langlek-bit characters 128 \rangle \equivbegin n \leftarrow two\_to\_the[k-1];for j \leftarrow 0 to n-1 do
     begin \text{incr}(m); c[m] \leftarrow m; d[m] \leftarrow n + n;
     end;
  end
```
This code is used in section 126.

### <span id="page-55-0"></span>356 GRAY FONTS GERAL SERVICES AND SERVICES GERMAN SERVICES AND SERVICES GERMAN SERVICES SERVICES AND SERVICES SERVICES SERVICES AND SERVICES SERVICES SERVICES SERVICES SERVICES SERVICES SERVICES SERVICES SERVICES SERVICES

```
129. \langle Add special k-bit characters of the form X..XO..O 129 \rangle \equivbegin n \leftarrow two\_to\_the[k-1];for j \leftarrow kdownto 1 do
     begin \text{incr}(m); d[m] \leftarrow n + n;
     if j = k then c[m] \leftarrow nelse c[m] ← c[m-1] + two_to_the[j – 1];
     end;
  end
```
This code is used in section 126.

130. Position 0 of a gray font is reserved for the "dot" character, which should have positive height  $h'$ and positive width  $w'$ . When GFtoDVI wants to put a dot at some place  $(x, y)$  on the figure, it positions the dot character so that its reference point is at  $(x, y)$ . The dot will be considered to occupy a rectangle  $(x + \delta, y + \epsilon)$  for  $-w' \leq \delta \leq w'$  and  $-h' \leq \epsilon \leq h'$ ; the rectangular box for a label will butt up against the rectangle enclosing the dot.

131. All other character positions of a gray font (namely, positions  $121-255$ ) are unreserved, in the sense that they have no predefined meaning. But GFtoDVI may access them via the "character list" feature of TFM files, starting with any of the characters in positions 1–120. In such a case each succeeding character in a list should be equivalent to two of its predecessors, horizontally adjacent to each other. For example, in a character list like

### 53, 121, 122, 123

character 121 will stand for two 53's, character 122 for two 121's (i.e., four 53's), and character 123 for two 122's (i.e., eight 53's). Since position 53 contains the pattern XXOXOX, character 123 in this example would have height  $h$ , depth  $5h$ , and width  $8w$ , and it would stand for the pattern

```
xxxxxxxxxxxxxxxxxxxxxxxxxxxx
```
Such a pattern is, of course, rather unlikely to occur in a GF file, but GFtoDVI would be able to use if it were present. Designers of gray fonts should provide characters only for patterns that they think will occur often enough to make the doubling worthwhile. For example, the character in position 120 (XXXXXXXXXXXX), or whatever is the tallest stack of  $x$ 's present in the font, is a natural candidate for repeated doubling.

Here's how GFtoDVI decides what characters of the gray font will be used, given a configuration of black and white pixels: If there are no black pixels, stop. Otherwise look at the top row that contains at least one black pixel, and the eleven rows that follow. For each such column, find the largest k such that  $1 \leq k \leq 120$ and the gray font contains character k and the pattern assigned to position k appears in the given column. Typeset character k (unless no such character exists) and erase the corresponding black pixels; use doubled characters, if they are present in the gray font, if two or more consecutive equal characters need to be typeset. Repeat the same process on the remaining configuration, until all the black pixels have been erased.

If all characters in positions 1–120 are present, this process is guaranteed to take care of at least six rows each time; and it usually takes care of twelve, since all patterns that contain at most one "run" of  $x$ 's are present.

132. Fonts have optional parameters, as described in Appendix F of The T<sub>E</sub>Xbook, and some of these are important in gray fonts. The slant parameter s, if nonzero, will cause GFtoDVI to skew its output; in this case the character x will presumably be a parallelogram with a corresponding slant, rather than the usual rectangle. METAFONT's coordinate  $(x, y)$  will appear in physical position  $(xw + yhs, yh)$  on the proofsheets.

Parameter number 8 of a gray font specifies the thickness of rules that go on the proofs. If this parameter is zero,  $T_F X$ 's default rule thickness  $(0.4 \text{ pt})$  will be used.

The other parameters of a gray font are ignored by GFtoDVI, but it is conventional to set the font space parameter to w and the xheight parameter to h.

133. For best results the designer of a gray font should choose h and w so that the user's DVI-to-hardcopy software will not make any rounding errors. Furthermore, the dot should be an even number  $2m$  of pixels in diameter, and the rule thickness should work out to an even number  $2n$  of pixels; then the dots and rules will be centered on the correct positions, in case of integer coordinates. Gray fonts are almost always intended for particular output devices, even though 'DVI' stands for 'device independent'; we use DVI files for METAFONT proofs chiefly because software to print DVI files is already in place.

## 358 SLANT FONTS GF to DVI §134

134. Slant fonts. GFtoDVI also makes use of another special type of font, if it is necessary to typeset slanted rules. The format of such so-called "slant fonts" is quite a bit simpler than the format of gray fonts. A slant font should conta[in](#page-4-0) exactly n characters, in positions 1 to n, where the character in position  $k$ represents a slanted line k units tall, starting at the baseline. These lines all have a fixed slant ratio s.

The following simple algorithm is used to typeset a rule that is m units high: Compute  $q = \lfloor m/n \rfloor$ ; then typeset q characters of approximately equal size, namely  $(m \mod q)$  copies of character number  $\lceil m/q \rceil$  and  $q - (m \mod q)$  copies of character number  $\lfloor m/q \rfloor$ . For example, if  $n = 15$  and  $m = 100$ , we have  $q = 7$ ; a 100-unit-high rule will be composed of 7 pieces, using characters 14, 14, 14, 14, 14, 15, 15.

 $\langle$  Globals in the outer block 12  $\rangle$  +=

rule slant: real; { the slant ratio s in the slant font, or zero if there is no slant font}  $slant_n$ : integer; {the number of characters in the slant font}  $slant\_unit$ : real; {the number of scaled points in the slant font unit} slant\_reported: real; { invalid slant ratio reported to the user }

135. GFtoDVI looks only at the height of character  $n$ , so the TFM file need not be accurate about the heights of the other characters. (This is fortunate, since TFM format allows at most 16 different heights per font.)

The width of character k should be  $k/n$  times s times the height of character n.

<span id="page-57-0"></span>The slant parameter of a slant file should be s. It is customary to set the *default rule thickness* parameter (number 8) to the thickness of the slanted rules, but GFtoDVI d[oesn](#page-57-0)'t look at it.

136. For best results on a particular output device, it is usually wise to choose the 'unit' in the above discussion to be an integer number of pixels, and to make it no larger than the default rule thickness in the gray font being used.

137. (Initial[ize](#page-65-0) [glob](#page-67-0)[al v](#page-69-0)[ariab](#page-75-0)les [that](#page-75-1) depend on the font data  $137$ )  $\equiv$ if  $length (font_name [slant\_font]) = 0$  $length (font_name [slant\_font]) = 0$  $length (font_name [slant\_font]) = 0$  then  $rule\_slant \leftarrow 0.0$ else begin  $rule\_slant \leftarrow slant(slant\_font)/unity; slant_n \leftarrow font\_ec[slant\_font];$  $i \leftarrow char.info(slant_{\perp}()slant_{\perp}n); slant_{\perp}unit \leftarrow char_{\perp}height(slant_{\perp}font)(height_{\perp}depth(i))/slant_n;$ end;  $slant\_reported \leftarrow 0.0;$ See also sections 169, 175, 184, 205, and 206.

This code is used in section 98.

138. The following error message is given when an absent slant has been requested.

```
procedure slant\_complain(r:real);begin if abs(r - slant\_reported) > 0.001 then
      \textbf{begin} \textit{print\_nl}(\texttt{'Sory}, \textcolor{red}{\text{``L\_name}} \texttt{``L\_make\_diagonal\_rules\_of\_slant\_}, \texttt{``T} : 10 : 5, \texttt{'''});slant\_reported \leftarrow r;
      end;
   end;
```
139. Representation of rectangles. OK—the preliminary spadework has now been done. We're ready at last to concentrate on GFtoDVI's raison d'être.

One of the most interesting tasks remaining is to make a "map" of the labels that have been allocated. There usually aren't a great many labels, so we don't need fancy data structures; but we do make use of linked nodes containing nine fields. The nodes generally represent rectangular boxes according to the following conventions:

- $x, x, y$ , and yb are the left, right, top, and bottom locations of a rectangle, expressed in DVI coordinates. (This program uses scaled points as DVI coordinates. Since DVI coordinates increase as one moves down the page,  $yb$  will be greater than  $yt$ .)
- xx and yy are the coordinates of the reference point of a box to be typeset from this node, again in DVI coordinates.
- prev and next point to the predecessor and successor of this node. Sometimes the nodes are singly linked and only next is relevant; otherwise the nodes are doubly linked in order of their yy coordinates, so that we can move d[ow](#page-3-0)n by going to *next*, or up by going to *prev*.

info is the number of a string associated with this node.

The nine fields of a node appear [in](#page-4-0) nine global arrays. Null pointers are denoted by *null*, which happens to be zero.

define  $null = 0$ 

 $\langle$  Types in the outer block 9  $\rangle$  + $\equiv$  $node\_pointer = null \dots max\_labels;$ 

140. (Globals in the outer block  $12$ ) +≡

```
xl, xr, yt, yb: array [1.. max_labels] of <i>scaled</i>; {boundary coordinates}xx, yy: \arctan 0.. max_labels of scaled; { reference coordinates }
prev, next: array [0.. max_labels] of node_pointer; {links}
info: array [1.. max_labels] of str_number; {associated strings}
max-node: node\_pointer; \{ the largest node in use \}max\_height: scaled: { greatest difference between yy and yt }
max\_depth: scaled; { greatest difference between yb and yy }
```
141. It's easy to allocate a new node (unless no more room is left):

function get\_avail: node\_pointer;

```
begin \text{incr}(\text{max}\text{-}\text{node});if max-node = max_labels then abort('Too_{\text{max}}labels_{\text{max}}) (r_{\text{max}});
get\_avail \leftarrow max-node;end;
```
142. The doubly [lin](#page-5-0)ked nodes are sorted by yy coordinates so that we don't have to work too hard to find nearest neighbors or to determine if rectangles overlap. The first node in the doubly linked rectangle list is always in location 0, and the last node is always in location max labels; the yy coordinates of these nodes are very small and very large, respectively.

define  $end_of_list \equiv max_labels$  $\langle$  Set initial values 13  $\rangle$  +≡  $yy[0] \leftarrow -10000000000$ ;  $yy[end_of_list] \leftarrow 10000000000$ ;

143. The node inserts a new rectangle, represented by node p, into the doubly linked list. There's a second parameter, q; node q should already be in the doubly linked list, preferably with  $yy[q]$  near  $yy[p].$ 

```
procedure node-ins(p, q: node\_pointer);var r: node\_pointer; { for tree traversal }
  begin if yy[p] \geq yy[q] then
     begin repeat r \leftarrow q; q \leftarrow next[q]; until yy[p] \leq yy[q];
     next[r] \leftarrow p; prev[p] \leftarrow r; next[p] \leftarrow q; prev[q] \leftarrow p;end
  else begin repeat r \leftarrow q; q \leftarrow \text{prev}[q]; until yy[p] \geq yy[q];
     prev[r] \leftarrow p; next[p] \leftarrow r; prev[p] \leftarrow q; next[q] \leftarrow p;end;
  if height then max \text{.} height \leftarrow yy[p] - yt[p];
  if pmax\text{-}depth then max\text{-}depth \leftarrow yb[p] - yy[p];
  end;
```
<span id="page-59-2"></span><span id="page-59-0"></span>144. The data structures need to be initialized for each character in the GF file.

 $\langle$  Initialize variables for the next character 144 $\rangle \equiv$  $max-node \leftarrow 0; next[0] \leftarrow end_of_list; prev[end_of_list] \leftarrow 0; max\_height \leftarrow 0; max_dept \leftarrow 0;$ See also sections 156 and 161. This code is used in section 219.

**145.** The *overlap* subroutine determines whether or not the rectangle specified in node  $p$  has a nonempty intersection with some rectangle in the doubly linked list. Again q is a parameter that gives us a starting point in the list. We assume that  $q \neq end\_of\_list$ , so that  $next[q]$  is meaningful.

<span id="page-59-1"></span>function  $overlap(p, q : node\_pointer)$ : boolean; label *exit*; var y\_thresh: scaled; { cutoff value to speed the search }  $x_{\textit{left}, x_{\textit{right}}, y_{\textit{top}, y_{\textit{bot}}}: scaled; \{ boundaries\ to\ test\ for\ overlap\}$ r: node\_pointer; { runs through the neighbors of  $q$  } **begin**  $x$ -left  $\leftarrow$   $x[p]$ ;  $x$ -right  $\leftarrow$   $xr[p]$ ;  $y$ -top  $\leftarrow$   $yt[p]$ ;  $y$ -bot  $\leftarrow$   $yb[p]$ ;  $\langle$  Look for overlaps in the successors of node q 146 $\rangle$ ;  $\langle$  Look for overlaps in node q and its predecessors 147 $\rangle$ ;  $overlap \leftarrow false;$ exit: end;

```
146. (Look for overlaps in the successors of node q 146) \equivy_{\text{-}}thresh \leftarrow y_{\text{-}}bot + max_height; r \leftarrow next[q];
  while yy[r] < y_{\text{thresh}} do
     begin if y\_bot > yt[r] then
        if x-left \langle xr[r] then
           if xright</sub> > x[r] then
              if y\_{top} < yb[r] then
                 begin overlap \leftarrow true; return;
                 end;
     r \leftarrow next[r];end
```
This code is used in section 145.

```
147. \langle Look for overlaps in node q and its predecessors 147\rangle \equivy_{\text{-}}thresh \leftarrow y_{\text{-}}top - max_{\text{-}}depth; r \leftarrow q;while yy[r] > y_{\text{thresh}} do
      begin if y\_bot > yt[r] then
         if x<sup>left</sup> \lt x<sup>r</sup>|r|then
            if xright > xl[r] then
               if y_{\perp}top < yb[r] then
                   begin overlap \leftarrow true; return;
                   end;
      r \leftarrow prev[r];
```
end

This code is used in section 145.

148. Nodes that represent dots instead of labels satisfy the following constraints:

 $info[p] < 0;$   $p \geq first\_dot;$  $xI[p] = xx[p] - dot_width, \quad xr[p] = xx[p] + dot_width;$  $yt[p] = yy[p] - dot\_height, yb[p] = yy[p] + dot\_height.$ 

The nearest dot subroutine finds a node whose reference point is as close as possible to a given position, ignoring nodes that are too close. More precisely, the "nearest" node minimizes

$$
d(q, p) = \max(|xx[q] - xx[p]|, |yy[q] - yy[p]|)
$$

over all nodes q with  $d(q, p) \geq d\theta$ . We call the subroutine *nearest dot* because it is used only when the doubly linked list contains nothing but dots.

<span id="page-60-0"></span>The routine also sets the global variable twin to true, if there is a node  $q \neq p$  with  $d(q, p) < d0$ .

149.  $\langle$  Globals in the outer block 12  $\rangle$  +≡ first\_dot: node\_pointer; { the node address where dots begin } twin: boolean; { is there a nearer dot than the "nearest" dot? }

150. If [t](#page-61-0)here is no nearest dot, the value *null* is ret[urn](#page-61-1)ed; otherwise a pointer to the nearest dot is returned.

function  $nearest\_dot(p : node\_pointer; d0 : scaled) : node\_pointer;$ 

var  $best_q$ :  $node\_pointer$ ; { value to return }  $d_{\text{min}}$ , d: scaled; {distances} begin twin  $\leftarrow$  false; best\_q  $\leftarrow$  0; d\_min  $\leftarrow$  '2000000000;  $\langle$  Search for the nearest dot in nodes following p 151 $\rangle$ ;  $\langle$  Search for the nearest dot in nodes preceding p 152 $\rangle$ ;  $nearest\_dot \leftarrow best_q;$ end;

```
151. Search for the nearest dot in nodes following p \neq 151 i
  q \leftarrow next[p];while yy[q] < yy[p] + d-min do
     begin d \leftarrow abs(xx[q] - xx[p]);if d < yy[q] - yy[p] then d \leftarrow yy[q] - yy[p];
     if d < d\theta then in \leftarrow trueelse if d < d<sub>-</sub>min then
           begin d_{\text{min}} \leftarrow d; best_q \leftarrow q;
           end;
     q \leftarrow next[q];end
```
<span id="page-61-1"></span>This code is used in section 150.

152. Search for the nearest dot in nodes preceding  $p \neq 152$  i  $q \leftarrow prev[p];$ while  $yy[q] > yy[p] - d$ <sub>-</sub>min do begin  $d \leftarrow abs(xx[q] - xx[p]);$ if  $d < yy[p] - yy[q]$  then  $d \leftarrow yy[p] - yy[q]$ ; if  $d < d0$  then  $twin \leftarrow true$  $twin \leftarrow true$  $twin \leftarrow true$ else if  $d < d$ -min then begin  $d_{.}min \leftarrow d$ ; best<sub>-q</sub>  $\leftarrow q$ ; end;  $q \leftarrow prev[q];$ end

This code is used in section 150.

<span id="page-62-1"></span>153. Doing the labels. Each "character" in the GF file is preceded by a number of special commands that define labels, titles, rules, etc. We store these away, to be considered later when the boc command appears. The boc command establishes the size information by which labels and rules can be positioned, so we spew out the label information as soon as we see the *boc*. The gray pixels will be typeset after all the labels for a particular character have been finished.

154. Here is the part of GFtoDVI that stores information preceding a boc. It comes into play when  $cur\_gf$ is between  $xxx1$  and  $no\_op$ , [inc](#page-62-1)lusive.

```
define font\_change (\#) \equivif fonts not loaded then
                 begin #;
                 end
              else print_n l' (Tardy font change will be ignored (byte (i, curve(c : 1, 1))'))
\langle Process a no-op command 154\rangle \equivbegin k \leftarrow interpret\_xxx;
  case k of
  no\_operation: do\_nothing;title font, label font, gray font, slant font: font change (font name [k] \leftarrow cur\_string;ll\_\nleftarrow; font\_\nleftarrow [k] \leftarrow 0; init\_\nleftarrow, pr \leftarrow str\_\nleftarrow);area\_code, label\_font + area\_code, gray\_font + area\_code, slant\_font + area\_code.
           font\_change (font\_area [k - area\_code] \leftarrow cur\_string; init\_str\_ptr \leftarrow str\_ptr);title font + at code, label font + at code, gray font + at code, slant font + at code:
           at[k - at\_code] \leftarrow get\_yyy; init\_str\_ptr \leftarrow str\_ptr);hickness\_code: rule\_thickness \leftarrow get\_yyy;rule_code: \langle Store a rule 159\rangle;
  offset_code: \langle Override the offsets 157\rangle;
  x \text{-} \text{offset}\text{-} \text{code}: x \text{-} \text{offset} \leftarrow \text{get}\text{-} \text{yyy};y\text{-}offset\text{-}code: y\text{-}offset \leftarrow get\text{-}yyy;title_code: \langle Store a title 162\rangle;
  null_string: \langle163\rangle;
  end; { there are no other cases }
  end
This code is used in section 219.
```
155. The following quantities are cleared just before reading the GF commands pertaining to a character.

<span id="page-62-0"></span> $\langle$  Globals in the outer block  $12$   $\rangle$  += rule\_thickness: scaled; {the current rule thickne[ss \(z](#page-59-0)ero means use the default) }  $offset_x, offset_y: scaled; \{ the current offsets for images \}$  $x \text{-} \text{offset}, y \text{-} \text{offset}: \text{scaled};$  {the current offsets for labels }  $pre\_min_x$ ,  $pre\_max_x$ ,  $pre\_min_y$ ,  $pre\_max_y$ : scaled; { extreme values of co[ord](#page-62-2)inates preceding a character, in METAFONT pixels }

<span id="page-62-2"></span>156.  $\langle$  Initialize variables for the next character 144  $\rangle$  +≡  $rule\_thickness \leftarrow 0; offset\_x \leftarrow 0; offset\_y \leftarrow 0; x\_offset \leftarrow 0; y\_offset \leftarrow 0; pre\_min\_x \leftarrow '2000000000;$  $rule\_thickness \leftarrow 0; offset\_x \leftarrow 0; offset\_y \leftarrow 0; x\_offset \leftarrow 0; y\_offset \leftarrow 0; pre\_min\_x \leftarrow '2000000000;$  $rule\_thickness \leftarrow 0; offset\_x \leftarrow 0; offset\_y \leftarrow 0; x\_offset \leftarrow 0; y\_offset \leftarrow 0; pre\_min\_x \leftarrow '2000000000;$ pre\_max\_x ← −´2000000000; pre\_min\_y ←  $'2000000000$ ; pre\_max\_y ← −´2000000000;

157. (Override the offsets  $157 \equiv$ **begin** offset\_ $x \leftarrow get\_yyy$ ; offset\_ $y \leftarrow get\_yyy$ ; end

This code is used in section 154.

### 364 DOING THE LABELS GF to DVI §158

158. Rules that will need to be drawn are kept in a linked list accessible via rule ptr, in last-in-first-out order. The nodes of this list will never get into the doubly linked list, and indeed these nodes use different field conventions entirely (b[eca](#page-4-0)use rules may be slanted).

<span id="page-63-1"></span>define  $x0 \equiv x l$  { starting x coordinate of a stored rule } define  $y0 \equiv yt$  { starting y coordinate (in scaled METAFONT pixels) } define  $x1 \equiv xr$  { [en](#page-63-1)ding x coordinate of a stored rule} define  $y1 \equiv yb$  { ending y coordinate of a stored rule } define  $rule\_size \equiv xx$  { thickness of a stored rule, in scaled points }  $\langle$  Globals in the outer block 12  $\rangle$  +≡ rule ptr: node pointer; { top of the stack of remembered rules} 159. (Store a rule  $159$ )  $\equiv$ 

**begin**  $p \leftarrow get\_avail; next[p] \leftarrow rule\_ptr; rule\_ptr \leftarrow p;$  $x0[p] \leftarrow get\_yyy; y0[p] \leftarrow get\_yyy; x1[p] \leftarrow get\_yyy; y1[p] \leftarrow get\_yyy;$ if  $x0[p] < pre\_min_x$  then  $pre\_min_x \leftarrow x0[p]$ ; if  $x0[p] > pre\_max_x$  then  $pre\_max_x \leftarrow x0[p];$ if  $y0[p] < pre\_min_y$  then  $pre\_min_y \leftarrow y0[p]$ ; if  $y0[p] > pre\_max_y$  then  $pre\_max_y \leftarrow y0[p]$ ; if  $x1[p] < pre\_min_x$  [the](#page-62-1)n  $pre\_min_x \leftarrow x1[p]$ ; if  $x1[p] > pre\_max_x$  then  $pre\_max_x \leftarrow x1[p]$ ; if  $y1[p] < pre\_min_y$  then  $pre\_min_y \leftarrow y1[p]$ ; if  $y1[p] > pre\_max_y$  then  $pre\_max_y \leftarrow y1[p]$ ;  $rule\_size[p] \leftarrow rule\_thickness;$ end

This code is used in section 154.

160. Titles and labels are, likewise, stored temporarily in singly linked lists. In this case the lists are first-in-first-out. Variables *title\_tail* and *label\_tail* point to the most recently inserted title or label; variables title\_head and label\_head po[int](#page-4-0) to the beginning of the list. (A standard coding trick is used for label\_head, which is kept in next  $\lfloor end\_of\_list \rfloor$ ; we have *label\_tail* = end\_of\_list when the list is empty.)

The prev field in nodes of the temporary label list specifies the type of label, so we call it  $lab\_typ$ .

<span id="page-63-0"></span>define  $lab\_typ \equiv prev \{$  the type of a stored label  $("/ " ... "8")\}$ define label\_head  $\equiv$  next [end\_of\_list]

 $\langle$  Globals in the outer block  $12$   $\rangle$  +=

 $label\_tail$ : node\_pointer; { tail of the queue of remembered labels } title\_head, title\_tail: node\_pointer; { head and tail of the queue for titles }

<span id="page-63-2"></span>161. We must star[t th](#page-63-2)e lists out empty.

 $\{$ Initialize variables for the next character  $144$   $\rangle$  +≡  $rule\_ptr \leftarrow null; title\_head \leftarrow null; title\_tail \leftarrow null; label\_head \leftarrow null; label\_head \leftarrow null; label\_tail \leftarrow end\_of\_list;$  $first\_dot \leftarrow max\_labels;$ 

```
162. (Store a title 162) \equivbegin p \leftarrow get\_avail; info[p] \leftarrow cur\_string;
  if title_head = null then title_head \leftarrow pelse next[title\_tail] \leftarrow p;title_tail \leftarrow p;
  end
```
This code is used in section 154.

<span id="page-64-0"></span>

163. We store the coordinates of each label in units of METAFONT pixels; they will be converted to DVI coordinates later.

 $\langle$  Store a label 163 $\rangle \equiv$ if  $(label\_type < "\prime") \vee (label\_type > "\prime")$  then  $print\_nl$  ( $Bad$  $label$  $style$   $\bot$ ype $\rquare$ precedes $\Box$ byte $\Box$ ,  $cur\_loc : 1, '!`$ ) else begin  $p \leftarrow get\_avail; next[label\_tail \leftarrow p; label\_tail \leftarrow p;$  $lab\_typ[p] \leftarrow label\_type; info[p] \leftarrow cur\_string;$  $xx[p] \leftarrow get\_yyy; yy[p] \leftarrow get\_yyy;$  $xx[p] \leftarrow get\_yyy; yy[p] \leftarrow get\_yyy;$  $xx[p] \leftarrow get\_yyy; yy[p] \leftarrow get\_yyy;$ if  $xx[p] < pre\_min\_x$  then  $pre\_min\_x \leftarrow xx[p]$ ; if  $xx[p] > pre\_max_x$  then  $pre\_max_x \leftarrow xx[p]$ ; if  $yy[p] < pre\_min_y$  then  $pre\_min_y \leftarrow yy[p]$ ; if  $yy[p] > pre\_max_{y}$  $yy[p] > pre\_max_{y}$  $yy[p] > pre\_max_{y}$  then  $pre\_max_{y} \leftarrow yy[p]$ ; end

<span id="page-64-1"></span>This code is used in section 154.

164. The process of ferreting every[thin](#page-66-0)g away comes to an abrupt halt when a boc command is sensed. The following steps are performed at such ti[mes:](#page-67-1)

```
\langle Process a character 164\rangle \equivbegin check fonts; \langle Finish reading the parameters of the boc 165\rangle;
  coordinates to DVI coordinates 170);
  \langle Output the bop and the title line 172\rangle;
  print('[^{\text{-}}, total\text{-}pages: 1); update\text{-}terminal; \{ print a progress report\}\langlethe current character 173\rangle;
  \langle Output all labels for the current character 181\rangle;
  do\_pixels; dvi\_out(eop); {finish the page}
  \langle Adjust the maximum page width 203\rangle;
  print(']'); update-terminal;end
```
This code is used in section 219.

165. (Finish reading the parameters of the boc  $165$ )  $\equiv$ 

if  $cur_qf = boc$  then **begin**  $ext \leftarrow signed\_quad; \{ read the character code \}$  $char\_code \leftarrow ext \mod 256;$ if char\_code  $\lt 0$  then char\_code  $\leftarrow$  char\_code + 256;  $ext \leftarrow (ext - char\_code)$  div 256;  $k \leftarrow signed\_quad$ ; {read and ignore the prev pointer}  $min_x \leftarrow signed\_quad;$  {read the minimum x coordinate }  $max_x \leftarrow signed\_quad;$  {read the maximum x coordinate}  $min_y \leftarrow signed\_quad;$  { read the minimum y coordinate }  $max_y \leftarrow signed\_quad;$  {read the maximum y coordinate} end else begin  $ext \leftarrow 0$ ; char\_code  $\leftarrow get\_byte$ ; { cur\_qf = boc1 }  $min_x \leftarrow qet\_byte; max_x \leftarrow qet\_byte; min_x \leftarrow max_x - min_x;$  $min_y \leftarrow get\_byte; max_y \leftarrow get\_byte; min_y \leftarrow max_y - min_y;$ end; if  $max_x - min_x > wdest_{row}$  then  $abort('Character_1 too_1wide')$ 

This code is used in section 164.

366 DOING THE LABELS GF to DVI §166

166. (Globals in the outer block  $12$ ) +≡  $char\_code, ext: integer; \{ the current character code and extension \}$  $min_x, max_x, min_y, max_y: integer;$  { character boundaries, in pixels } x, y: integer; { current painting position, in pixels } z: integer; {initial painting position in row, relative to  $min_x$ }

167. METAFONT coordinates  $(x, y)$  are converted to DVI coordinates by the following routine. Real values x ratio, y ratio, and slant ratio will have been calculated based on the gray font; scaled values delta x and  $delta_y$  will have been computed so that, in the absence of slanting and offsets, the METAFONT coordinates  $(min_x, max_y + 1)$  will correspond [to](#page-4-0) the DVI coordinates  $(0, 50 \text{ pt})$ .

```
procedure convert(x, y : scaled);
   begin x \leftarrow x + x \cdot \text{offset}; y \leftarrow y + \text{y} \cdot \text{offset}; \text{div}(y \leftarrow \text{round}(y \cdot \text{ratio} * y) + \text{delta}.y;div x \leftarrow round(x\_ratio * x + slant\_ratio * y) + delta\_x;end;
```

```
168. (Globals in the outer block 12) +≡
x-ratio, y-ratio, slant-ratio: real; { conversion factors }
unsc_x_ratio, unsc_y_ratio, unsc_slant_ratio: real; { ditto, times unity }
fudge_factor: real; { unconversion factor }
delta x, delta y: scaled; {magic constants used by convert}
dvi_x, dvi_y: scaled; { outputs of convert, in scaled points }
over-col: scaled; { overflow labels start here }
page\_height, page\_width: scaled; { size of the current page }
```

```
169. (Initialize global variables that depend on the font data 137) +≡
  i \leftarrow char\_info(gray\_font)(1);if \neg char\_exists(i) then abort('Missing pixel char!');
  unsc_x-ratio ← char-width (gray-font)(i); x-ratio ← unsc_x-ratio/unity;
  unsc_y\_ratio \leftarrow char\_height(gray\_font)(height\_depth(i)); y\_ratio \leftarrow unsc_y\_ratio/unity;unsc\_slant\_ratio \leftarrow slant(qray\_font) * y\_ratio; slant\_ratio \leftarrow unsc\_slant\_ratio/unity;if x_ratio * y_ratio = 0 then abort('Vanishing pixel size!');
  fudge\_factor \leftarrow (slant\_ratio/x\_ratio)/y\_ratio;
```

```
170. \langle Get ready to convert METAFONT coordinates to DVI coordinates 170 \rangle \equivif pre_min_x < min_x * unity then offset_x \leftarrow offset_x + min_x * unity – pre_min_x;
  if pre\_max_y > max_y * unity then offset_y \leftarrow offset_y + max_y * unity - pre\_max_y;if pre\_max_x > max_x * unity then pre\_max_x \leftarrow pre\_max_x div unity
  else pre\_max_x \leftarrow max_x;if pre\_min_y < min_y * unity then pre\_min_y \leftarrow pre\_min_y div unity
  else pre\_min_y \leftarrow min_y;delta_y \leftarrow round (unsc_y_ratio * (max_y + 1) – y_ratio * offset_y) + 3276800;
  delta x \leftarrow round(x\_ratio * offset\_x - unsc\_x\_ratio * min\_x);nt_ratio \geq 0 then over_col \leftarrow round (unsc_x_ratio * pre_max_x + unsc_slant_ratio * max_y)
  else over_col \leftarrow round(msc_x\_ratio * pre\_max_x + unsc\_slant\_ratio * min_y);over_col \leftarrow over_col + delta_c x + 10000000;page\_height \leftarrow round(unsc.y\_ratio * (max_y + 1 - pre\_min_y)) + 3276800 - offset_y;if page_height > max_v then max_v \leftarrow page\_height;page\_width \leftarrow over\_col - 10000000This code is used in section 164.
```
171. The dvi goto subroutine outputs bytes to the DVI file that will initiate typesetting at given DVI coordinates, assuming that the current position of the DVI reader is  $(0, 0)$ . This subroutine begins by outputting a push command; therefore, a pop command should be given later. That pop will restore the DVI position to  $(0, 0)$ .

<span id="page-66-0"></span>procedure  $dvi\_goto(x, y : scaled);$ begin  $dvi$ -out(push); if  $x \neq 0$  then begin  $dvi_$ ut(right4);  $dvi_$ four(x); end; if  $y \neq 0$  then begin  $dvi_$ out(down4); dvi\_<sub>(*down4*);  $dvi_$ <sub>(*y*)</sub>;</sub> end; end; 172.  $\langle$  Output the *bop* and the title line 172 $\rangle \equiv$  $div.out(bop);$   $incr (total-pages);$   $div_1 four (total-pages);$   $div_1 four (char\_code);$   $div_1 four (ext);$ for  $k \leftarrow 3$  to 9 do dvi\_four(0);  $dvi_$ four (last\_bop); last\_bop ← dvi\_offset + dvi\_ptr – 45;  $dvi\_goto(0, 655360);$  {the top baseline is 10 pt down } if use logo then begin  $select\_font(logo\_font); hbox(small\_logo, logo\_font, true);$ end;  $select\_{font} (title\_{font}); \;hbox (time\_{ stamp}, title\_{font}, true);$  $hbox(page\_header, title\_font, true); \ div1. scaled (total_pages * 65536.0);$ if  $(char\_code \neq 0) \vee (ext \neq 0)$  then **begin** hbox (char header, title font, true); dvi scaled (char code  $*$  65536.0); if  $ext \neq 0$  then begin  $hbox(xt}.header, title\_font, true); \n*diviscaled (ext * 65536.0);*$ end; end; if title\_head  $\neq$  null then begin  $next[title\_tail] \leftarrow null;$ repeat  $hbox(left_quotes, title\_font, true); hbox(info[title\_head], title\_font, true);$  $hbox(right\_ quotes, title\_font, true); \ title\_head \leftarrow next[title\_head];$ until title\_head =  $null;$ end;  $div\_out(pop)$ This code is used in section 164.

<span id="page-67-1"></span>368 DOING THE LABELS GF to DVI §173

173. define  $tol \equiv 6554$  { one tenth of a point, in DVI coordinates }  $\langle$  Output all rules for the current character  $173$   $\equiv$ if rule\_slant  $\neq 0$  then select\_font(slant\_font); while  $rule\_ptr \neq null$  do **begin**  $p \leftarrow rule\_ptr$ ; rule\_ptr  $\leftarrow next[p]$ ; if  $rule_size[p] = 0$  then  $rule_size[p] \leftarrow gray-rule_thicheness;$ if  $rule\_size[p] > 0$  then **begin** convert(x0 [[p](#page-64-1)], y0 [p]);  $temp_x \leftarrow div_x$ ;  $temp_y \leftarrow div_y$ ; convert(x1 [p], y1 [p]); if  $abs(temp_x - div_x) < tol$  then  $\langle$  Output a vertical rule 176 $\rangle$ else if  $abs(temp_y - div_y) < tol$  $abs(temp_y - div_y) < tol$  $abs(temp_y - div_y) < tol$  then  $\langle$  Output a horizontal rule 177 $\rangle$ else  $\langle$  Try to output a diagonal rule 178 $\rangle$ ; end; end

<span id="page-67-0"></span>This code is used in section 164.

<span id="page-67-2"></span>174.  $\langle$  Globals in the outer block 12  $\rangle$  +≡  $gray\_rule\_thickness: scaled; \{ thickness of rules, according to the gray font \}$  $temp_x, temp_y: scaled;$  { tem[por](#page-67-2)ary registers for intermediate calculations }

```
175. (Initialize global variables that depend on the font data 137) +≡
  gray\_rule\_thickness \leftarrow default\_rule\_thickness (gray\_font);if gray_rule_thickness = 0 then gray_rule_thickness \leftarrow 26214; { 0.4 pt }
```
176.  $\langle$  Output a vertical rule 176  $\rangle \equiv$ begin if  $temp_y > \frac{dv_i}{y}$  $temp_y > \frac{dv_i}{y}$  $temp_y > \frac{dv_i}{y}$  then **begin**  $k \leftarrow temp_y$ ;  $temp_y \leftarrow div_y$ ;  $div_y \leftarrow k$ ; end;  $div<sub>0</sub>goto(dvi<sub>-</sub>x - (rule<sub>-</sub>size[p] **div** 2), div<sub>-</sub>y); \n $div<sub>-</sub>out(put<sub>-</sub>rule); \ndiv<sub>-</sub>four(dvi<sub>-</sub>y - temp<sub>-</sub>y);$$  $div_1 four$  (rule\_size |p|);  $dvi_1out(pop)$ ; end This code is used in section 173.

177. (Output a horizontal rule 177)  $\equiv$ begin if  $temp_x < div_x$  $temp_x < div_x$  $temp_x < div_x$  then begin  $k \leftarrow temp_x$ ;  $temp_x \leftarrow div_x$ ;  $div_x \leftarrow k$ ; end;  $dvi\_goto(dvi_x, dvi_y + (rule\_size[p] \, \text{div 2})); dvi\_out(put\_rule); dvi\_four(rule\_size[p]);$  $dv$ *i\_four* (temp\_x – dv*i\_x*); dv*i\_out* (pop); end This code is used in section 173.

178.  $\langle$  Try to output a diagonal rule 178 $\rangle \equiv$ if  $(rule\_slant = 0) \vee (abs(temp_x + rule\_slant * (temp_y - div_y - div_x) - div_x) > rule\_size[p])$  then  $slant\_complaint((dvix - temp_ix)/(temp_y - dv_i)y)$ else begin if  $temp_y > \text{div}_y$  then **begin**  $k \leftarrow temp_{y}$ ;  $temp_{y} \leftarrow div_{y}$ ;  $div_{y} \leftarrow k$ ;  $k \leftarrow temp_x$ ;  $temp_x \leftarrow div_x$ ;  $dv_i x \leftarrow k$ ; end;  $m \leftarrow round((div\_y - temp\_y)/slant\_unit);$ if  $m > 0$  then begin  $div_qot(du \cdot x, dv \cdot y); q \leftarrow ((m-1) \text{ div } slant_n) + 1; k \leftarrow m \text{ div } q; p \leftarrow m \text{ mod } q;$  $q \leftarrow q - p$ ; (Vertically typeset q copies of character k 179);  $\langle$  Vertically typeset p copies of character  $k + 1$  $k + 1$  180 $\rangle$ ;  $dvi_$ out(op); end; end

<span id="page-68-0"></span>This code is used in section 173.

<span id="page-68-1"></span>179. (Vertically typeset q copies of character k 179)  $\equiv$  $typeset(k); dy \leftarrow round(k * slant\_unit); dvi\_out(z4); dvi\_four(-dy);$  $typeset(k); dy \leftarrow round(k * slant\_unit); dvi\_out(z4); dvi\_four(-dy);$  $typeset(k); dy \leftarrow round(k * slant\_unit); dvi\_out(z4); dvi\_four(-dy);$ while  $q > 1$  do **begin** typeset(k);  $dvi_$ ut(z0);  $decr(q)$ ; end

This code is used in section 178.

```
180. (Vertically typeset p copies of character k + 1 180) \equivif p > 0 then
     begin \text{incr}(k); \text{typeset}(k); \text{dy} \leftarrow \text{round}(k * \text{slant\_unit}); \text{dv\_out}(z4); \text{dv\_four}(-\text{dy});
     while p > 1 do
        begin typeset(k); dvi_out(z0); decr(p);
        end;
     end
```
This code is used in section 178.

181. Now we come to a more interesting part of the computation, where we go through the stored labels and try to fit them in the illustration for th[e cu](#page-68-2)rrent character, together with their associated dots.

It would simplify font-switching slightly if we were to typeset the labels first, but we find it desirable to typeset the dots first and then turn to the labels. This procedure makes it possible for us to allow the dots to overlap each other without allowing the labels to overlap. After the d[ots](#page-70-0) are in place, we typeset all prescribed labels, that is, labels with a *lab-typ* of "1"  $\ldots$  "8"; these, too, are allowed to overlap the dots and each other.

 $\langle$  Output all labels for the current [char](#page-72-0)acter 181 $\rangle \equiv$ 

 $overflow$ line  $\leftarrow$  1;

```
if label_head \neq null then
  begin il] \leftarrow null; select\_font(gray\_font); (Output all dots 187);
   \langle Find nearest dots, to help in label positioning 191\rangle;
  select_font(label_font); \langle Output all prescribed labels 189\rangle;
   \langle Output all attachable labels 193\rangle;
   \langle Output all overflow labels 200\rangle;
  end
```
This code is used in section 164.

370 DOING THE LABELS GF to DVI §182

182.  $\langle$  Globals in the outer block 12  $\rangle$  +≡ overflow line: integer; { the number of labels that didn't fit, plus  $1$ }

**183.** A label that appears above its dot is considered to occupy a rectangle of height  $h + \Delta$ , depth d, and width  $w + 2\Delta$ , where  $(h, w, d)$  are the height, width, and depth of the label computed by hbox, and  $\Delta$  is an additional amount of blank space that keeps labels from coming too close to each other. (GFtoDVI arbitrarily defines ∆ to be one half the width of a space in the label font.) This label is centered over its dot, with its baseline  $d + h'$  above the center of the dot; here  $h' = dot\_height$  is the height of character 0 in the gray font. Similarly, a label that appears below its dot is considered to occupy a rectangle of height h, depth  $d + \Delta$ , and width  $w + 2\Delta$ ; the baseline is  $h + h'$  below the center of the dot.

A label at the right of its dot is considered to occupy a rectangle of height  $h + \Delta$ , depth  $d + \Delta$ , and width  $w + \Delta$ . Its reference point can be found by starting at the center of the dot and moving right  $w' = dot\_width$  $w' = dot\_width$  (i.e., the width of character 0 in the gray font), then moving down by half the x-height of the label font. A label at the left of its dot is similar.

A dot is considered to occupy a rectangle of height  $2h'$  and width  $2w'$ , centered on the dot.

When the label type is "1" or more, the labels are put into the doubly linked list unconditionally. Otherwise they are put into the list only if we can find a way to fit them in without overlapping any previously inserted rectangles.

<span id="page-69-0"></span> $\langle$  Globals in the outer block 12  $\rangle$  +≡

delta: scaled; { extra padding to keep labels from being too close}  $half\_x\_height: \; scaled; \; \{ \; amount \; to \; drop \; baseline \; of \; label \; below \; the \; dot \; center \; \}$ *thrice\_x\_height: scaled*; { baseline separation for overflow labels }  $dot \text{.}~order$ ,  $dot \text{.}~scaled$ ;  $\{w' \text{ and } h' \text{ in the discussion above}\}$ 

**184.**  $\langle$  Initialize global variables that depend on the font data 137  $\rangle$  +≡  $i \leftarrow char\_info(gray\_font)(0);$ if  $\neg char\_exists(i)$  then abort('Missing dot char!');  $dot\_width \leftarrow char\_width(qray\_font)(i); dot\_height \leftarrow char\_height(qray\_font)(height\_depth(i));$  $delta \leftarrow space (label\_font) \textbf{ div } 2; \textbf{ three } x \text{ -} height \leftarrow 3 * x \text{ -} height (label\_font);$  $half\_x\_height \leftarrow thrice\_x\_height \; \textbf{div}\; 6;$ 

**185.** Here is a subroutine that computes the rectangle boundaries  $x[l]p, xr[p], yt[p], yb[p],$  and the reference point coordinates  $xx[p]$ ,  $yy[p]$ , for a label that is to be placed above a dot. The coordinates of the dot's center are assumed given in  $dv_i x$  and  $dv_i y$ ; the hbox subroutine is assumed to have already computed the height, width, and depth of the label box.

procedure  $top\_coordinates(p:node\_pointer);$ 

begin  $xx[p] \leftarrow div \cdot x - (box\_width \div 2); \quad x[p] \leftarrow xx[p] - delta; \quad xr[p] \leftarrow xx[p] + box\_width + delta;$  $yb[p] \leftarrow dv \cdot y = dot \cdot height; \; yy[p] \leftarrow yb[p] - box \cdot depth; \; yt[p] \leftarrow yy[p] - box \cdot height - delta;$ end;

186. The other three label positions are handled by similar routines.

procedure  $bot\_coordinates(p : node\_pointer);$ **begin**  $xx[p] \leftarrow div \cdot x - (box-width \textbf{div } 2); \quad x[p] \leftarrow xx[p] - delta; \quad xr[p] \leftarrow xx[p] + box-width + delta;$  $yt[p] \leftarrow dvi_y + dot\_height; yy[p] \leftarrow yt[p] + box\_height; yb[p] \leftarrow yy[p] + box\_depth + delta;$ end; procedure  $right\_coordinates(p:node\_pointer);$ 

**begin**  $x^i[p] \leftarrow \text{div} x + \text{dot\_width}; \ x^i[p] \leftarrow x^i[p]; \ x^r[p] \leftarrow \text{div} [p] + \text{box\_width} + \text{delta};$  $yy[p] \leftarrow \text{div}_y + \text{half\_x\_height}; \; yb[p] \leftarrow \text{yy}[p] + \text{box\_depth} + \text{delta}; \; yt[p] \leftarrow \text{yy}[p] - \text{box\_height} - \text{delta};$ end;

<span id="page-70-0"></span>procedure  $left\_coordinates(p:node\_pointer);$ 

begin  $xr[p] \leftarrow div \cdot x - dot\_width;$   $xx[p] \leftarrow xr[p] - box\_width;$   $xl[p] \leftarrow xx[p] - delta;$  $yy[p] \leftarrow \text{div}_y + \text{half\_x\_height}; \; yb[p] \leftarrow \text{yy}[p] + \text{box\_depth} + \text{delta}; \; yt[p] \leftarrow \text{yy}[p] - \text{box\_height} - \text{delta};$ end;

```
187. \langle Output all dots 187\rangle \equiv
```
 $p \leftarrow \text{label}\_\text{head}; \text{ first}\_\text{dot} \leftarrow \text{max}\_\text{node} + 1;$  $p \leftarrow \text{label}\_\text{head}; \text{ first}\_\text{dot} \leftarrow \text{max}\_\text{node} + 1;$  $p \leftarrow \text{label}\_\text{head}; \text{ first}\_\text{dot} \leftarrow \text{max}\_\text{node} + 1;$ while  $p \neq null$  do begin convert $(xx[p], yy[p])$ ;  $xx[p] \leftarrow dvix$ ;  $yy[p] \leftarrow dviy$ ; if  $lab\_typ[p] < "5"$  then  $\langle$  Enter a dot for label p in the rectangle list, and typeset the dot 188 $\rangle$ ;  $p \leftarrow next[p];$ end

This code is used in section 181.

188. We plant links between dots and their labels by using (or abusing) the xl and info fields, which aren't needed for their normal purposes.

define  $dot\_for\_label \equiv xl$ define label\_for\_dot  $\equiv$  info  $\langle$  Enter a dot for label p in the rectangle list, and typeset the dot 188 $\rangle \equiv$ **begin**  $q \leftarrow get\_avail$ ;  $dot\_for\_label[p] \leftarrow q$  $dot\_for\_label[p] \leftarrow q$ ;  $label\_for\_dot[q] \leftarrow p$ ;  $xx[q] \leftarrow \text{d}vi \_\ x$ ;  $xl[q] \leftarrow \text{d}vi \_\ x - \text{d}ot \_\ \text{width};$   $xr[q] \leftarrow \text{d}vi \_\ x + \text{d}ot \_\ \text{width};$  $\label{eq:2} y y \left[q\right] \leftarrow \textit{d} v i \text{-} y; \ y t \left[q\right] \leftarrow \textit{d} v i \text{-} y \ - \textit{d} o t \text{.} \textit{height}; \ y b \left[q\right] \leftarrow \textit{d} v i \text{-} y \ + \textit{d} o t \text{.} \textit{height};$  $node_{\text{in}}(q, 0);$  $dvi\_goto(xx[q], yy[q]); dvi\_out(0); dvi\_out(pop);$  $dvi\_goto(xx[q], yy[q]); dvi\_out(0); dvi\_out(pop);$  $dvi\_goto(xx[q], yy[q]); dvi\_out(0); dvi\_out(pop);$ end

<span id="page-70-1"></span>This code is used in section 187.

189. Prescribed labels are now taken out of the singly linked list and inserted into the doubly linked list.

 $\langle$  Output all prescribed labels 189 $\rangle \equiv$  $q \leftarrow end\_of\_list; \{ label\_head = next[q] \}$ while  $next[q] \neq null$  do begin  $p \leftarrow next[q]$ ; if  $lab\_typ[p] > "0"$  [the](#page-68-2)n **begin**  $next[q] \leftarrow next[p];$ (Enter a prescribed label for node p into the rectangle list, and typeset it  $190$ ); end else  $q \leftarrow next[q]$ ; end

This code is used in section 181.

## 372 DOING THE LABELS GF to DVI §190

190.  $\langle$  Enter a prescribed label for node p into the rectangle list, and typeset it 190 $\rangle \equiv$ **begin**  $hbox(info[p], labelfont, false);$  { Compute the size of this label }  $dvi_x \leftarrow xx[p]; dv_i_y \leftarrow yy[p];$ if  $lab\_typ[p] < "5"$  then  $r \leftarrow dot\_for\_label[p]$  else  $r \leftarrow 0;$ case  $lab\_typ[p]$  of

<span id="page-71-0"></span>"1", "5":  $top\_{coords}(p)$ ; "2", "6":  $left\_coordinates(p);$ "3", "7":  $right\_coordinates(p);$  $right\_coordinates(p);$  $right\_coordinates(p);$ "4", "8":  $bot\_coordinates(p);$ end; { no other cases are possible }  $node_{\text{in}}(p,r);$  $div\_goto(xx[p], yy[p]); \; hbox(info[p], label\_font, true); \; div\_out(op);$ end

This code is used in section 189.

191. GFtoDVI's algorithm for positioning the "floating" labels was devised by Arthur L. Samuel. It tries to place labels in a priority order, based on the position of the nearest dot to a given dot. If that dot, for example, lies in the first octant (i.e., east to northeast of the given dot), the given label will be put into the west slot unless that slot is already blocked; the[n th](#page-71-0)e south slot will be tried, etc.

First we need to compute the octants. We also note if two or more dots are nearly coincident, since Samuel's algorithm modifies the priority order on that case. The information is tem[por](#page-72-1)arily recorded in the xr array.

define *octant*  $\equiv xr \ \{octant code for nearest dot, plus 8 for coincident dots \}$ 

 $\langle$  Find nearest dots, to [help](#page-68-2) in label positioning 191 $\rangle \equiv$ 

 $p \leftarrow label\_head;$ while  $p \neq null$  do begin if  $lab\_typ[p] \leq "0"$  then  $\langle$  Compute the octant code for floating label p 192 $\rangle$ ;  $p \leftarrow next[p];$ end;

This code is used in section 181.
<span id="page-72-1"></span>

192. There's a sneaky way to identify octant numbers, represented by the code shown here. (Remember that y coordinates increase downward in the DVI convention.)

```
define first\_octant = 0define second\_octant = 1define third octant = 2define fourth\_octant = 3define fifth\_octant = 7define sixth\_octant = 6define seventh octant = 5define \text{eighth}\_\text{octant} = 4\langle Compute the octant code for floating label p 192\rangle \equivbegin r \leftarrow dot\_for\_label[p]; q \leftarrow nearest\_dot(r, 10);
  if twin then octant[p] \leftarrow 8 else octant[p] \leftarrow 0;if q \neq null then
    begin dx \leftarrow xx[q] - xx[r]; dy \leftarrow yy[q] - yy[r];if dy > 0 then ant[p] \leftarrow octant[p] + 4;if dx < 0 then \text{incr}(octant[p]);
    if dy > dx then \text{incr}(\text{octant}[p]);
    if -dy > dx then \text{incr}(\text{octant}[p]);end;
  end
```
<span id="page-72-2"></span>This code is used in section 191.

193. A procedure called *place\_label* will try to place the remaining labels in turn. If it fails, we "disconnect" the dot from this label so that an unlabeled dot will not appear as a reference in the overflow column.

```
\langle Output all attachable labels 193\rangle \equivq \leftarrow end\_of\_list; \{ \text{now } next[q] = label\_head \}while next[q] \neq null do
     begin p \leftarrow next[q]; \ r \leftarrow next[p]; \ s \leftarrow dot\_for\_label[p];if place\_label(p)en next[q] \leftarrow relse begin label-for-dot[s] \leftarrow null; \{ \text{disconnect the dot} \}if lab\_typ[p] = "\prime" then next[q] \leftarrow r {remove label from list}
        else q \leftarrow p; { retain label in list for the overflow column }
        end;
     end
```
<span id="page-72-0"></span>This code is used in section 181.

194. Here is the *place-label* routine, which uses the previously computed *octant* information as a heuristic. If the label can be placed, it is inserted into the rectangle list and typeset.

function  $place\_label(p : node\_pointer)$ : bo[olea](#page-73-0)n; label exit, found: var  $oct: 0...15; \{ octant code \}$ *dfl: node\_pointer;* { saved value of  $dot\_for\_label[p]$  } **begin**  $hbox(info[p], labelfont, false);$  { Compute the size of this label }  $div x \leftarrow xx[p]; dvi.y \leftarrow yy[p];$  (Find non-overlapping coordinates, if possible, and **goto** found; otherwise set place\_label  $\leftarrow$  false and return 195 $\rangle$ ;  $found: node_ins(p, dft);$ 

```
divigoto(xx[p], yy[p]); \;hbox(info[p], labelfont, true); \;dvi.out(pop); \;place\_label \leftarrow true;exit: end;
```
## <span id="page-73-0"></span>374 DOING THE LABELS GF to DVI §195

 $df \leftarrow dot\_for\_label[p]; oct \leftarrow octant[p]; \langle \text{Try the first choice for label direction 196} \rangle;$  $df \leftarrow dot\_for\_label[p]; oct \leftarrow octant[p]; \langle \text{Try the first choice for label direction 196} \rangle;$  $df \leftarrow dot\_for\_label[p]; oct \leftarrow octant[p]; \langle \text{Try the first choice for label direction 196} \rangle;$ 

 $\langle$  Try the second choice for label direction 197 $\rangle$ ;

<span id="page-73-1"></span> $\langle$  Try the third choice for label direction 198 $\rangle$ [;](#page-73-1)

 $\langle$  Try the fourth choice for label direction 199 $\rangle$ ;

 $xx[p] \leftarrow \text{div}[x; yy[p] \leftarrow \text{div}[y; \text{ dot}\text{-}\text{for}\text{-}\text{label}[p] \leftarrow \text{df};$  {no luck; restore the coordinates }  $place\_label \leftarrow false;$  return

This code is used in section 194.

196.  $\langle$  Try the first choice for label direction 196 $\rangle \equiv$ case oct of  $first\_octant$  $first\_octant$ ,  $eight \textit{h\_octant}$ ,  $second\_octant + 8$ ,  $sevent \textit{h\_octant} + 8$ :  $left\_coords(p);$  $second\_octant, third\_octant, first\_octant + 8, fourth\_octant + 8: \,bot\, \, coordinates(p);$ fourth\_[oc](#page-73-2)tant, fifth\_octant, third\_octant + 8, sixth\_octant + 8: right\_coords(p);  $sixth\_octant$ , seventh\_octant, fifth\_octant + 8, eighth\_octant + 8: top\_coords(p);

<span id="page-73-2"></span>end;

if  $\neg overlap(p, df)$  then goto found

This code is used in section 195.

197.  $\langle$  Try the second choice for label direction 197 $\rangle \equiv$ 

case oct of

<span id="page-73-3"></span>first\_oc[tant](#page-73-0), fourth\_octant, fifth\_octant + 8, eighth\_octant + 8: bot\_coords(p);  $second\_octant, seventh\_octant, third\_octant + 8, sixth\_octant + 8: left\_coordinates(p);$ third\_octant, sixth\_octant, second\_octant + 8, s[even](#page-73-3)th\_octant + 8: right\_coords(p); fifth\_octant, eighth\_octant, first\_octant + 8, fourth\_octant + 8: top\_coords(p); end; if  $\neg \textit{overlap}(p, df)$  then goto found

This code is used in section 195.

198.  $\langle$  Try the third choice for label direction 198 $\rangle \equiv$ 

case oct of

<span id="page-73-4"></span> $first\_octant$  $first\_octant$ ,  $fourth\_octant$ ,  $sixth\_octant + 8$ ,  $seventh\_octant + 8$ :  $top\_coords(p)$ ;  $second\_octant, seventh\_octant, fourth\_octant + 8, fifth\_octant + 8: right\_coordinates(p);$ third [oc](#page-73-4)tant, sixth octant, first octant  $+8$ , eighth octant  $+8$ : left coords (p); fifth\_octant, eighth\_octant, second\_octant + 8, third\_octant + 8: bot\_coords(p); end;

if  $\neg overlap(p, df)$  then goto found

This code is used in section 195.

199.  $\langle$  Try the fourth choice for label direction 199 $\rangle \equiv$ 

case oct of

 $first\_octant$  $first\_octant$ ,  $eight \textit{h}_\textit{octant}$ ,  $first\_octant + 8$ ,  $eight \textit{h}_\textit{octant} + 8$ :  $right\_coords(p)$ ;  $second\_octant, third\_octant, second\_octant + 8, third\_octant + 8: top\_coordinates(p);$ fourth octant, fifth octant, fourth octant  $+ 8$ , fifth octant  $+ 8$ : left coords (p);  $sirth\_octant$ , seventh\_octant, sixth\_octant + 8, seventh\_octant + 8: bot\_coords(p); end;

if  $\neg overlap(p, df)$  then goto found

This code is used in section 195.

<span id="page-74-0"></span>

```
200. \langle Output all overflow labels 200 \rangle \equiv\langlees from list, except for dots that have labels 201\rangle;
  p \leftarrow label\_head;while p \neq null do
     begin \langle Typeset an overflow label for p 202\rangle;
     p \leftarrow next[p];end
```
This code is used in section 181.

201. When we remove a dot that couldn't be labeled, we set its next field to the preceding node that survives, so that we can use the *nearest\_dot* routine later. (This is a bit of a kludge.)

```
\langle Remove all rectangles from list, except for dots that have labels 201\rangle \equiv
```

```
p \leftarrow next[0];while p \neq end\_of\_list do
   begin q \leftarrow next[p];
   if (p < \text{first\_dot}) \vee (label\_for\_dot[p] = null) then
      begin r \leftarrow prev[p]; next[r] \leftarrow q; prev[q] \leftarrow r; next[p] \leftarrow r;
      end;
   p \leftarrow q;
   end
```
This code is used in section 200.

202. Now we have to insert p into the list temporarily, because of the way nearest  $dot$  works.

 $\langle$  Typeset an overflow label for p 202 $\rangle \equiv$ **begin**  $r \leftarrow next[dot[tot_for\_label[p]]; s \leftarrow next[r]; t \leftarrow next[p]; next[p] \leftarrow s; prev[s] \leftarrow p; next[r] \leftarrow p;$  $prev[p] \leftarrow r;$  $q \leftarrow nearest\_dot(p, 0);$  $next[r] \leftarrow s; \ prev[s] \leftarrow r; \ next[p] \leftarrow t; \ \{$  remove p again }  $inc(overflow\_line)$ ; dvi\_goto(over\_col,overflow\_line \* thrice\_x\_height + 655360);  $hbox(info[p], labelfont, true);$ if  $q \neq null$  then **begin** hbox (equals\_[sign](#page-74-0), label\_font, true); hbox (info[label\_for\_dot[q]], label\_font, true); hbox (plus\_sign, label\_font, true); dvi\_scaled  $((xx[p] - xx[q])/x$ -ratio +  $(yy[p] - yy[q]) * fudge_factor)$ ;  $div\_out(", "); \, div\_scaled((yy[q] - yy[p])/y\_ratio); \, div\_out(")");$  $div\_out(", "); \, div\_scaled((yy[q] - yy[p])/y\_ratio); \, div\_out(")");$  $div\_out(", "); \, div\_scaled((yy[q] - yy[p])/y\_ratio); \, div\_out(")");$ end;  $div\_out(pop);$ end This code is used in section [200.](#page-64-0)

<span id="page-74-1"></span>**203.**  $\langle$  Adjust the maximum page width 203  $\rangle \equiv$ if overflow\_line > 1 then page\_width  $\leftarrow$  over\_col + 10000000; { overflow labels are estimated to occupy  $10^7$  sp }

if page\_width > max\_h then max\_h  $\leftarrow$  page\_width

This code is used in section 164.

## 376 DOING THE PIXELS GF to DVI \$204

<span id="page-75-0"></span>204. Doing the pixels. The most interesting part of GFtoDVI is the way it makes use of a gray font to typeset the pixels of a character. In fact, the author must admit having great fun devising the algorithms below. Perhaps the reader will also enjoy reading them.

The basic idea will be to use an array of 12-bit integers to represent the next twelve rows that need to be typeset. The binary expansions of these integers, reading from least significant bit to most significant bit, will represent pixels from top to bottom.

**205.** We have already used such a binary representation in the tables  $c[1 \tcdot 120]$  and  $d[1 \tcdot 120]$  of bit patterns and lengths that are potentially present in a gr[ay](#page-57-0) font; we shall now use those tables to compute an auxiliary array  $b[0.. 4095]$ . Given a 12-bit number v, the gray-font character appropriate to v's binary pattern will be  $b[v]$ . If no character should be typeset for this pattern in the current row,  $b[v]$  will be 0.

The array b can have many different configurations, depending on how many characters are actually present in the gray font. But it's not difficult to compute  $b$  by going through the existing characters in increasing order and marking all patterns  $x$  to which they apply.

 $\{$ Initialize global variables that depend on the font data 137  $\rangle$  + $\equiv$ 

<span id="page-75-2"></span>for  $k \leftarrow 0$  to 4095 do  $b[k] \leftarrow 0$ ; for  $k \leftarrow$  font\_bc[gray\_font] to font\_ec[gray\_font] do if  $k > 1$  then if  $k < 120$  then if  $char\_exists(char\_info(gray\_font)(k))$  then begin  $v \leftarrow c[k]$ ; repeat  $b[v] \leftarrow k$ ;  $v \leftarrow v + d[k]$ ; until  $v > 4095$ ; end;

**206.** We also compute an auxiliary array  $rho[0..4095]$  such that  $rho[v] = 2<sup>j</sup>$  when v is an odd multiple of  $2^j$ ; we also set  $rho[0] = 2^{12}$ .

<span id="page-75-1"></span> $\text{Initialize global variables that depend on the font data } 137$  \ +≡ for  $i \leftarrow 0$  to 11 do begin  $k \leftarrow two\_to\_the[j]; v \leftarrow k;$  $k \leftarrow two\_to\_the[j]; v \leftarrow k;$ repeat  $rho[v] \leftarrow k$ ;  $v \leftarrow v + k + k$ ; until  $v > 4095$ ; end;  $rho[0] \leftarrow 4096;$ 

207. (Globals in the outer block  $12$ ) +≡ b: array  $[0 \, . \, 4095]$  of  $[0 \, . \, 120; \, 120; \, 120]$  substantially character for a given pattern } *rho*: **array**  $[0..4095]$  of  $1..4096$ ; {the "ruler function" }

<span id="page-76-0"></span>

208. But how will we use these table[s? L](#page-76-0)et's imagine that the DVI file already contains instructions that have selected the gray font and moved to the proper horizontal coordinate for the row that we wish to process next. Let's suppose that 12-bit patterns have been set up in array a, and that the global variables starting col and finishing col are known such that  $a[j]$  is z[ero](#page-76-1) unless starting col  $\leq j \leq$  finishing col. Here's what we can do, assuming that appropriate local variables and labels have been declared:

 $\langle$  Typeset the pixels of the current row 208  $\rangle \equiv$  $j \leftarrow starting\_col;$ loop begin while  $(j \leq \text{finsbing}\text{ }col) \land (b[a[j]] = 0)$  do  $\text{ }incr(j);$ if  $j >$  finishing col then goto done;  $dvi_$ ut(push);  $\langle$  Move to column j in the DVI output 209 $\rangle$ ; repeat  $v \leftarrow b[a[j]]; a[j] \leftarrow a[j] - c[v]; k \leftarrow j; incr(j);$ while  $b[a[j]] = v$  do begin  $a[j] \leftarrow a[j] - c[v]$ ; incr(j); end;  $k \leftarrow j - k$ ;  $\langle$  Output the equivalent of k copies of character v 210 $\rangle$ ; until  $b[a[j]] = 0;$  $dvi_$ out(pop); end; done: This code is used in section 218.

<span id="page-76-2"></span><span id="page-76-1"></span>**209.**  $\langle$  Move to column j in the DVI output 209  $\rangle \equiv$  $div\_out(right4);$   $div\_four(round(msc.x.ratio * j + unsc\_slant.ratio * y) + delta.x)$ This code is used in section 208.

210. The doubling-up property of gray font character lists is utilized here.

```
\langle Output the equivalent of k copies of character v 210 \rangle ≡
reswitch: if k = 1 then typeset(v)
  else begin i \leftarrow char_info(gray\_font)(v);if char\_tag(i) = list\_tag then \{v\} has a successor }
       begin if odd (k)then typeset(v);
       k \leftarrow k div 2; v \leftarrow qo (rem_byte(i)); goto reswitch;
       end
    else repeat typeset(v); decr(k);until k = 0;
    end
```
<span id="page-76-4"></span><span id="page-76-3"></span>This code is used in section 208.

211.  $\langle$  Globals in the outer block 12  $\rangle$  +≡ a:  $\arctan 0$ . widest\_row of  $0$ . 4095; { bit patterns for twelve rows }

212. In order to use the approach above, we need to be able to initialize array a, and we need to be able to keep it up to date as new rows scroll by. A moment's thought about the problem reveals that we will either have to read an entire [ch](#page-4-0)aracter from the GF file into memory, or we'll need to adopt a coroutine-like approach: A single skip command in the GF file might need to be processed in pieces, since it might generate more rows of zeroes than we are ready to absorb all at once into a.

The coroutine method actually turns out to be quite simple, so we shall introduce a global variable blank rows, which tells how many rows of blanks should be generated before we read the GF instructions for another row.

 $\langle$  Globals in the outer block 12  $\rangle$  +≡ blank rows: integer; {rows of blanks carried over from a previous GF command} <span id="page-77-2"></span>378 DOING THE PIXELS GF to DVI §213

213. Initialization an[d up](#page-78-0)dating of a can now be handled as follows, if we introduce another variable l that is set initially to 1:

<span id="page-77-0"></span> $\langle$  Add more rows to a, until 12-bit entries are obtained 213 $\rangle \equiv$ repeat  $\langle$  Put the bits for the next row[,](#page-77-0) times l, into a 214 $\rangle$ ;  $l \leftarrow l + l$ ; decr(y); until  $l = 4096$ ; This code is used in section 218.

214. As before, cur gf will contain the first GF command that has not yet [bee](#page-77-1)n interpreted.

<span id="page-77-1"></span> $\langle$  Put the bits for the next row, times l, into a 214 $\rangle \equiv$ if blank\_rows  $> 0$  th[en](#page-77-2)  $decr(blank\_rows)$ else if  $cur\_gf \neq eoc$  then begin  $x \leftarrow z$ ; if starting col > x then starting col  $\leftarrow x$ ; (Read and process GF commands until coming to the end of this row  $215$ ); end; This code is used in section 213. **215.** define  $do\_skip \equiv z \leftarrow 0;$  paint\_black  $\leftarrow false$ define  $end\_with$  (#)  $\equiv$ begin #;  $cur\_gf \leftarrow get\_byte$ ; goto  $done1$ ; end define  $five\text{ }cases(\text{#}) \equiv \text{#}, \text{#} + 1, \text{#} + 2, \text{#} + 3, \text{#} + 4$ define  $eight\_cases$  (#)  $\equiv$  #, # + 1, # + 2, # + 3, # + 4, # + 5, # + 6, # + 7 define thirty\_two\_cases  $(\#) \equiv$  eight\_cases  $(\#)$ , eight\_cases  $(\# + 8)$ , eight\_cases  $(\# + 16)$ , eight\_cases  $(\# + 24)$ define  $sixty_four\_cases (\#) \equiv thirty_two\_cases (\#), thirty_two\_cases (\# + 32)$  $\langle$  Read and process GF commands until coming to the end of this row 215  $\rangle \equiv$ loop begin *continue*: case  $cur\_qf$  of  $sixty_four\_cases(0): k \leftarrow cur_gf;$  $paint1: k \leftarrow get\_byte;$  $paint2: k \leftarrow get\_two\_bytes;$  $paint3: k \leftarrow get\_three\_bytes;$ eoc: goto done1;  $skip0:$  end\_with (blank\_rows  $\leftarrow 0$ ; do\_skip); skip1: end\_with(blank\_rows  $\leftarrow$  get\_byte; do\_skip);  $skip2:$   $end\_with(blank\_rows \leftarrow get\_two\_bytes; do\_skip);$ skip3: end\_with(blank\_rows  $\leftarrow$  get\_three\_bytes; do\_skip);  $sixty\_four\_cases(new\_row_0), sixty\_four\_cases(new\_row_0 + 64), thirty\_two\_cases(new\_row_0 + 128),$  $sixty\_four\_cases(new\_row_0), sixty\_four\_cases(new\_row_0 + 64), thirty\_two\_cases(new\_row_0 + 128),$  $sixty\_four\_cases(new\_row_0), sixty\_four\_cases(new\_row_0 + 64), thirty\_two\_cases(new\_row_0 + 128),$  $five\_cases (new\_row_0 + 160): end\_with (z \leftarrow cur\_gf - new\_row_0; paint\_black \leftarrow true);$  $xxx1,xxx2,xxx3,xxx4, yyy, no_op:$  begin skip\_nop; goto continue; end; othercases  $bad_gf('Improper<sub>u</sub>opcode')$ endcases;  $\langle$  Paint k bits and read another command 216 $\rangle$ ; end; done1: This code is used in section 214.

<span id="page-78-1"></span>

<span id="page-78-2"></span>216.  $\langle$  Paint k bits and read another command 216  $\rangle \equiv$ if  $x + k >$  finishing col then finishing col  $\leftarrow x + k$ ; if paint black then for  $j \leftarrow x$  to  $x + k - 1$  do  $a[j] \leftarrow a[j] + l$ ; paint\_black  $\leftarrow \neg paint\_black$ ;  $x \leftarrow x + k$ ; cur\_qf  $\leftarrow$  qet\_byte This code is used in section 215.

217. When the current row has been typeset, all entries of a will be even; we [wa](#page-78-2)nt to divide them by 2 and incorporate a new row with  $l = 2^{11}$ . However, if they are all multiples of 4, we actually want to divide by 4 and incorporate two new rows, with  $l = 2^{10}$  and  $l = 2^{11}$ . In general, we want to divide by the maximum possible power of 2 and add the corresponding number of new rows; that's where the rho array comes in handy:

 $\langle$  Advance to the next row that needs to be typeset; or return, if we're all done 217 $\rangle \equiv$ 

 $l \leftarrow rho[a[starting_col]];$ for  $j \leftarrow starting\_col + 1$  to finishing\_col do if  $l > rho[a[j]]$  then  $l \leftarrow rho[a[j]]$ ; if  $l = 4096$  then if  $cur\_gf = eoc$  then return else begin y ← y − blank\_rows; blank\_rows ← 0; l ← 1; starting\_col ← z; finishing\_col ← z; end else begin while  $a[starting\_col] = 0$  do  $incr(starting\_col);$ while a[finishing\_col] = 0 do  $decr(finishing_col)$ ; for  $j \leftarrow$  starting\_col to finishing\_col do  $a[j] \leftarrow a[j]$  div l;  $l \leftarrow 4096$  div l; end This code is used in section 218.

<span id="page-78-0"></span>218. We now have constructed the major components of the necessary routine; it simply remains to glue them all together in the proper framework.

## procedure  $do\_pixels$ ;

label done, done1, reswitch, continue, exit;

var paint\_black: boolean; { the paint switch } starting col, finishing col:  $0 \ldots$  widest row; { currently nonzero area} j:  $0 \ldots$  *widest\_row*; { for traversing that area } l: *integer*; { power of two used to manipulate bit patterns } i: four\_quarters; { character information word } v: eight\_bits; { character corresponding to a pixel pattern } **begin** select\_font(gray\_font); delta\_ $x \leftarrow delta_x x + round(unsc_x x - ratio * min_x);$ for  $j \leftarrow 0$  to  $max_x - min_x$  do  $a[j] \leftarrow 0$ ;  $l \leftarrow 1; z \leftarrow 0; starting\_col \leftarrow 0; finishing\_col \leftarrow 0; y \leftarrow max_{-}y + 12; paint\_black \leftarrow false;$  $blank_{rows} \leftarrow 0$ ;  $cur_{\mathcal{A}} f \leftarrow get_{\mathcal{A}} byte$ ; **loop begin**  $\langle$  Add more rows to a, until 12-bit entries are obtained 213 $\rangle$ ;  $div_qoto(0, delta_y - round(unsc_y-ratio * y));$  (Typeset the pixels of the current row 208);  $div.out(pop); \ \langle \text{Advance to the next row that needs to be typeset; or return, if we're all done 217};$ end;

exit: end;

<span id="page-79-1"></span>380 THE MAIN PROGRAM GET TO BE SERVED AS A GET ON THE MAIN PROGRAM GET OUT SAFETY AND THE MAIN PROGRAM

219. The main progr[am](#page-79-0). Now we are ready to put it all together. This is where GFtoDVI starts, and where it ends.

**begin** *initialize*; { get all variables initialized }  $\langle$  Initialize the strings 77 $\rangle$ ; start\_gf; { open the input and output files }  $\langle$  Process the preamble 221 $\rangle$ ;  $cur\_gf \leftarrow get\_byte; init\_str\_ptr \leftarrow str\_ptr;$  $cur\_gf \leftarrow get\_byte; init\_str\_ptr \leftarrow str\_ptr;$  $cur\_gf \leftarrow get\_byte; init\_str\_ptr \leftarrow str\_ptr;$ loop begin (Initialize variables for the next character  $144$ ); while  $(cur\_gf \geq xxt) \wedge (cur\_gf \leq no\_op)$  do  $\langle$  Process a no-op command 154 $\rangle$ ; if cur gf = post then  $\langle$  Finish the DVI file and goto final end 115 $\rangle$ ; if  $cur\_gf \neq boc$  then if  $cur\_gf \neq boc1$  then  $abort('Missing<sub>u</sub>boc!$ <sup>'</sup>);  $\langle$  Process a character 164 $\rangle$ ;  $cur\_gf \leftarrow get\_byte; str\_ptr \leftarrow init\_str\_ptr; pool\_ptr \leftarrow str\_start[str\_ptr];$ end; final\_end: end.

<span id="page-79-2"></span><span id="page-79-0"></span>220. The main program needs a few global variables in order to do its work.

 $\langle$  Globals in the outer block 12  $\rangle$  +≡  $k, m, p, q, r, s, t, dx, dy: integer;$  {general purpose registers }  $time\_stamp: str_number;$  { the date and time when the input file was made } use logo: boolean; { should METAFONT's logo be put on the title line?}

221. METAFONT sets [th](#page-79-0)e opening string to 32 bytes that give date and time as follows:

 $\lceil \texttt{\_METAFONT}\rfloor$ output $\lceil \texttt{\_Jyyy} \rceil$ .mm.dd:tttt $\lceil \texttt{\_METAFONT}\rfloor$ 

We copy this to the DVI file, but remove the 'METAFONT' part so that it can be replaced by its proper logo.

```
\langle Process the preamble 221 \rangle \equivif get\_byte \neq pre then bad\_gf ('No preamble');
  if get_byte \neq gf_id_byte then bad_gf (´Wrong ID´);
  k \leftarrow get\_byte; \{ k \text{ is the length of the initial string to be copied } \}for m \leftarrow 1 to k do append_char(get_byte);
  div\_out(pre); div\_out(dvi\_id\_byte); { output the preamble }
  dvi_four (25400000); dvi_four (473628672); {conversion ratio for sp }
  dvi_four(1000); { magnification factor }
  div\_out(k); use_logo \leftarrow false; s \leftarrow str\_start[str\_ptr];for m \leftarrow 1 to k do dvi_out(str_pool[s + m - 1]);
  if str\_pool[s] = "^\dagger then
     if str\_pool[s + 1] = "M" then
       if str\_pool[s + 2] = "E" thenif str\_pool[s + 3] = "T" then
            if str\_pool[s + 4] = "A" thenif str\_pool[s + 5] = "F" thenif ool[s + 6] = "0" then
                    if str\_pool[s + 7] = "N" then
                       if str\_pool[s + 8] = "T" then
                          begin \text{incr}(str\_ptr); str\_start[str\_ptr] \leftarrow s + 9; use\_logo \leftarrow true;
                         end; { we will substitute 'METAFONT' for METAFONT }
  time\_stamp \leftarrow make\_stringThis code is used in section 219.
```
<span id="page-80-0"></span>222. System-dependent changes. This section should be replaced, if necessary, by changes to the program that are necessary to make GFtoDVI work at a particular installation. It is usually best to design your change file so that all changes to previous sections preserve the section numbering; then everybody's version will be consistent with the printed program. More extensive changes, which introduce new sections, can be inserted here; then only the index itself will get a new section number.

382 **INDEX** 

223. Index. Here is a list of the section numbers where each identifier is used. Cross references to error messages and a few other tidbits of information also appear.

 $max\_labels: \quad 5, 139, 140, 141, 142, 161$ abend:  $\frac{58}{60}$ , 60, 62, 63, 64, 66 abort:  $8, 58, 61, 73, 74, 75, 91, 141, 165, 169,$ 184, 219 abs: 138, 151, 152, 173, 178 *length*:  $\frac{72}{2}$ , 83, 98, 100, 111, 115, 137  $\texttt{Oops...}: 94$  $area\_delimiter: 87, 89, 90, 91$  $put4: 21$  $n2: \underline{81}, 83, \underline{98}, 100$  $p: \quad \underline{143}, \ \underline{145}, \ \underline{150}, \ \underline{185}, \ \underline{186}, \ \underline{194}, \ \underline{220}$ Bad label type...:  $163$ max\_depth: 140, 143, 144, 147 bchar\_label:  $\frac{53}{5}$ , 69, 120  $read\_two\_halves: 60$  $default\_title\_font: 78, 97$  $left\_{\text{quotes}}: \frac{78}{172}$ *begin\_name*: 86, 89, 95 *best\_q*:  $150, 151, 152$  $get: 17$ set1: 21, 22, 113 then:  $0$ while:  $0$ with:  $0$ blank\_rows: 212, 214, 215, 217, 218  $load\_fonts: 96, 98$ boolean: 52, 90, 96, 116, 117, 145, 149, 194, 218, 220  $bop:$  19, 21, 22, 24, 25, 102, 172 bot:  $\frac{43}{5}$  $bot\_coordinates: \quad \underline{186}, \ 190, \ 196, \ 197, \ 198, \ 199$  $box\_depth: 116, 117, 121, 185, 186$  $box\_height:$  116, 117, 121, 185, 186 *box\_width*: 116,  $\overline{117}$ , 119, 121, 185, 186 *space*: 44, 57, 119, 184 oriental characters: 32 exten\_base: 53, 61, 66, 67, 69 byte\_file:  $45, 46$  $b0: \frac{49}{50}, 50, \frac{52}{53}, 53, 55, 60, 62, 63, 64, 66, 67,$ 68, 111, 118  $z2:21$  $b2: \quad 49, \quad 50, \quad 52, \quad 55, \quad 60, \quad 62, \quad 63, \quad 64, \quad 66, \quad 67, \quad 68,$ 111, 118  $z_4$ : 21, 22, 179, 180  $y_4: 21$  $z: \frac{58}{9}, \frac{166}{9}$  $max_m$ : 29, 31 xclause: 7 nd:  $37, 38, 58, 60, 61, 63$  $set3: 21$ 

 $new_{T}ow_{1}$ :  $29$  $GF_to_DVI: 3$  $lh: \quad \underline{37}, \; 38, \; \underline{58}, \; 60, \; 61, \; 62$ *char\_base*:  $\frac{53}{55}$ , 55, 61  $char\_code$ : 165, 166, 172  $char\_depth: 55, 121$  $char\_header: \underline{78}, 172$  $char\_height: 55, 121, 137, 169, 184$  $char\_info$ : 40, 53, 55, 117, 120, 121, 137, 169, 184, 205, 210  $char\_info\_end: 55$  $char_{\text{-}kern:}$  56, 120  $char\_kern\_end$ : 56  $char\_tag$ : 55, 120, 210  $char\_width\_end: 55$ Character too wide: 165 check sum: 24, 31, 39  $check\_byte\_range: 66, 67$  $check\_fonts: 96, 164$ Chinese characters: 32  $right2: 21$  $min_n: 29, 31$ *title\_font*:  $\frac{52}{2}$ , 58, 77, 78, 97, 98, 100, 115, 154, 172  $\mathbf{in}: \quad 0$ *incr*:  $\frac{7}{1}, 17, 51, 73, 74, 75, 82, 83, 91, 92, 94, 95,$ 100, 101, 108, 114, 116, 119, 122, 123, 128, 129, 141, 172, 180, 192, 202, 208, 217, 221  $fnt\_def4: 21$ No room for TFM file: 61  $eoc: 27, 29, 30, 31, 81, 85, 214, 215, 217$ coding scheme: 39  $top: \underline{43}$ *xord*:  $12, 15, 17$  $down4: 21, 22, 171$  $gray\_font: 52, 58, 77, 78, 97, 154, 169, 175, 181,$ 184, 205, 210, 218  $break: 16$  $cs: 31$ quarterword:  $52, 117$ function: 0 cur\_area: 86, 91, 94  $cur_r$ : 116, 120, 122, 123 cur\_string: 79, 80, 81, 83, 154, 162, 163  $dx: 29, 32, 192, 220$  $xxx4: 21, 29, 30, 79, 81, 85, 215$ *a*:  $\underline{51}$ ,  $\underline{92}$ ,  $\underline{107}$ ,  $\underline{211}$  $51, 107, 207$  $b$ :  $d: \underline{51}, \underline{127}, \underline{150}$ *i*:  $\frac{3}{25}$ ,  $\frac{23}{25}$ ,  $\frac{98}{116}$ ,  $\frac{218}{218}$  $d_{\text{}}m$ in:  $\frac{150}{151}$ , 152

 $§223$ GF to DVI

Bad TFM file...:  $58$ *paint1*: 29, 30, 215 *paint3*: 29, 30, 215 octant: 191, 192, 194, 195 default fonts: 78  $default\_gray\_font: 78, 97$ delta: 183, 184, 185, 186  $delta.x$ : 167, 168, 170, 209, 218 den: 21,  $\frac{23}{25}$ , 25  $depth\_index: 40, 55$  $terminal\_line\_length: 5, 16, 17, 18$ *reswitch*:  $\underline{6}$ , 210, 218  $get\_byte: 51, 81, 82, 83, 84, 85, 165, 215, 216,$ 218, 219, 221 *beta*  $\underline{58}$ , 64, 65  $df!$ : 194, 195, 196, 197, 198, 199 *thrice\_x\_height:*  $183, 184, 202$  $skip\_byte: 42, 55, 120$ alpha:  $\frac{58}{64}$ , 64, 65 *initialize:*  $3, 219$  $fnt_number.63: 21$  $\mathbf{to}$ : 0  $do\_skip: 215$ *non\_address:*  $\frac{52}{2}$ , 53, 69, 120  $const: 0$  $font\_disize: \quad 53, 62, 111$ *continue:*  $6, 98, 99, 116, 122, 123, 215, 218$ dot\_for\_label: 188, 190, 192, 193, 194, 195, 202  $dot_{\cdot}$  148, 183, 184, 185, 186, 188  $dot\_width:$  148, 183, 184, 186, 188  $down3: 21$  $op\_byte:$  42, 55, 56, 120, 122  $append\_to_name: 92$  $qqqq: \frac{52}{52}, 53, 55, 63, 66, 67, 120$ pre: 19, 21, 22, 27, 29, 221 print: 3, 8, 94, 99, 164  $array: 0$  $ASCII\_code: 10, 12, 71, 73, 90, 92, 116$  $stack\_ptr: 116, 122, 123$  $dummy_info: 117, 118, 120$  $cur_l$ : 116, 120, 121, 122, 123 *output*:  $\frac{3}{2}$ , 16  $dvi_buf: 104, 105, 107, 108$  $dvi_buf_size: 5, 104, 105, 106, 108, 109, 115$  $dvi_id_byte$ : 23, 115, 221  $dvi\_index: \quad \underline{104}, \; 105, \; 107$  $dvi\_limit$ : 104,  $\underline{105}$ , 106, 108, 109 dvi\_out: 108, 110, 111, 112, 113, 114, 115, 119, 121, 164, 171, 172, 176, 177, 178, 179, 180, 188, 190, 194, 202, 208, 209, 218, 221  $dv$ *i\_ptr*: 104, <u>105</u>, 106, 108, 109, 115, 172  $dvi\_scaled$ :  $114, 172, 202$ 

 $dvi_x$ : 167, 168, 173, 176, 177, 178, 185, 186, 187, 188, 190, 194, 195  $dv_i$  (*u* i 167, 168, 173, 176, 177, 178, 185, 186, 187, 188, 190, 194, 195  $sw: 58, 64, 68$  $qw: 58, 62$  $z0: 21, 22, 179, 180$  $d0: 148, 150, 151, 152$  $y2: 21$  $x_4: 21$ var:  $0$  $ne:$   $\frac{37}{5}, 38, \frac{58}{5}, 60, 61, 63$  $lig\_kern\_command:$  38, 42 eight\_bits:  $45, 49, 51, 52, 53, 80, 105, 113, 116, 218$  $eight\_cases: 215$  $eighth\_octant: \quad \underline{192}, \ 196, \ 197, \ 198, \ 199$  $div: 0$ slant fonts:  $35, 39$  $else: 2$ end<sub>k</sub>:  $116$ , 122, 123  $end_name: 86, 91, 95$  $end\_of\_list$ :  $\frac{142}{144}$ , 144, 145, 160, 161, 189, 193, 201  $end\_with: 215$  $eof: 51, 94$  $logofont_name: 78, 97$  $eoln: 17$ done:  $6, 58, 69, 81, 83, 85, 94, 95, 98, 99, 116,$ 120, 122, 208, 218 Too many labels: 74, 141 post: 19, 21, 22, 25, 26, 27, 29, 31, 33, 115, 219 not\_found:  $\underline{6}$ , 81, 82, 98, 99 equals\_sign:  $78, 202$ *num*:  $21, 23, 25$  $dvi\$  goto: 171, 172, 176, 177, 178, 188, 190, 194, 202, 218  $ext: 165, 166, 172$  $ext\_delimiter: 87, 89, 90, 91$  $ext_{\text{-}header:}$  78, 172  $dy: 29, 32, 179, 180, 192, 220$  $label:10}$ false: 52, 90, 97, 98, 116, 120, 145, 150, 190, 194, 195, 215, 218, 221  $last_bop: 102, 103, 115, 172$  $set_{rule}:$  19, 21  $get\_yyy: 84, 154, 157, 159, 163$  $gf$ -file:  $\underline{46}$ , 47, 48, 51, 80, 94 *tfm\_file*:  $46, 47, 50, 58$ *fifth\_octant:* 192, 196, 197, 198, 199  $lig\_look ahead: \underline{5}, 116, 117$ finishing\_col: 208, 216, 217, 218 first\_dot:  $148, 149, 161, 187, 201$ first\_octant: 192, 196, 197, 198, 199

384 **INDEX** 

 $first\_string:$   $\overline{75}$ , 76  $first\_text\_char:$  11, 15  $five\text{-}cases: 215$  $\text{fix}$  word:  $\frac{38}{39}$ , 39, 44, 52, 64 end: 2 *init\_str0*:  $\frac{75}{20}$ , 77  $fnt_number.$  21, 22, 111  $\int \frac{m \cdot m}{1}$  21  $fnt1: 21$  $fnt2: 21$ node\_ins: 143, 188, 190, 194  $font\_bc: 53, 69, 120, 205$  $font\_change: 154$ font\_info:  $52, 53, 55, 56, 57, 58, 61, 63, 64$ , 66, 67, 68, 120 font\_name:  $\frac{96}{96}$ , 97, 98, 101, 111, 112, 115, 137, 154  $font\_size: 53, 62, 111$ fonts\_not\_loaded: 96, 97, 98, 115, 154  $eop: 19, 21, 22, 24, 164$ four\_quarters:  $\frac{52}{52}$ , 53, 55, 58, 98, 116, 117, 218 fourth\_octant: 192, 196, 197, 198, 199  $write: 3, 107$ others: 2 fudge\_factor:  $\frac{168}{169}$ , 169, 202 *two\_to\_the:* 126, 127, 128, 129, 206  $exit: 6, 7, 145, 194, 218$ adjust: 69 get\_avail: 141, 159, 162, 163, 188 *get\_two\_bytes*: 51, 81, 85, 215 GF file name: 94  $gf_{\text{-}}ext: 78, 94$  $chr: 11, 12, 14, 15$ *gray\_rule\_thickness:* 173, 174, 175 store\_four\_quarters:  $62, 63, 66, 67$ dvi\_four: 110, 111, 115, 119, 121, 171, 172, 176, 177, 179, 180, 209, 221  $x1: 21, 158, 159, 173$  $w3: 21$ label\_type: 79, 80, 83, 163  $half_buf: 104, 105, 106, 108, 109$  $half\_x\_height: 183, 184, 186$ name\_of\_file: 47, 48, 92, 94  $last\_text\_char: 11, 15$ hbox:  $116$ , 117, 172, 183, 185, 190, 194, 202 *hd*:  $116$ , 121  $header: 39$ height\_depth: 55, 121, 137, 169, 184 height\_index:  $\underline{40}$ , 55 *title\_code:* 77, 154  $nk: \frac{37}{5}, 38, \frac{58}{5}, 60, 61, 66$ and:  $0$  $interpret\_xxx$ : 79, 81, 154

home\_font\_area:  $78, 88, 98$ done1:  $\underline{6}$ , 81, 82, 215, 218 sp:  $23$  $hppp: 31$ Fuchs, David Raymond: 19, 26, 33 null\_string: 77, 79, 81, 83, 86, 91, 94, 97, 98, 101, 154 <u>84, 98, 218</u>  $v:$  $w: 0$ I can't find...:  $94$ bch\_label:  $\frac{58}{00}$ , 66, 69 height\_base:  $53, 55, 61, 64$ design size:  $31, 39$  $get\_three\_bytes: \quad 51, 81, 85, 215$  $new_{164}:$   $\frac{29}{2}$ text\_char:  $11, 12$  $ni: 37, 38, 58, 60, 61, 63$  $right4: 21, 22, 119, 121, 171, 209$ skip $0: 29, 30, 215$ skip2: 29, 30, 215 skip3: 29,  $\frac{30}{25}$ , 215 dm:  $\frac{29}{2}$ endcases:  $2$ *info*: 139,  $\frac{140}{148}$ , 148, 162, 163, 172, 188, 190, 194, 202  $init\_str1: 75$ *init\_str11*:  $\frac{75}{77}$  $init\_str12: 75, 77, 78$ *init\_str3*:  $\frac{75}{78}$ *init\_str4*:  $\frac{75}{77}$ , 78  $init\_str5: 75, 77, 78$  $75, 77, 78$  $init\_str6$  :  $init\_str7$ :  $75, 77, 78$ *init\_str8*:  $\frac{75}{72}$ , 77, 78 *init\_str9*:  $\frac{75}{72}$ , 77, 88 integer: 3, 9, 45, 48, 51, 53, 58, 75, 76, 81, 85, 92, 98, 102, 105, 110, 111, 114, 134, 166, 182, 212, 218, 220 *interaction*: 95, 96, 97, 98 *internal\_font\_number*:  $\underline{52}$ , 53, 96, 98, 111, 116 post\_post: 21, 22, 25, 26, 29, 31, 33, 115 open\_tfm\_file:  $47,98$ *italic\_base*:  $\frac{53}{55}$ , 55, 61, 64 type:  $0$ Japanese characters: 32  $fmem\_ptr: 53, 54, 61, 63, 69$ job\_name: 93, 94  $cur_name: 86, 91, 94$ k:  $23, 58, 81, 85, 92, 98, 107, 111, 114, 116, 220$ param: 39, 44, 57 *max\_strings*:  $\frac{5}{2}$ , 70, 74, 91  $kern: 42$ 

 $kern\_base:$  53, 56, 61, 66, 69, 120  $\textit{kern\_flag}: \quad \underline{42}, \; 66, \; 120$  $keyword\_code: 79, 81$  $e: 92$ *l*: <u>76</u>, <u>81</u>, <u>116</u>, <u>218</u>  $y_{\text{-}}\text{offset\_code:}$  77, 154  $lab\_typ:$  160, 163, 181, 187, 189, 190, 191, 193  $label\_font: 52, 58, 77, 78, 97, 154, 181, 184,$ 190, 194, 202  $label_1001, 188, 193, 201, 202$ label\_head: 160, 161, 181, 187, 189, 191, 193, 200 label\_tail: 160, 161, 163, 181  $mag: 21, 23, 24, 25$  $max_n: 29, 31$ *ec*:  $\frac{37}{36}$ , 38, 40, 42, 58, 60, 61, 66, 69 scaled: 9, 29, 31, 32, 52, 53, 58, 84, 96, 102, 116, 117, 140, 145, 150, 155, 167, 168, 171, 174, 183  $read\_ln: 17$ WEB:  $72$ left\_coords: 186, 190, 196, 197, 198, 199  $next_{\text{c}}char: 42, 55, 120$  $lf: 37, 58, 60, 61, 69$  $char\_loc0: 29$  $lig\_kern\_base: \quad 53, 56, 61, 64, 66, 69$  $lig\_kern\_restart: 56, 120$  $lig\_kern\_restart\_end: 56$  $lig\_stack: 116, 117, 122$  $lig\_tag: 41, 63, 120$  $min\_quarterword: \quad 52, 53, 55, 61, 69, 116$  $min_x$ : 165, 166, 167, 170, 218 *list\_tag*:  $41, 63, 210$ black: 28, 29 node\_pointer: 139, 140, 141, 143, 145, 149, 150, 158, 160, 185, 186, 194  $logo_{\tau}font: 52, 58, 97, 98, 115, 172$  $longest\_keyword: 75, 81, 82, 98$  $font\_index: \quad 52, 53, 58, 116$ loop:  $6, 7$  $goto: 0$ append\_char: 73, 75, 83, 90, 101, 221 *start\_gf*:  $94, 219$  $xxx2: 21, 29, 30, 81, 85, 215$ c:  $\frac{51}{75}$ ,  $\frac{81}{90}$ ,  $\frac{92}{113}$ ,  $\frac{127}{20}$  $m: \frac{3}{2}, \frac{81}{2}, \frac{98}{2}, \frac{114}{220}$  $u: 0$  $bad\_tfm: 58$ make\_string: 74, 83, 91, 101, 221  $case: 0$  $max_h: \quad \underline{102}, \ 103, \ 115, \ 203$  $max\_height: \underline{140}$ , 143, 144, 146 max\_keyword: 77, 78, 79, 83  $max\_quarterword: 52$ 

 $max_v: 102, 103, 115, 170$  $max_x$ : 165, <u>166</u>, 170, 218  $max_{y}$ : 165, 166, 167, 170, 218 rem\_byte: 55, 56, 122, 210  $rep: \quad \underline{43}$  $mid: \underline{43}$  $widest_{.}row: \frac{5}{.}165, 211, 218$  $min_m$ : 29, 31  $min_y$ : 165, 166, 170 Missing boc:  $219$ Missing dot char: 184 Missing pixel char: 169  $init\_str10: 75, 77$ found:  $6, 94, 98, 99, 100, 194, 196, 197, 198, 199$ gray fonts: 35, 39, 124  $area\_code: 77, 98, 100, 101, 154$  $print\_ln:$  3 *italic\_index*:  $40$  $w1: 21$  $b3: \underline{49}, 50, \underline{52}, 55, 60, 62, 63, 64, 66, 67, 68,$ 111, 118 *n*:  $\frac{3}{2}, \frac{92}{114}$  $name_length: 92$ bchar:  $58, 66, 69, 116, 122$ nearest\_dot: 148, 150, 192, 201, 202 reset: 17, 47 next: 139, 140, 143, 144, 145, 146, 151, 159, 160, 162, 163, 172, 173, 181, 187, 189, 191, 193, 200, 201, 202  $of: 0$  $nh:$  37, 38, 58, 60, 61, 63 No preamble:  $221$ *no\_tag*:  $41, 63$ *nop*:  $19, 21, 24, 25$  $np: \quad 37, \; 38, \; 58, \; 60, \; 61, \; 68$ prev: 139, 140, 143, 144, 147, 152, 160, 201, 202  $procedure: 0$  $at\_code: 77, 154$ null: 139, 150, 161, 162, 172, 173, 181, 187, 189, 191, 192, 193, 200, 201, 202  $put1: 21$  $nw: 37, 38, 58, 60, 61, 63$  $n1: 81, 83, 98, 100$  $x_{\text{-}} left: 145, 146, 147$ *oct*:  $\frac{194}{195}$ , 196, 197, 198, 199  $odd: 210$  $memory\_word:$  52, 53 seventh\_octant: 192, 196, 197, 198, 199  $offset\_code: 77, 154$ *offset\_x*:  $\underline{155}$ , 156, 157, 170 *offset\_y*:  $\frac{155}{156}$ , 156, 157, 170  $char\_height\_end: 55$ 

 $lig\_kern\_start: 56, 120$ nil: 7 mod[: 0](#page-77-1) pool<sub>-</sub>ptr[:](#page-7-1) [71,](#page-8-0) [73,](#page-10-0) [74,](#page-12-0) [75,](#page-66-1) 77, [90](#page-76-0), 219 for:  $0$  $open\_gf\_file: 47, 94$  $open\_gf\_file: 47, 94$  $open\_gf\_file: 47, 94$ othercases: [2](#page-44-0)  $cur\_gf$ [:](#page-8-0) 79, 80, 81, 82, 84, 85, 154, 165, 214, 215, 216, 217, 218, 219 push: 20, 21, [22](#page-37-0), [25,](#page-66-0) 171, 208 over\_col: 168, [17](#page-65-2)0, [20](#page-65-3)2, 203 overflow\_line: [18](#page-65-3)1, 182, [20](#page-74-1)2, 203 dvi font def : [98,](#page-77-1) [111,](#page-78-1) [115](#page-78-0)  $w0: 21$ packed: 0 page\_[hea](#page-26-0)[der](#page-27-0): [7](#page-28-0)[8,](#page-28-1) 1[72](#page-29-1) page height: 168, [170](#page-37-0) page width [:](#page-65-1) 1[68,](#page-65-2) 1[70,](#page-65-3) 2[03](#page-78-0) paint black : [21](#page-27-0)5[,](#page-28-0) 2[16,](#page-30-0) 2[18](#page-31-1) paint2: 29, [30](#page-41-4), 215 param\_base: 53, [57,](#page-28-0) 61, 67, 68, 69  $sc: \frac{52}{2}, 53, 55, 56, 57, 64, 66, 68$  $sc: \frac{52}{2}, 53, 55, 56, 57, 64, 66, 68$  $sc: \frac{52}{2}, 53, 55, 56, 57, 64, 66, 68$  $sc: \frac{52}{2}, 53, 55, 56, 57, 64, 66, 68$  $sc: \frac{52}{2}, 53, 55, 56, 57, 64, 66, 68$  $sc: \frac{52}{2}, 53, 55, 56, 57, 64, 66, 68$  $sc: \frac{52}{2}, 53, 55, 56, 57, 64, 66, 68$  $sc: \frac{52}{2}, 53, 55, 56, 57, 64, 66, 68$  $sc: \frac{52}{2}, 53, 55, 56, 57, 64, 66, 68$  $sc: \frac{52}{2}, 53, 55, 56, 57, 64, 66, 68$ default l[abe](#page-14-0)l [fon](#page-15-0)t[:](#page-77-1) 78, 97  $delta_y$  $delta_y$ : [16](#page-21-0)[7,](#page-23-2) 1[68,](#page-29-0) [170](#page-30-1), [21](#page-30-0)[8](#page-31-0) depth base:  $\frac{53}{55}$ , [55,](#page-72-0) 61, [64](#page-73-0) TeXfonts : [8](#page-35-0)8  $char\_depth\_end$  $char\_depth\_end$  $char\_depth\_end$ :  $\underline{55}$ right coor[ds](#page-65-1) : [186,](#page-65-2) [190,](#page-67-0) [196,](#page-70-3) 197, 198, 199 skip1: [2](#page-34-4)9, 30, 2[15](#page-34-3)  $nl: \frac{37}{25}$ [,](#page-2-3) 38, 4[2,](#page-34-4)  $\frac{58}{25}$ , 60, 61, 63, 66, 69 place\_l[abe](#page-7-1)l[:](#page-8-0) [193](#page-10-0), [19](#page-66-1)4, 19[5](#page-66-0)  $init\_str2: 75, 78$  $init\_str2: 75, 78$  $init\_str2: 75, 78$  $init\_str2: 75, 78$  $init\_str2: 75, 78$  $init\_str2: 75, 78$  $fnt4: 21$ convert: [16](#page-8-0)7, 168, 173, 187 pool *pointer*: [70](#page-62-2), [71,](#page-62-3) [81,](#page-63-2) 87, [98](#page-64-1), [116](#page-65-3)  $pool\_size: 5, 70, 73$  $pool\_size: 5, 70, 73$  $pool\_size: 5, 70, 73$  $pool\_size: 5, 70, 73$ pop: 20, 21, [22,](#page-62-2) [25,](#page-62-3) 1[71,](#page-63-2) 1[72,](#page-64-1) 1[76,](#page-65-3) 177, 178, 188, 190, 194, [20](#page-62-2)2, [20](#page-62-3)8, [21](#page-63-2)[8](#page-64-1) more\_name[:](#page-1-0) [86](#page-29-0), [90](#page-43-0), [95](#page-44-2)  $down2: 21$  $down2: 21$ pre  $max_x$ : [1](#page-8-0)[55,](#page-10-0) [156,](#page-67-1) [159,](#page-67-2) 163, 170 pre\_max\_y:  $\frac{155}{150}$  $\frac{155}{150}$  $\frac{155}{150}$ , [156](#page-46-2), [159](#page-46-3), [163](#page-47-1), [170](#page-48-0) pre\_[min](#page-26-0)\_x[:](#page-28-0)  $\frac{155}{150}$  $\frac{155}{150}$  $\frac{155}{150}$ , [156](#page-47-0), [159](#page-51-1), [163](#page-52-0), [170](#page-76-2) pre\_[min](#page-59-0)\_y[:](#page-59-1)  $155, 156, 159, 163, 170$  $155, 156, 159, 163, 170$  $155, 156, 159, 163, 170$ print [nl](#page-57-1):  $\frac{3}{58}$ , 94, [99](#page-79-2), 138, 154, 163  $proofing: 32$  $proofing: 32$ put\_rule: 21, 22, 176, 177 dvi offset: 104, 105, 106, 108, 115, 172 qo: 52, 55, 69, 111, 122, 123, 210 q:  $\frac{143}{145}$ ,  $\frac{145}{220}$ r: 138, 143, 145, 220  $bad\_gf: \underline{8}, 215, 221$ 

banner:  $\frac{1}{3}$  $read: 50, 51$  $read: 50, 51$ read\_font\_info[:](#page-28-0) [58,](#page-51-0) 9[8](#page-65-4) read t[wo](#page-75-2) ha[lves](#page-75-1) [end](#page-78-2) : 60 real: 11[4,](#page-22-0) 134, 1[38,](#page-27-0) 168 *remainder*:  $\frac{40}{41}$ , 42 kern\_am[oun](#page-8-0)t: 116, 120, 121  $gf\_id\_byte$  $gf\_id\_byte$ :  $29, 221$ char\_exists: [5](#page-26-0)5, [1](#page-27-0)2[1,](#page-49-0) 16[9,](#page-51-1) 184, 205 rho: 206, [207](#page-43-2), [21](#page-43-3)[7](#page-44-0) width\_index:  $\underline{40}$  $\underline{40}$  $\underline{40}$ , [53](#page-52-0)  $right\_quotes$  $right\_quotes$ :  $78, 172$  $78, 172$  $78, 172$  $right3: 21$  $fnt3: 21$  $non_{\text{c}}char: \frac{52}{25}, 53, 116, 122$  $non_{\text{c}}char: \frac{52}{25}, 53, 116, 122$  $non_{\text{c}}char: \frac{52}{25}, 53, 116, 122$  $non_{\text{c}}char: \frac{52}{25}, 53, 116, 122$  $non_{\text{c}}char: \frac{52}{25}, 53, 116, 122$  $non_{\text{c}}char: \frac{52}{25}, 53, 116, 122$  $non_{\text{c}}char: \frac{52}{25}, 53, 116, 122$  $non_{\text{c}}char: \frac{52}{25}, 53, 116, 122$ font\_area:  $\frac{96}{97}$ , 98, [10](#page-67-0)1, [11](#page-67-2)1, 112, [15](#page-68-1)4  $pop\_stack: 122, 123$  $pop\_stack: 122, 123$  $pop\_stack: 122, 123$  $pop\_stack: 122, 123$ round : 114, 167, [17](#page-62-0)0, [17](#page-62-2)8, [17](#page-62-3)9, [18](#page-63-2)0, 209, 218 update\_terminal:  $\frac{16}{7}$  $\frac{16}{7}$  $\frac{16}{7}$ , [17](#page-36-0), 16[4](#page-62-0) rule co[de](#page-8-0) : 77, 154 rule<sub>-ptr</sub>: [15](#page-22-1)[8,](#page-31-0) 159, 161, 173 rule size [:](#page-22-1) 158, 159, 173, 176, 177, 178 rule slant: 134, 137, 173, 178 rule\_[thi](#page-79-2)ckness: 154, 155, 156, 159  $rule\_thickness\_code: 77, 79, 154$  $rule\_thickness\_code: 77, 79, 154$  $rule\_thickness\_code: 77, 79, 154$  $rule\_thickness\_code: 77, 79, 154$  $rule\_thickness\_code: 77, 79, 154$  $rule\_thickness\_code: 77, 79, 154$  $rule\_thickness\_code: 77, 79, 154$  $put2: 21$  $ext\_tag: 41, 63$ exten: [41](#page-49-0)  $? : 0$  $t: \frac{220}{5}$ pack\_file\_[name](#page-49-0):  $92, 94, 98$  $92, 94, 98$  $92, 94, 98$  $92, 94, 98$ backpointers: [3](#page-8-0)2 Samuel, Art[hur](#page-8-0) Lee: 191 save\_c: 116 second oct[an](#page-2-2)t[:](#page-2-1) 192, 196, 197, 198, 199 select\_f[ont](#page-8-0): 111, 172, 173, 181, 218 send\_it[:](#page-8-0) 116, 119, 121  $set\_char_0: 21$  $set\_char_0: 21$  $set\_char_0: 21$  $set\_char_1$ : 21 set\_char\_127[:](#page-28-0) 21 return:  $6, 7$  $6, 7$ set2: 21  $set\{4:21$  $set\{4:21$ rewrite: 47  $char\_info\_word: 38, 40, 41$  $char\_info\_word: 38, 40, 41$  $char\_info\_word: 38, 40, 41$  $char\_info\_word: 38, 40, 41$  $char\_info\_word: 38, 40, 41$  $char\_info\_word: 38, 40, 41$  $char\_info\_word: 38, 40, 41$  $char\_info\_word: 38, 40, 41$  $char\_info\_word: 38, 40, 41$ char italic: [55](#page-6-0) width\_base: 53, 55, 61, 63, 64, 69 BigEndian order: 19, 37  $right1: 21$  $signed_quad: 51, 81, 84, 85, 165$  $final-end: \underline{4}$ , 8, 115, 219  $line_length: 17, 18, 94, 95, 99, 100, 101$ 

386 INDEX GF to DVI §223

 $\S 223$  GF to DVI index  $\S 387$ 

sixth octa[nt](#page-57-2): [192,](#page-57-0) [196,](#page-68-1) 197, 198, 199  $sixty\_four\_cases: \quad 215$  $sixty\_four\_cases: \quad 215$  $sixty\_four\_cases: \quad 215$  $sixty\_four\_cases: \quad 215$ skip\_nop: 85, 2[15](#page-57-2) xl: 139, [14](#page-57-0)0, 145, 146, [147](#page-68-1), [148](#page-68-2), [158](#page-68-3), 185, 186, 188  $slant\_complain: \quad \underline{138}, \; 178$  $slant\_complain: \quad \underline{138}, \; 178$  $slant\_complain: \quad \underline{138}, \; 178$  $slant\_complain: \quad \underline{138}, \; 178$  $slant\_complain: \quad \underline{138}, \; 178$  $slant\_complain: \quad \underline{138}, \; 178$  $slant\_complain: \quad \underline{138}, \; 178$  $slant\_font: 52, 58, 77, 97, 98, 100, 137, 154, 173$  $slant\_font: 52, 58, 77, 97, 98, 100, 137, 154, 173$  $slant\_font: 52, 58, 77, 97, 98, 100, 137, 154, 173$  $slant\_font: 52, 58, 77, 97, 98, 100, 137, 154, 173$  $slant\_font: 52, 58, 77, 97, 98, 100, 137, 154, 173$  $slant\_font: 52, 58, 77, 97, 98, 100, 137, 154, 173$  $slant\_font: 52, 58, 77, 97, 98, 100, 137, 154, 173$  $slant\_font: 52, 58, 77, 97, 98, 100, 137, 154, 173$  $slant\_font: 52, 58, 77, 97, 98, 100, 137, 154, 173$  $slant_n: 134, 137, 178$  $slant_n: 134, 137, 178$  $slant_n: 134, 137, 178$  $slant_n: 134, 137, 178$  $slant_n: 134, 137, 178$  $slant_n: 134, 137, 178$  $slant_n: 134, 137, 178$ slant\_ratio[:](#page-8-0) 167, <u>168</u>, 169, 170 slant\_reported: 134, 137, 138 slant\_unit: [134](#page-64-0), [137](#page-78-0), 178, 179, 180 unity: [9,](#page-14-0) [62,](#page-15-0) [114,](#page-64-2) [137,](#page-79-1) 168, 169, 170 input ln: [1](#page-43-2)6, [17](#page-43-3), [18](#page-44-0), [94](#page-45-0), [99](#page-62-0)  $fnt\_def1$  $fnt\_def1$ : 2[1,](#page-27-0) 22, [11](#page-49-0)1  $fnt\_def2: 21$  $fnt\_def2: 21$ do: 0 do\_pixels: 164, 218 boc1 : 29, 30, [16](#page-23-1)5, 219 font\_at: 96, 9[7,](#page-23-1) 98, 101, 154  $font\_bchar: 53, 69, 116$  $font\_check: 53, 62, 111$  $font\_check: 53, 62, 111$  $font\_check: 53, 62, 111$  $font\_ec: 53, 69, 120, 137, 205$  $font\_ec: 53, 69, 120, 137, 205$  $font\_ec: 53, 69, 120, 137, 205$  $font\_ec: 53, 69, 120, 137, 205$  $font\_ec: 53, 69, 120, 137, 205$  $font\_ec: 53, 69, 120, 137, 205$  $font\_ec: 53, 69, 120, 137, 205$  $font\_ec: 53, 69, 120, 137, 205$ Sorry, I [can](#page-23-2)'[t.](#page-32-0)[.](#page-50-0).:  $138$  $space\_shrink: 44$  $space\_shrink: 44$ space\_stretch: [4](#page-34-4)4 Spe[cial](#page-49-0) [font](#page-58-0) [sub](#page-79-2)st...: 99 ord: 12 start[ing](#page-47-4)\_c[ol](#page-49-0): [208,](#page-79-0) 214, 217, 218  $stop\_flag: 42, 66, 120$  $stop\_flag: 42, 66, 120$  $stop\_flag: 42, 66, 120$  $stop\_flag: 42, 66, 120$  $stop\_flag: 42, 66, 120$  $stop\_flag: 42, 66, 120$  $stop\_flag: 42, 66, 120$ store\_scaled[:](#page-34-1)  $\underline{64}$ , [66,](#page-41-2) [68](#page-45-0) str\_number[:](#page-34-4) [70,](#page-34-3) [71,](#page-34-0) [74,](#page-34-2) [80,](#page-35-0) [86](#page-36-0), [92](#page-39-0), [93](#page-42-0), [96](#page-42-1)[,](#page-44-1) [116,](#page-47-4) [140](#page-49-0), [220](#page-79-1)  $str\_pool$ : [7](#page-6-1)[0,](#page-6-0)  $71$ , 73, 74, 75, 83, 92, 100, 11[1,](#page-6-2) 112, 11[6,](#page-2-0) 221  $str_1$  ptr: 71, 7[4,](#page-49-0) 75, [77](#page-50-1), [91,](#page-50-0) 1[01,](#page-51-1) 154, 219, 221  $str\_room: \quad 73, 83, 90, 101$  $str\_room: \quad 73, 83, 90, 101$  $str\_room: \quad 73, 83, 90, 101$  $str\_room: \quad 73, 83, 90, 101$  $str\_room: \quad 73, 83, 90, 101$  $str\_room: \quad 73, 83, 90, 101$  $str\_room: \quad 73, 83, 90, 101$  $str\_room: \quad 73, 83, 90, 101$ str\_start: [70,](#page-7-0) 71, 72, 74, 75, 77, 83, 91, 92, 100, 112, [116](#page-24-1), [21](#page-24-2)9, [22](#page-46-0)1  $buffer: 16, 17, 18, 75, 82, 83, 94, 95, 100, 101, 114$  $buffer: 16, 17, 18, 75, 82, 83, 94, 95, 100, 101, 114$  $buffer: 16, 17, 18, 75, 82, 83, 94, 95, 100, 101, 114$  $buffer: 16, 17, 18, 75, 82, 83, 94, 95, 100, 101, 114$  $buffer: 16, 17, 18, 75, 82, 83, 94, 95, 100, 101, 114$  $buffer: 16, 17, 18, 75, 82, 83, 94, 95, 100, 101, 114$  $buffer: 16, 17, 18, 75, 82, 83, 94, 95, 100, 101, 114$  $buffer: 16, 17, 18, 75, 82, 83, 94, 95, 100, 101, 114$  $buffer: 16, 17, 18, 75, 82, 83, 94, 95, 100, 101, 114$  $buffer: 16, 17, 18, 75, 82, 83, 94, 95, 100, 101, 114$  $buffer: 16, 17, 18, 75, 82, 83, 94, 95, 100, 101, 114$  $buffer: 16, 17, 18, 75, 82, 83, 94, 95, 100, 101, 114$  $buffer: 16, 17, 18, 75, 82, 83, 94, 95, 100, 101, 114$  $jump_out: 8$ supp[res](#page-17-0)s\_[lig](#page-24-0)[:](#page-24-2) 1[16,](#page-25-1) [117](#page-25-2), [1](#page-26-0)2[0,](#page-37-0) 1[22](#page-41-3) cur [loc](#page-42-0): [8](#page-42-1), [47,](#page-46-2) [48,](#page-46-0) 51, [15](#page-80-0)4, 163 DVI [files](#page-8-0): [1](#page-63-3)9  $dvi$ -fil[e](#page-8-0): [46,](#page-63-3) [47,](#page-63-2) 1[07](#page-67-0) xxx3 : [2](#page-25-0)[1,](#page-25-1) 2[9,](#page-26-0) 3[0,](#page-28-0) 8[1,](#page-30-1) 8[5,](#page-30-2) 2[15](#page-31-0) syst[em d](#page-47-0)[epen](#page-50-3)dencies: 2, 3, 8, 11, 14, 16, 17, 26, 3[3,](#page-8-0) 45, 47, 50, 51, 52, 78, 86, 87, 88, 89, 90, 91, 92, 105, 107, 222  $x0: 21, 158, 159, 173$  $y1: \quad 21, \frac{158}{159}, \frac{159}{173}$  $b1: \underline{49}$ , 50,  $\underline{52}$ , 55, 60, 62, 63, 64, 66, 67, 68, 111, 118  $w2: 21$ 

 $x3: 21$ f:  $\frac{58}{98}$ ,  $\frac{98}{111}$ ,  $\frac{116}{96}$  $\frac{116}{96}$  $\frac{116}{96}$ s: 58, 1[16,](#page-67-0) 2[20](#page-67-3)  $tag: 40, 41$  $tag: 40, 41$ Tardy font [cha](#page-14-0)[nge](#page-15-0)[...](#page-77-1) : 154 bc:  $\frac{37}{36}$ , 3[8,](#page-4-2) 4[0,](#page-6-1) 42, 58, 60, 61, 66, 69 default rule thickness : 44, 57, 135, 175  $temp_x: 173, 174, 177, 178$  $temp_x: 173, 174, 177, 178$  $temp_x: 173, 174, 177, 178$  $temp_x: 173, 174, 177, 178$  $temp_x: 173, 174, 177, 178$  $temp_{y}: 173, 174, 176, 178$  $temp_{y}: 173, 174, 176, 178$  $temp_{y}: 173, 174, 176, 178$  $temp_{y}: 173, 174, 176, 178$  $temp_{y}: 173, 174, 176, 178$  $temp_{y}: 173, 174, 176, 178$  $temp_{y}: 173, 174, 176, 178$  $temp_{y}: 173, 174, 176, 178$  $term_in: 16, 17$  $term_in: 16, 17$  $new_{.}v \cdot w_{.}0: 29, 30, 215$  $new_{.}v \cdot w_{.}0: 29, 30, 215$  $new_{.}v \cdot w_{.}0: 29, 30, 215$ text\_file:  $11, 16$  $11, 16$  $if: 0$ *tfm\_ext*:  $\frac{78}{98}$  $\frac{78}{98}$  $\frac{78}{98}$  $char\_width$ :  $\underline{55}$  $\underline{55}$  $\underline{55}$ , [121](#page-63-1), [169](#page-63-4), [184](#page-66-0) third\_octant[:](#page-63-0) 1[92,](#page-63-1) 1[96,](#page-63-4) 1[97,](#page-66-0) 198, 199  $thirty\_two\_cases: 215$  $thirty\_two\_cases: 215$  $thirty\_two\_cases: 215$  $thirty\_two\_cases: 215$  $thirty\_two\_cases: 215$  $thirty\_two\_cases: 215$  $thirty\_two\_cases: 215$  $thirty\_two\_cases: 215$ white:  $29$ lig kern: 41, [4](#page-2-1)[2,](#page-31-0) 5[3](#page-62-0) time sta[mp](#page-14-0): [1](#page-15-0)[72,](#page-16-1) [220](#page-38-1), [22](#page-38-0)[1](#page-40-0) title\_head: 16[0,](#page-38-1) 1[61,](#page-38-0) [162,](#page-62-0) 172 title\_t[ail](#page-67-0):  $\frac{160}{161}$ , 161, 162, 172 slant: <u>44</u>, 57, 6[8,](#page-2-3) [137](#page-26-0), [16](#page-30-0)9  $fnt\_def3: 21$  $do\_nothing$ :  $\frac{7}{63}$ , 15[4](#page-73-1) no<sub>-</sub>op: 29, 3[0,](#page-46-4) 32, [79](#page-46-5), [81,](#page-48-0) [85,](#page-64-0) 15[4,](#page-66-0) 215, 219 no operat[ion](#page-8-0): 79, 81, 154 tol: 173  $font\_mem\_size: 5, 52, 61$ Too m[an](#page-2-1)y [s](#page-26-0)t[rin](#page-41-2)[gs](#page-43-1): [7](#page-43-2)[3,](#page-43-3) 9[1](#page-51-1) top\_[coord](#page-61-1)s[:](#page-66-0) 1[85,](#page-71-1) 1[90,](#page-72-0) 1[96,](#page-74-2) 1[97,](#page-77-1) 1[98,](#page-79-0) 199 total page[s](#page-21-1): 102, 103, 115, 164, 172  $down1: 21$  $down1: 21$  $down1: 21$  $write\_ln: 3$  $write\_ln: 3$  $write\_ln: 3$ program: 0 true: 7, [52,](#page-48-1) 9[0,](#page-51-0) 95, [96,](#page-68-2) [97,](#page-68-3) 1[22,](#page-76-2) 146, 147, 148, 151, [152](#page-8-0), 172, 190, 194, 202, 215, 221 at s[ize](#page-11-1): [39](#page-47-3) quad:  $44$ twin: [1](#page-2-0)48, <u>149</u>, 150, 151, 152, 192 extra\_space[:](#page-14-0) [44](#page-15-0) typeset: [113](#page-49-0), 121, 179, 180, 210  $z3: 21$ x: 23, 110, 114, [11](#page-28-0)6, 166, 167, 171  $x \text{-} \text{offset}\text{-} \text{code}: \quad 77, \, 154$  $x \text{-} \text{offset}\text{-} \text{code}: \quad 77, \, 154$  $x \text{-} \text{offset}\text{-} \text{code}: \quad 77, \, 154$  $x \text{-} \text{offset}\text{-} \text{code}: \quad 77, \, 154$  $x \text{-} \text{offset}\text{-} \text{code}: \quad 77, \, 154$ Bad GF file[:](#page-35-0) [8](#page-36-0) paint  $0: 29, 30$  $max_k$ :  $\frac{116}{5}$  $del_m$ : 29  $char\_italic\_end$ :  $\underline{55}$ init\_str\_ptr: 71, 101, 154, 219

 $init\_str13: 75, 77$ 

388 **INDEX** 

unsc\_slant\_ratio: 168, 169, 170, 209 unsc\_x\_ratio: 168, 169, 170, 209, 218 unsc\_y\_ratio: 168, 169, 170, 218  $open\_dvi\_file: 47, 94$ ds:  $31$ use\_logo: 172, 220, 221  $put3: 21$ overlap: 145, 146, 147, 196, 197, 198, 199 *dvi\_ext:*  $\frac{78}{94}$  $paint\_switch: 28, 29$ Vanishing pixel size: 169  $del\_n: 29$  $vppp: \quad \underline{31}$ Wrong  $ID: 221$  $x_{\text{+}}$  *x*-height: 44,  $\frac{57}{27}$ , 184  $x_{\text{-}}\text{offset:}$  154, <u>155</u>, 156, 167  $x\_ratio:$  167, 168, 169, 170, 202  $x$ -right: 145, 146, 147 *xchr*:  $\frac{12}{13}$ , 13, 14, 15, 92  $set\_curr_r$ : 116, 122, 123  $char\_loc: 29, 32$  $qi: \frac{52}{9}$ , 62, 69, 116, 118, 120 file\_name\_size:  $\frac{5}{9}$ , 48, 92 plus\_sign:  $78, 202$ boc: 27, 29, 30, 31, 32, 35, 85, 96, 153, 154, 164, 165, 219 *urite\_dvi*: 107, 108, 109 xx: 139, 140, 148, 151, 152, 158, 163, 185, 186, 187, 188, 190, 192, 194, 195, 202  $extensible\_recipe: 38, 43$  $j: \frac{3}{5}, \frac{81}{5}, \frac{85}{92}, \frac{98}{98}, \frac{116}{116}, \frac{218}{98}$  $y: \quad \underline{166}, \ \underline{167}, \ \underline{171}$  $y_{\text{-}}bot: \underline{145}, 146, 147$  $y_{\text{-}}\text{offset}:$  154, 155, 156, 167  $y_{\text{r}}$ *atio*: 167, 168, 169, 170, 202  $y_{\text{-}}thresh: \quad 145, \ 146, \ 147$  $y_{\text{-}}top: \underline{145}, 146, 147$  $param\_end: 57$  $max-node: 140, 141, 144, 187$ yb: 139, 140, 143, 145, 146, 147, 148, 158, 185, 186, 188  $read\_tfm\_word: \underline{50}$ , 60, 62, 64, 68  $record: 0$ file:  $0$ small\_logo:  $\frac{78}{172}$  $xr: 139, 140, 145, 146, 147, 148, 158, 185,$ 186, 188, 191  $yt: 139, 140, 143, 145, 146, 147, 148, 158,$ 185, 186, 188  $\textit{buf\_ptr}: \quad \underline{18}, \; 94, \; 95, \; 100, \; 101$  $cur\_ext: 86, 91, 94$  $dvi$ <sub>-swap</sub>:  $\frac{108}{ }$ 

 $§223$  ${\rm GF}$  to  ${\rm DVI}$ 

 $xxx1: 21, 29, 30, 79, 81, 85, 154, 215, 219$ yy: 139, 140, 142, 143, 146, 147, 148, 151, 152, 163, 185, 186, 187, 188, 190, 192, 194, 195, 202  $yyy: 29, 30, 32, 79, 81, 84, 85, 215$  $y0: \quad 21, \frac{158}{159}, \frac{159}{173}$  $x2: 21$  $w_4$ : 21

 $z1: 21$ 

 $y3: 21$ 

- $\langle$  Add a full set of k-bit characters 128 in section [126](#page-51-1).
- $\langle$  Add more rows to a, until 12-bit entries are [obta](#page-72-1)ined 213 iused [in s](#page-71-0)ection 218.
- Add special k-bit characters [of](#page-2-3) the form  $X \cdot X0 \cdot 0$  129 is Used in section 126.
- $\langle$  Adjust the maximum page width 203  $\rangle$  [Us](#page-44-0)ed in section 164.
- $\text{Advance to the next row that needs to be typeset; or return, if we're all done 217} used in section 218.$  $\text{Advance to the next row that needs to be typeset; or return, if we're all done 217} used in section 218.$  $\text{Advance to the next row that needs to be typeset; or return, if we're all done 217} used in section 218.$  $\text{Advance to the next row that needs to be typeset; or return, if we're all done 217} used in section 218.$  $\text{Advance to the next row that needs to be typeset; or return, if we're all done 217} used in section 218.$
- (Carry out a ligature operation, updating the cursor structure a[nd p](#page-70-1)ossibly advancing  $k$ ; goto *continue* if the cursor doesn't advance, otherwise **goto** done  $122$  Used in section [120.](#page-71-1)
- Compute the octant code for floating label  $p \ 192$  $p \ 192$  is Used in section 1[91.](#page-68-0)
- Constants in the outer block  $5$  Used in section 3.
- Declare the [pro](#page-73-0)cedure called *lo[ad](#page-72-0)\_fonts*  $98$  in section 111.
- Empty the last bytes out of  $dvi_buf$  109) [U](#page-64-2)sed in section 115.
- Enter a dot for label p in the rectangle [list](#page-48-0), and typeset th[e do](#page-79-1)t  $188$  Used in section 187.
- Enter a prescribed label [for](#page-44-2) node p into the [re](#page-44-0)ctangle list, and typeset it  $190$  Used in section 189.
- Find nearest dots, to help in label positioning  $191$  Used in section [18](#page-65-3)1.
- $\#$  Find non-overlapping coor[din](#page-4-0)[ate](#page-6-1)[s,](#page-6-2) i[f p](#page-20-0)[oss](#page-24-1)i[ble](#page-25-3)[, a](#page-25-0)[nd](#page-41-3) **[go](#page-34-3)[to](#page-35-1)** [fou](#page-38-2)nd; [ot](#page-41-0)[her](#page-42-2)[wis](#page-43-2)[e se](#page-46-4)t [pl](#page-46-2)a[ce](#page-50-1) l[abel](#page-54-0)  $\leftarrow$  [false](#page-58-0) [an](#page-60-2)[d](#page-62-2) [ret](#page-63-3)[urn](#page-63-0)  $195$  [U](#page-65-2)[sed](#page-67-3) i[n se](#page-69-3)c[tion](#page-69-2) [194.](#page-75-1)
- $\langle$  Finish reading the parameters of the *boc* 165 is Used in section 164.
- Finish the DVI file and goto  $final\_end$  115) Used in section 219.
- Get online special input  $99$  Used in section 98.
- Get ready to convert METAFONT co[ord](#page-57-0)i[nat](#page-65-4)es to DVI coord[i](#page-69-0)nates  $170$  $170$  [Use](#page-75-0)[d in](#page-75-2) section 164.
- h Globals in the outer [blo](#page-36-0)[ck](#page-37-0) [12,](#page-41-4) 16, 18, 37, 46, 48, [49,](#page-79-1) 53, 71, 76, 80, 86, 87, 93, 96, 102, 105, 117, 127, 134, 140, 149, 155, 158, 160, 166, 168, 174, 182, 183, 207, 211, 2[12,](#page-59-2) 2[20](#page-62-3) [Us](#page-63-1)ed in section 3.
- (If the keyword in buffer  $[1 \dots l]$  is known, ch[an](#page-1-0)ge c and **goto** done 83) Used in section 82[.](#page-1-2)
- If there's a ligature or kern at the cursor position[, up](#page-60-3)date the cursor [data](#page-59-1) structures, possibly advancing k; continue until the cursor wants to move ri[ght](#page-59-3)  $120$  Used in sec[tion](#page-59-1) 116.
- $\{$ Initialize global variables that depend o[n t](#page-33-0)he font data 137, [16](#page-29-2)9, 175, 184, 205, 206 $\}$  Used in section 98.
- Initialize the strings  $77, 78, 88$  Used in section 219.
- Initialize variabl[es fo](#page-49-0)r the next character  $144, 156, 161$  Used in section 219.
- Labels in the outer block  $4$  Used in [sect](#page-76-1)ion 3.
- Look for overlaps in node [q](#page-67-2) and its predecess[ors](#page-67-0)  $147$  Used in section 145.
- Look for overlaps in th[e su](#page-67-1)ccessors of node  $q$  146 is Used in section 145.
- (Make final adjustments and **[got](#page-72-2)o** done  $69$ ) Use[d in](#page-68-0) section  $59$ .
- (Move the cursor [to](#page-70-3) the right and **go[to](#page-68-0)** *continue*, if there's more work to do in the current word  $123$ ) Used in section 116.
- $\langle$  Move to column j in the D[VI](#page-74-0) output 209  $\rangle$  Us[ed in](#page-68-0) section 208.
- Output a hor[i](#page-70-2)zontal rule  $177$  Used in section 173[.](#page-68-0)
- Output a vertical rule  $176$  Used in section [173](#page-67-0).
- Output all attachable labels  $193$  Used in section [181](#page-76-2).
- Output all dots  $187$  Used in section 181.
- Output all labels for the current [char](#page-66-0)acter  $181$  Used [in s](#page-64-0)ection 164.
- Output all overflow [labe](#page-62-1)ls  $200$  Used in [sect](#page-62-0)ion 181.
- Output all prescribed labels  $189$  Used i[n sec](#page-78-1)tion 181.
- Output all rules for [the](#page-64-0) cu[r](#page-79-1)rent character  $173$  Used in section 164.
- Output the equivalent of k [cop](#page-62-0)ies of character v [21](#page-79-1)0 iused in section 208.
- Output the font name [wh](#page-79-0)ose internal nu[mber](#page-79-1) is  $f(112)$  Used in section 111.
- Output the *bop* and the title line  $172$  Used [in se](#page-77-0)ction 164.
- Override the offsets  $157$  Used in section 154.
- Paint k bits and read another command  $216$  Used in section 215.
- Process a character  $164$  Used in section 219.
- Process a no-op command  $154$  Used in section 219.
- Process the preamble  $221$  Used in section 219.
- $\langle$  Put the bits for the next row, times l, into a 214  $\rangle$  Used in section 213.
- (Read and check the fo[nt](#page-32-2) data; abend if t[he](#page-29-2) TFM file is malformed; otherwise goto done ) Used in section 58.
- (Read and process GF commands until coming to the end of this row ) Used in section 214.
- Read box dimen[sio](#page-38-0)ns Used in section 59.
- Read character data Used in section [59.](#page-29-2)
- Read extensible charact[er r](#page-30-1)ecipes Use[d in](#page-29-2) section 59.
- Read font parameters Used in section 59.
- Read ligature/kern program [Use](#page-31-2)d in section 59.
- Read t[he](#page-43-1) next k characters of the GF file; ch[an](#page-43-0)ge c and **goto** done if a keyword is recognized Used in section 81.
- Read the TFM header Used in section 59.
- Read the TFM size fields Used in section 59.
- Remove all recta[ngl](#page-5-2)[es f](#page-5-1)[rom](#page-5-0) [li](#page-27-1)s[t,](#page-43-3) [exce](#page-46-5)[pt fo](#page-46-3)[r do](#page-50-3)[ts t](#page-54-1)[hat](#page-58-2) have labels Used in section 200.
- $\langle \text{Replace } z \text{ by } z' \text{ and compute } \alpha, \beta \text{ 65} \rangle$  $\langle \text{Replace } z \text{ by } z' \text{ and compute } \alpha, \beta \text{ 65} \rangle$  $\langle \text{Replace } z \text{ by } z' \text{ and compute } \alpha, \beta \text{ 65} \rangle$  $\langle \text{Replace } z \text{ by } z' \text{ and compute } \alpha, \beta \text{ 65} \rangle$  $\langle \text{Replace } z \text{ by } z' \text{ and compute } \alpha, \beta \text{ 65} \rangle$  Used in section 64.
- Scan the file [na](#page-63-2)me in the buffer Used in section 94.
- Search buffe[r for](#page-63-4) valid keyword; [if su](#page-62-0)ccessful, goto found ised in section 99.
- Search for the nearest dot in nodes fol[low](#page-73-1)ing  $p \ 151$  is Used [in s](#page-73-0)ection 150.
- Search for the nearest dot in nodes prec[edin](#page-73-4)g  $p \ 152$  Used i[n sec](#page-73-0)tion 150.
- Set initial values 13, 14, 15, 54, 97, 103, 106, [118](#page-73-2), 126, 142 Used [in se](#page-73-0)ction 3.
- Store a label Used in section 154.
- Store a rule Used in secti[on](#page-68-1) 154.
- Store a title Used i[n s](#page-3-0)[ect](#page-4-1)i[on](#page-4-2) 1[54.](#page-24-0)
- Try the f[i](#page-50-2)rst choice for label direction Used in section 195[.](#page-49-0)
- Try the fourth choice for label [dire](#page-74-2)ction Used [in s](#page-74-0)ection 195.
- Try the second choice for label direction Used in section 195.
- Try the third choice for label direction  $198$  Used in section 195.
- Try to output a diagonal rule Used in section [173](#page-44-2).
- Types in the outer block 9, 10, 11, 45, 52, 70, [79](#page-30-0), 104, 139 ised [in](#page-29-2) section 3.
- Typeset a space in font f and advance  $k$  119 iused in section 116.
- Typeset an overflow label for  $p$  202) Use[d in](#page-68-2) section 200.
- Typeset character cur l, if it exists in the font; also append an optional kern Used in section 116.
- Typeset the pixels of the current row Used in section 218.
- Update the font name or area Used in section 99.
- Use size fields to allocate font information is Used in section 59.
- Vertically typeset p copies of character  $k + 1$  180 in section 178.
- (Vertically typeset q copies of character  $k$  179) Used in section 178.